**الجمهورية الجزائرية الديمقراطية الشعبية République Algérienne démocratique et populaire**

**وزارة التعليم العالي والبحث العلمي Ministère de l'enseignement supérieur et de la recherche scientifique**

> **جامعة سعد دحلب البليدة Université SAAD DAHLAB de BLIDA**

> > **كلية التكنولوجيا Faculté de Technologie**

**قسم االلية والكهروتقني Département d'Automatique &Electrotechnique**

## **Mémoire de Master**

Filière : Electrotechnique Spécialité : Machines électriques

Présenté par

## **BENALIKHODJA MOHAMED OUSSAMA**

**&**

**SEDDIKI AISSA**

# **Modélisation et simulation de la machine asynchrone triphasée avec barres rotoriques cassées**

**Proposé par : ABELLAZIZ FERDJOUNI**

Année Universitaire 2021-2022

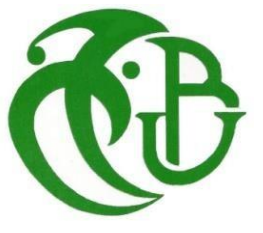

Remerciement

## *Remerciements*

 *Avant tout, nous remercions Dieu le tout puissant qui nous a donné le courage, la patience, l'aide et la volonté pour accomplir ce modeste travail.* 

 *En second lieu, nous tenons à remercier notre encadrant Mr A. FERDJOUNI pour son dévouement, ses conseils et son soutien tout au long de l'élaboration de ce travail.* 

 *Nous tenons également exprimer nos vifs remerciements :*

*Aux membres de jury d'avoir accepté de juger notre travail*

*Aux membres de nos familles pour leurs encouragements*

*A nos enseignants de la faculté de technologie.*

*A toute personne qui a participé de près ou de loin à la réalisation de ce travail.*

Dédicace

## *Dédicace*

Je dédie ce fruit de travail :

A ma chère mère qui a tout le crédit.

A mes grands-parents maternels.

À tous les amis.

À tous les professeurs.

A tous mes collègues et régiment spécial.

# **OUSSAMA.**

Dédicace

## *Dédicace*

Je dédie ce fruit de travail :

A ma mère et à mon père qui ont tout le crédit.

A mes frères et toute La famille.

A tous les amis.

A tous mes professeurs.

A tous mes collègues et régiment spécial.

« Machine électriques ».

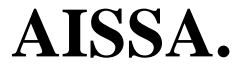

**ملخص**: يقدم مشروع نهاية الدراسة هذا نمذجة لآللة غير المتزامنة ثالثية الطور مع عطل قضيب دوار مكسور. أوالً ، سنكتب نموذج حالة خالٍ من الأخطاء بمحاكاته تحت ماتلاب / سيمولينك من خلال تفسير النتائج ، ثم سنطور نموذجًا آخر به خطأ هذه المرة حتى .نتمكن من محاكاة الجهاز ومراقبة سلوكه بموجب عدة شروط. وأخيرًا ، سننهى دراستنا بتحليل النتائج التي تم الحصول عليها

#### **كلمات المفاتيح:** آلة غير متزامنة ,خطأ الدوار, ماتالب / سيمولينك.

**Résumé :** Ce projet de fin d'étude présente la modélisation de la machine asynchrone triphasée avec défaut rotorique de barres cassées. Dans un premier lieu, nous rédigerons un modèle d'état sans défaut avec sa simulation sous Matlab/Simulink en interprétant les résultats, ensuite nous développerons un autre modèle avec défaut cette fois-ci afin de pouvoir resimuler la machine et observer son comportement sous plusieurs conditions. Et enfin, nous finirons notre étude par une analyse des résultats obtenues.

#### **Mots clés :** Machine asynchrone ; Défaut rotorique ; Matlab/Simulink.

**Abstract:** This end-of-study project presents the modeling of the three-phase asynchronous machine with broken bar rotor fault. First, we will write a faultless state model with its simulation under Matlab/Simulink by interpreting the results, then we will develop another model with fault this time in order to be able to simulate the machine and observe its behavior under several terms. And finally, we will finish our study with an analysis of the results obtained.

**Keywords:** Asynchronous machine; Rotor fault; Matlab/Simulink.

## Liste des acronyms et abréviations

## *Acronymes et abréviations*

- $a_s$ ,  $b_s$ ,  $c_s$ : Indices correspondants aux trois phases statoriques
- $a_r$ ,  $b_r$ ,  $c_r$ : Indices correspondants aux trois phases statoriques
- $d, q$ : Axes longitudinal et transversal (transformations de Park)
- $V:$  Tension  $(V)$
- $i:$  Courant (i)
- $R_s$ : Résistance statorique
- $R_r$ : Résistance rotorique
- $R^*_r$  : Résistance rotorique avec défaut
- $L<sub>s</sub>$ : inductance statorique
- $L_{ls}$ : inductance de fuite statorique
- $L_r$ : inductance rotorique
- $L_{lr}$ : inductance de fuite rotoriques
- $\Phi$ : Flux.
- $\varPhi_{_{\!S}}$  : Flux statorique
- $\varPhi_r$ : Flux rotoriques
- $p_r$  : Matrice de transformation de Park
- $p_{\mathcal{S}}$  : Matrice de transformation de Park liée au stator

 $\theta$ : Angle décrivant une position particulière dans l'espace, mesuré par rapport à une référence fixée par rapport au stator.

- $\omega_s$ : la vitesse angulaire des axes d-q dans le repère lié au stator
- $\omega_r$  : la vitesse angulaire des axes d-q dans le repère lié au rotor
- $\omega$ : la vitesse angulaire électrique de rotor
- $p:$  Nombre de paire de pôles
- $\Omega_r$  : la vitesse mécanique
- $c_e$ : Couple électromagnétique
- $c_r$ : Couple de charge résistant
- : Moment d'inertie des masses tournantes
- $f_{\nu}$ : Coefficient de frottement visqueux
- $N_h$ : Nombre de barres rotoriques.
- MAS : Machine asynchrone triphasé
- $\Delta R_{abcr}$ : Variation de résistance dans les trois phases

## Liste des acronyms et abréviations

- $[R<sub>s</sub>]$ : Matrice des résistances statoriques.
- $[R_r]$ : Matrice des résistances rotoriques.
- $[V]$ : le vecteur de commande
- $[L<sub>s</sub>]$ : Matrice des inductances propres et mutuelles entre phases statoriques.
- $[L_r]$ : Matrice des inductances propres et mutuelles entre phases rotoriques.
- $[L_{sr}]$ : Matrice des inductances mutuelles entre phases statoriques.
- $[L_{rs}]$ : Matrice des inductances mutuelles entre phases rotoriques.
- $[A]$ : le vecteur d'état.
- $[X]$ : la matrice de système.
- $[B]$  : la matrice d'entrée.

## Tables de matières

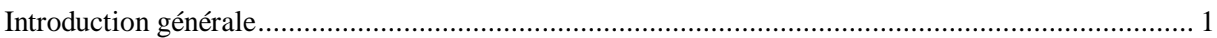

#### **CHAPITRE 1**

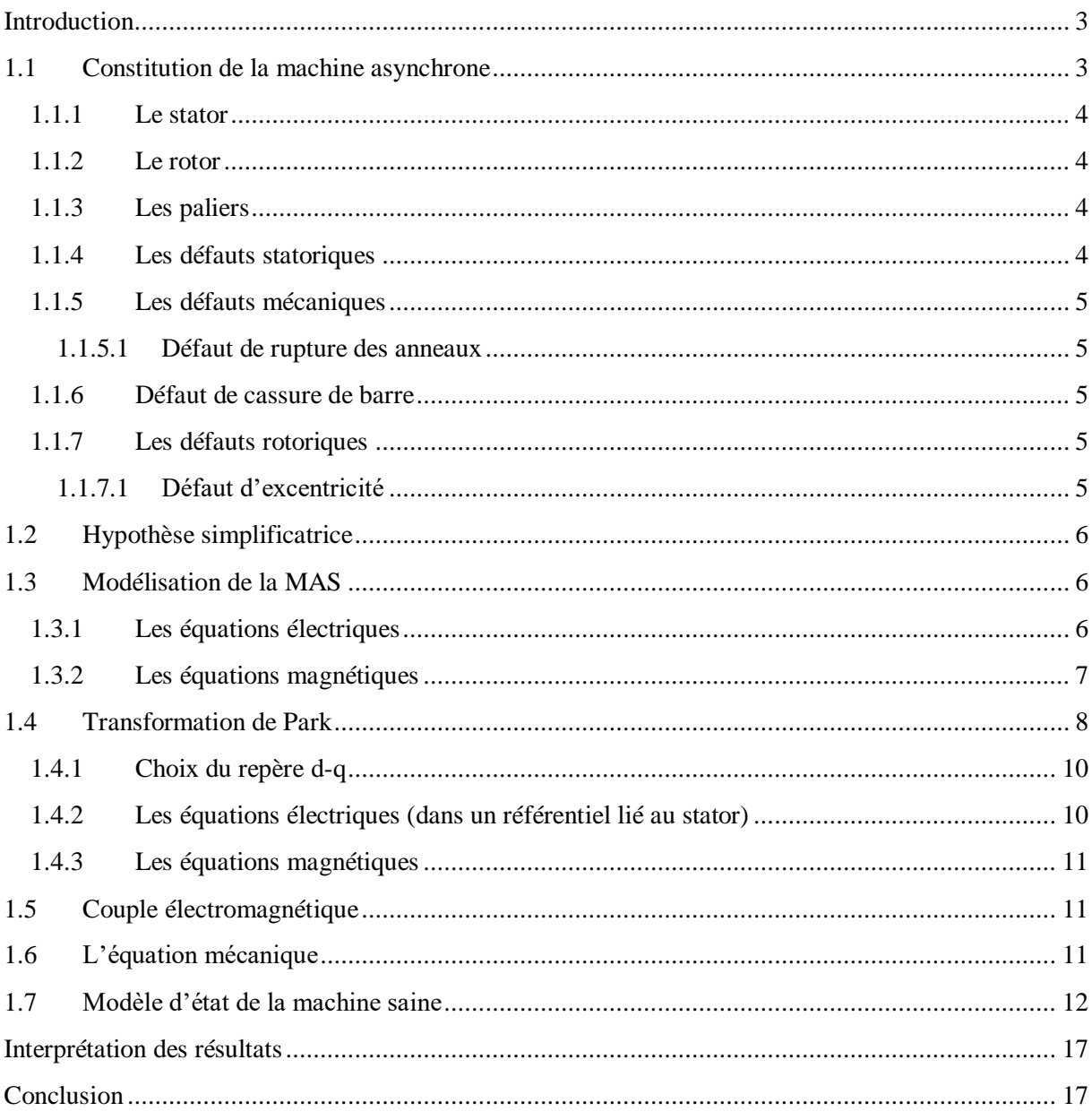

### **CHAPITRE 2**

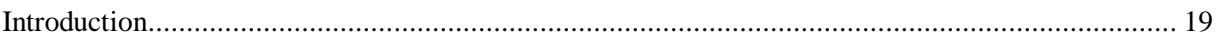

## Tables de matières

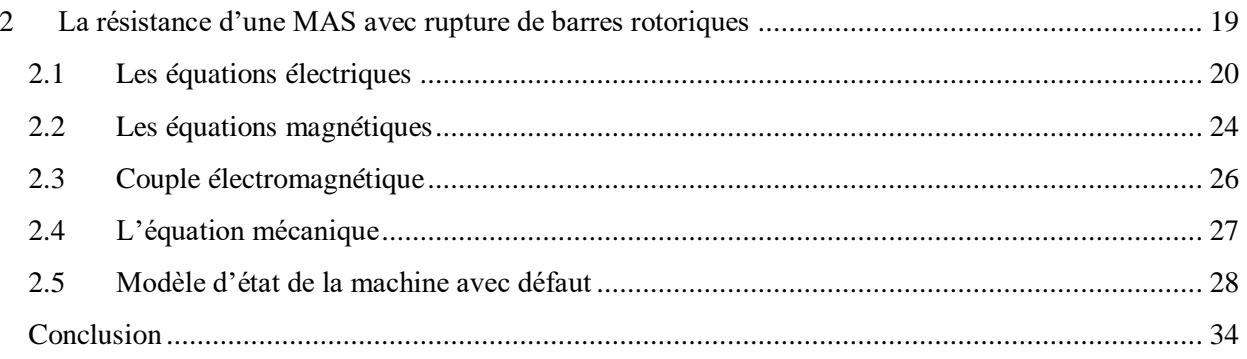

### **CHAPITRE 3**

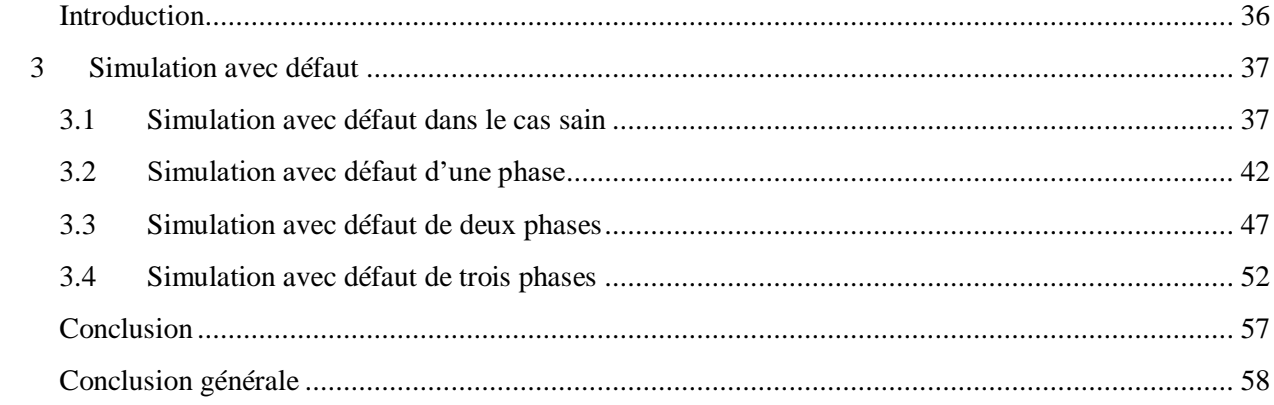

# Liste des figures

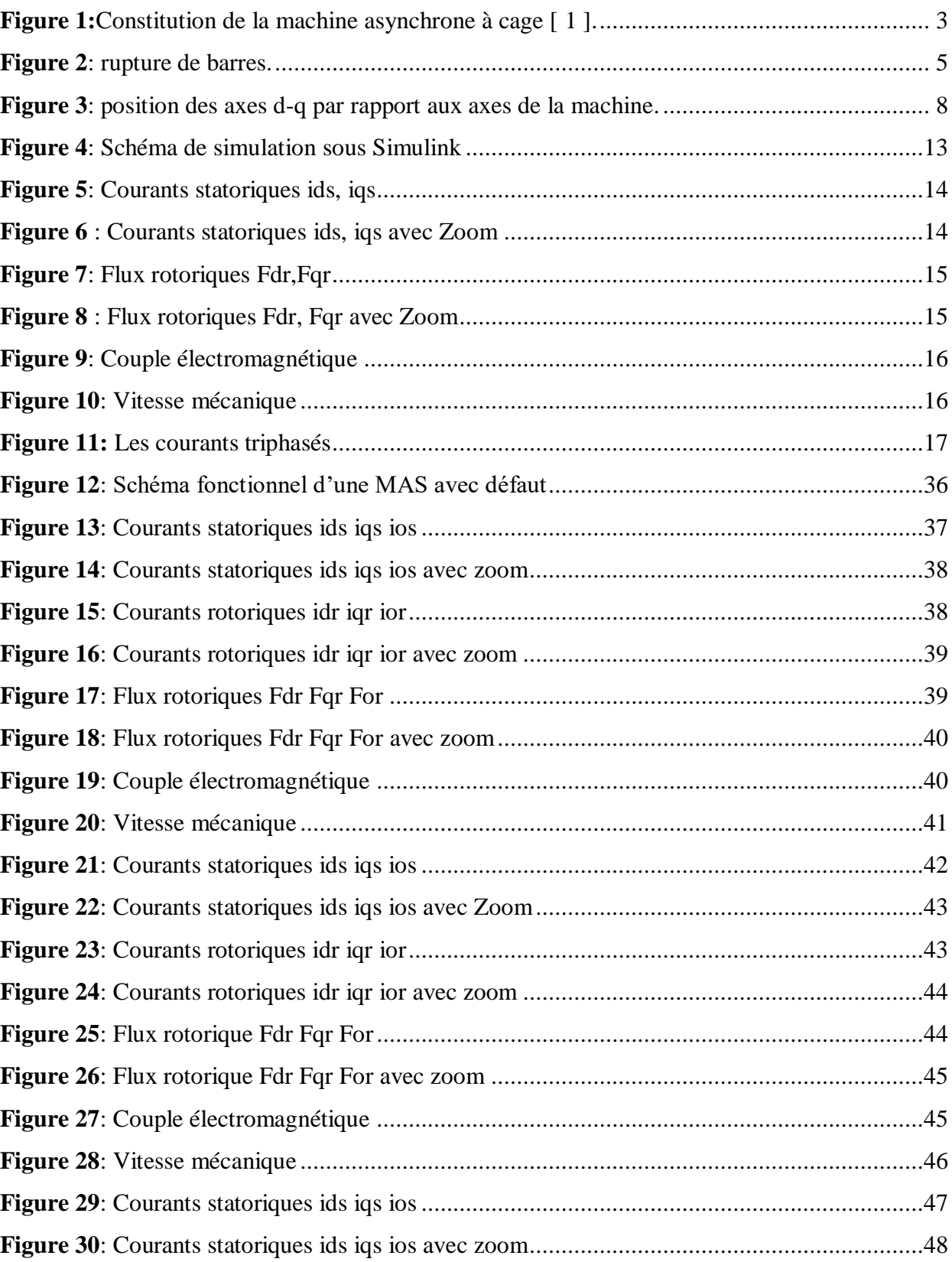

# Liste des figures

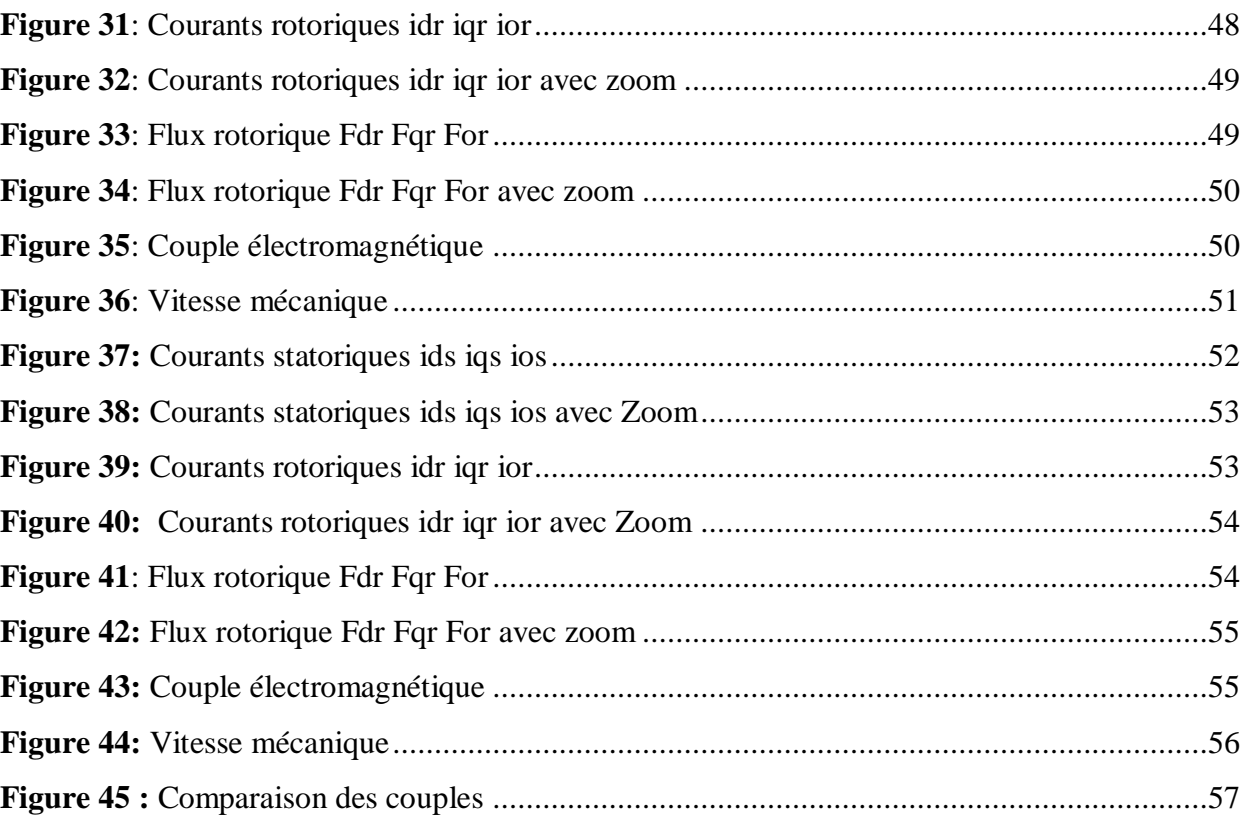

## *Introduction générale*

<span id="page-11-0"></span>Dans de nombreux milieux industriels, les machines électriques sont des outils clés pour les chaines de production. L'une des machines les plus utilisées dans l'industrie est la machine asynchrone appelée aussi la machine à induction, grâce à ses avantages à savoir, une construction simple, une grande robustesse, un rendement élevé et surtout son faible coût.

Malgré sa robustesse, la machine asynchrone plus précisément le moteur asynchrone peut subir plusieurs pannes statoriques ou rotoriques, ce qui va engendrer l'arrêt de la production industrielle.

Dans ce projet de fin d'étude, nous allons faire une modélisation en vue du diagnostic des défauts rotoriques de la machine asynchrone triphasée à cage d'écureuil. Plus précisément le défaut de Cassure de barres rotoriques. La modélisation est effectuée sous les hypothèses classiques. Une hypothèse supplémentaire est retenue et qui stipule que l'impact de la cassure de barres rotoriques se reflète uniquement sur les résistances rotoriques et n'affecte pas les inductances.

Ce mémoire est organisé en trois chapitres répartis comme suit :

Dans le premier chapitre, nous rappellerons brièvement les principaux éléments constituant la machine asynchrone triphasé. Ensuite, nous allons citer les différentes défaillances de cette machine, puis nous passerons à la modélisation et simulation de cette machine dans un repère lié au stator, à l'aide de la transformation de Park.

Le deuxième chapitre est consacré à la présentation du défaut cassures de barres rotoriques, puis, nous développerons un modèle pour ce défaut. Afin d'accomplir la simulation dans le chapitre suivant.

Dans le troisième chapitre, nous présenterons le schéma fonctionnel pour simulation de la machine avec cassure, ainsi que les résultats et les allures obtenues avec interprétations, en commençant par la MAS avec défaut dans le cas sain. Ensuite, nous reprendrons la simulation dans les cas de défaut : sur une phase, deux phases, et trois phases.

Enfin, nous finirons par une conclusion générale dont nous récapitulerons ce que nous avons fait, et nous noterons à la fin quelques perspectives tirées à travers le travail fait.

**Chapitre 1 : Modélisation d'une MAS saine**

### *Introduction*

<span id="page-13-0"></span> Dans ce chapitre, nous allons présenter d'abord de manière succincte, la construction de la machine asynchrone triphasée, puis nous donnerons de manière explicite le modèle mathématique de la machine asynchrone dans son référentiel triphasé. L'étude de la machine asynchrone est plus simple à réaliser à travers le modèle mathématique.

La représentation de la machine asynchrone par des équations selon le système triphasé donne un modèle, dont les équations sont à coefficients variables en fonction du temps. A l'intérêt de faciliter leurs résolutions, nous faisons recours à la transformation de Park.

#### <span id="page-13-1"></span>**1.1 Constitution de la machine asynchrone**

 La machine asynchrone comprend un stator et un rotor, constitués de tôles d'acier au silicium et comportant des encoches dans lesquelles on place les enroulements. Le stator est fixe, on y trouve les enroulements reliés à la source. Le rotor est monté sur un axe de rotation. Selon que les enroulements du rotor sont accessibles de l'extérieure ou sont fermés sur eux-mêmes en permanence, on définit deux types de rotor, bobiné ou à cage d'écureuil. Toutefois, nous admettrons que la structure du rotor à cage est électriquement équivalente à celle du rotor bobiné dont les enroulements sont en court-circuit [1].

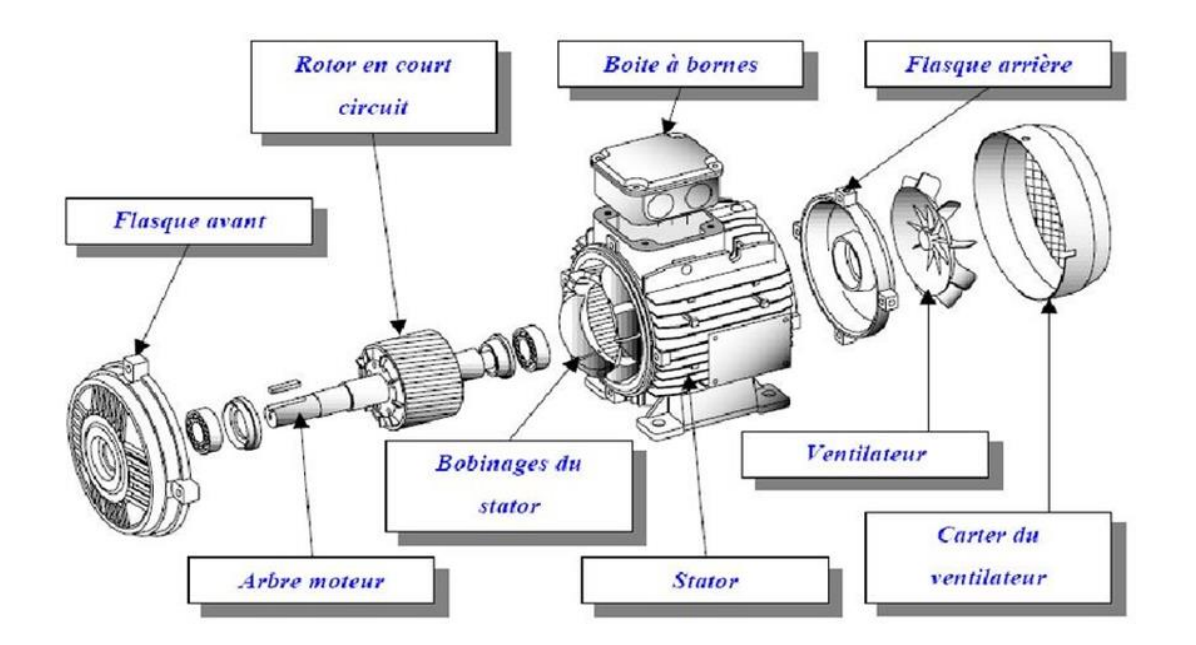

<span id="page-13-2"></span>**Figure 1:***Constitution de la machine asynchrone à cage [ 1 ].*

#### **1.1.1 Le stator**

<span id="page-14-0"></span> Il est constitué d'un enroulement bobiné réparti dans les encoches du circuit magnétique. Ce circuit magnétique est constitué d'un empilement de tôles dans lesquelles sont découpées des encoches parallèles à l'axe de la machine. Le bobinage statorique peut se décomposer en deux parties : les conducteurs d'encoches et les têtes de bobines. Les conducteurs d'encoches permettent de créer dans l'entrefer, le champ magnétique à l'origine de la conversion électromagnétique. Les têtes de bobine permettent, quant à elles, la fermeture des courants en organisant la circulation judicieuse des courants d'un conducteur d'encoche à l'autre. L'objectif est d'obtenir à la surface de l'entrefer une distribution de courant la plus sinusoïdale possible, afin de limiter les ondulations du couple électromagnétique [2].

#### **1.1.2 Le rotor**

<span id="page-14-1"></span>Le rotor, monté sur l'arbre moteur se compose d'un cylindre fait de tôles empilées. Des encoches sont percées à la périphérie extérieure destinées à recevoir des conducteurs. Il est séparé du stator par un entrefer très court de l'ordre de 0,4 à 2 mm seulement. Il existe deux types de rotor [3].

**a.** Rotor a cage **b**. Rotor bobiné

#### **1.1.3 Les paliers**

<span id="page-14-2"></span>Les paliers, qui permettent de supporter et de mettre en rotation l'arbre rotorique, sont constitués de flasques et de roulements à billes insérés à chaud sur l'arbre. Les flasques, moulés en fonte, sont fixés sur le carter statorique grâce à des boulons ou des tiges de serrage Présentation des différentes défaillances de la MAS [**4**]

#### **1.1.4 Les défauts statoriques**

<span id="page-14-3"></span>Parmi les défauts statoriques, on peut citer les défauts suivants :

-Court-circuit entre spires -Court-circuit entre phases -Défaut phase-terre

#### <span id="page-15-0"></span>**1.1.5 Les défauts mécaniques**

#### **1.1.5.1 Défaut de rupture des anneaux**

<span id="page-15-1"></span> La rupture de portion d'anneau est un défaut qui apparaît aussi fréquemment que la cassure de barres. Ces ruptures sont dues soit à des bulles de coulées ou aux dilatations différentielles entre les barres et les anneaux [5].

#### <span id="page-15-2"></span>**1.1.6 Défaut de cassure de barre**

 La cassure ou rupture de barre est un des défauts les plus fréquents au rotor. Elle peut se situer soit au niveau de son encoche soit à l'extrémité qui la relie à l'anneau rotorique. La détérioration des barres réduit la valeur moyenne du couple électromagnétique et augmente l'amplitude des oscillations, qui elles-mêmes provoquent des oscillations de la vitesse de rotation, ce qui engendre des vibrations mécaniques et donc, un fonctionnement anormal de la machine. La grande amplitude de ces oscillations accélère la détérioration de la machine. Ainsi, le couple diminue sensiblement avec le nombre de barres cassées induisant un effet cumulatif de la défaillance. L'effet d'une cassure de barre croît rapidement avec le nombre de barres cassées [6].

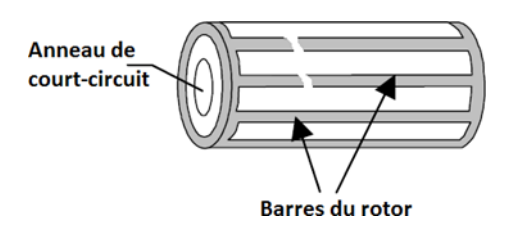

**Figure 2***: rupture de barres.*

#### <span id="page-15-5"></span><span id="page-15-4"></span><span id="page-15-3"></span>**1.1.7 Les défauts rotoriques**

#### **1.1.7.1 Défaut d'excentricité**

- **-** Excentricité statique.
- Excentricité dynamique.
- Excentricité mixte.

### <span id="page-16-0"></span>**1.2 Hypothèse simplificatrice**

La modélisation de la machine asynchrone s'appuie sur les hypothèses simplificatrices habituelles [7].

### <span id="page-16-2"></span><span id="page-16-1"></span>**1.3 Modélisation de la MAS**

#### **1.3.1 Les équations électriques**

- Au stator :

$$
[V_{abcs}] = [R_{abcs}][i_{abcs}] + \frac{d}{dt} [\Phi_{abcs}]
$$
\n(1.1)

- Au rotor :

$$
[V_{abcr}] = [R_{abcr}][i_{abcr}] + \frac{d}{dt} [\Phi_{abcr}]
$$
\n(1.2)

- Résistance de stator

$$
[R_{abcs}] = \begin{bmatrix} R_s & 0 & 0 \\ 0 & R_s & 0 \\ 0 & 0 & R_s \end{bmatrix}
$$
 (1.3)

- Résistance de rotor

$$
[R_{abcr}] = \begin{bmatrix} R_r & 0 & 0 \\ 0 & R_r & 0 \\ 0 & 0 & R_r \end{bmatrix}
$$
 (1.4)

Avec :

$$
\begin{bmatrix} V_{abcs} \end{bmatrix} = \begin{bmatrix} v_{as} \\ v_{bs} \\ v_{cs} \end{bmatrix}, \begin{bmatrix} i_{abcs} \end{bmatrix} = \begin{bmatrix} i_{as} \\ i_{bs} \\ i_{cs} \end{bmatrix}, \begin{bmatrix} \Phi_{abcs} \end{bmatrix} = \begin{bmatrix} \Phi_{as} \\ \Phi_{bs} \\ \Phi_{cs} \end{bmatrix}
$$
(1.5)

$$
\begin{bmatrix} V_{abcr} \end{bmatrix} = \begin{bmatrix} v_{ar} \\ v_{br} \\ v_{cr} \end{bmatrix}, \begin{bmatrix} i_{abcr} \end{bmatrix} = \begin{bmatrix} i_{ar} \\ i_{br} \\ i_{cr} \end{bmatrix}, \begin{bmatrix} \Phi_{abcr} \end{bmatrix} = \begin{bmatrix} \Phi_{ar} \\ \Phi_{br} \\ \Phi_{cr} \end{bmatrix}
$$
(1.6)

#### <span id="page-17-0"></span>**1.3.2 Les équations magnétiques**

- Au stator :

$$
[\Phi_{abcs}] = [L_s][i_{abcs}] + [L_{sr}][i_{abcr}]
$$
\n(1.7)

- Au rotor :

$$
[\Phi_{abcr}] = [L_r][i_{abcr}] + [L_{sr}][i_{abcs}]
$$
\n(1.8)

- Inductance de stator

$$
[L_{S}] = \begin{bmatrix} L_{ls} + L_{ms} & \frac{-L_{ms}}{2} & \frac{-L_{ms}}{2} \\ \frac{-L_{ms}}{2} & L_{ls} + L_{ms} & \frac{-L_{ms}}{2} \\ \frac{-L_{ms}}{2} & \frac{-L_{ms}}{2} & L_{ls} + L_{ms} \end{bmatrix}
$$
(1.9)

- Inductance de rotor

$$
[L_r] = \begin{bmatrix} L_{lr} + L_{mr} & \frac{-L_{mr}}{2} & \frac{-L_{mr}}{2} \\ \frac{-L_{mr}}{2} & L_{lr} + L_{mr} & \frac{-L_{mr}}{2} \\ \frac{-L_{mr}}{2} & \frac{-L_{mr}}{2} & L_{lr} + L_{mr} \end{bmatrix}
$$
(1. 10)

- Inductance mutuelle

$$
[L_{sr}] = [L_{rs}]^T = L_{sr} \begin{bmatrix} \cos(\theta) & \cos(\theta + \frac{2\pi}{3}) & \cos(\theta - \frac{2\pi}{3})\\ \cos(\theta - \frac{2\pi}{3}) & \cos(\theta) & \cos(\theta + \frac{2\pi}{3})\\ \cos(\theta + \frac{2\pi}{3}) & \cos(\theta - \frac{2\pi}{3}) & \cos(\theta) \end{bmatrix}
$$
(1. 11)

Avec :

- $[L<sub>s</sub>]$ : Matrice des inductances propres et mutuelles entre phases statoriques.
- $[L_r]$ : Matrice des inductances propres et mutuelles entre phases rotoriques.
- $[L_{sr}]$ : Matrice des inductances mutuelles entre phases statoriques.
- $[L_{rs}]$ : Matrice des inductances mutuelles entre phases rotoriques.

 $L_{sr}$ : Maximum de l'inductance mutuelles entre phase du stator et une phase de rotor.

#### **CHAPITRE 1 MODELISATION D'UNE MAS SAINE**

#### <span id="page-18-0"></span>**1.4 Transformation de Park**

La transformation de Park a pour but de traiter une large gamme de machines de façon unifiée en les ramenant à un modèle unique. Cette transformation est appelée souvent transformation à deux axes. Elle fait correspondre aux trois enroulements de la machine originale une représentation à deux axes en quadrature, équivalents du point de vue électrique et magnétique. Cette transformation a aussi pour l'objectif de rendre les inductances mutuelles du modèle indépendantes de l'angle de rotation.

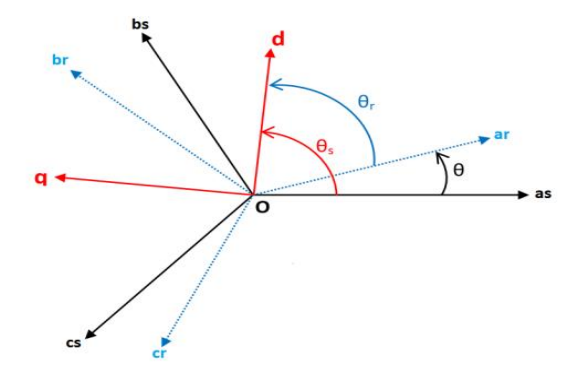

**Figure 3***: position des axes d-q par rapport aux axes de la machine.*

<span id="page-18-1"></span>La figure 3 donne les positions relatives du stator, du rotor et du repère de projection (d-q).

 $\theta$ : Angle entre l'axe a du stator et l'axe a du rotor.

 $\theta_s$ : Angle entre l'axe a du stator et l'axe d.

 $\theta_r$ : Angle entre l'axe a du rotor et l'axe d.

La relation entre ces angles est :  $\theta_s = \theta_r + \theta$ 

La relation entre une grandeur  $X_{dqo}$  et une grandeur  $X_{abc}$  est donnée par l'équation 1.12.

$$
\begin{bmatrix} x_d \\ x_q \\ x_0 \end{bmatrix} = [p_r] \begin{bmatrix} x_a \\ x_b \\ x_c \end{bmatrix}
$$
 (1. 12)

La matrice de transformation de Park  $[p_r]$  est définie comme suit :

$$
p_r = \sqrt{\frac{2}{3}} \begin{bmatrix} \cos(\theta - \theta_r) & \cos(\theta - \theta_r - \frac{2\pi}{3}) & \cos(\theta - \theta_r + \frac{2\pi}{3}) \\ -\sin(\theta - \theta_r) & -\sin(\theta - \theta_r - \frac{2\pi}{3}) & -\sin(\theta - \theta_r + \frac{2\pi}{3}) \\ \frac{\sqrt{2}}{2} & \frac{\sqrt{2}}{2} & \frac{\sqrt{2}}{2} \end{bmatrix}
$$
(1.13)

C'est-à-dire :

$$
\begin{bmatrix} x_d \\ x_q \\ x_0 \end{bmatrix} = \sqrt{\frac{2}{3}} \begin{bmatrix} \cos(\theta - \theta_r) & \cos(\theta - \theta_r - \frac{2\pi}{3}) & \cos(\theta - \theta_r + \frac{2\pi}{3}) \\ -\sin(\theta - \theta_r) & -\sin(\theta - \theta_r - \frac{2\pi}{3}) & -\sin(\theta - \theta_r + \frac{2\pi}{3}) \\ \frac{\sqrt{2}}{2} & \frac{\sqrt{2}}{2} & \frac{\sqrt{2}}{2} \end{bmatrix} \begin{bmatrix} x_a \\ x_b \\ x_c \end{bmatrix} (1.14)
$$

La transformation de Park inverse est définie par :

$$
[p_r]^{-1} = \sqrt{\frac{2}{3}} \begin{bmatrix} \cos(\theta - \theta_r) & -\sin(\theta - \theta_r) & \frac{\sqrt{2}}{2} \\ \cos(\theta - \theta_r - \frac{2\pi}{3}) & -\sin(\theta - \theta_r - \frac{2\pi}{3}) & \frac{\sqrt{2}}{2} \\ \cos(\theta - \theta_r + \frac{2\pi}{3}) & -\sin(\theta - \theta_r + \frac{2\pi}{3}) & \frac{\sqrt{2}}{2} \end{bmatrix}
$$
(1.15)

Donc la transformé inverse elle est définie par :

$$
\begin{bmatrix} x_a \\ x_b \\ x_c \end{bmatrix} = [p_r]^{-1} \begin{bmatrix} x_d \\ x_q \\ x_0 \end{bmatrix}
$$
 (1. 16)

C'est-à-dire :

$$
\begin{bmatrix} x_a \\ x_b \\ x_c \end{bmatrix} = \sqrt{\frac{2}{3}} \begin{bmatrix} \cos(\theta - \theta_r) & -\sin(\theta - \theta_r) & \frac{\sqrt{2}}{2} \\ \cos(\theta - \theta_r - \frac{2\pi}{3}) & -\sin(\theta - \theta_r - \frac{2\pi}{3}) & \frac{\sqrt{2}}{2} \\ \cos(\theta - \theta_r + \frac{2\pi}{3}) & -\sin(\theta - \theta_r + \frac{2\pi}{3}) & \frac{\sqrt{2}}{2} \end{bmatrix} \begin{bmatrix} x_d \\ x_q \\ x_0 \end{bmatrix}
$$
(1. 17)  
\n- Si  $\theta = 0$ :  
\n
$$
p_s = \sqrt{\frac{2}{3}} \begin{bmatrix} 1 & \frac{-1}{2} & \frac{-1}{2} \\ 0 & \frac{\sqrt{3}}{2} & \frac{-\sqrt{3}}{2} \\ \frac{\sqrt{2}}{2} & \frac{\sqrt{2}}{2} & \frac{\sqrt{2}}{2} \end{bmatrix}
$$
(1. 18)

La matrice de Park et son inverse (équations 1.13 et 1.15) permet de conserver l'invariance de la puissance instantanée.[12]

#### **1.4.1 Choix du repère d-q**

<span id="page-20-0"></span>Il existe trois choix importants, le repère d-q peut être fixé au stator, au rotor ou au champ tournant, selon l'objectif de l'application :

- Repère d'axes d-q fixe lié au stator ou repère stationnaire  $(\theta_s = 0)$ . Les grandeurs électriques évoluent en régime permanent électrique à la pulsation statorique.
- Repère d'axes d-q fixe lié au rotor ( $\theta_s = -\theta$ ). Les grandeurs électriques évoluent en régime permanent électrique a la pulsation des courants rotorique.
- Repère d'axes d-q lié au champ tournant  $\left(\frac{d\theta_s}{dt}\right)$  $\frac{d\sigma_s}{dt} = W_s$ ). Le modèle est simplifié par l'utilisation d'équations plus simples. En régime permanent électrique les grandeurs du modèle sont continuées. Cette méthode est souvent utilisée dans l'étude de la commande.

#### **1.4.2 Les équations électriques dans un référentiel lié au stator**

<span id="page-20-1"></span>
$$
\omega_s = \frac{d\theta_s}{dt} = 0 \qquad , \qquad \omega_r = \frac{d\theta_r}{dt} = -\omega\theta_r = -\theta ,
$$
  

$$
\omega = \frac{d\theta}{dt} = p\Omega \qquad , \qquad \theta_s = 0
$$

Avec :

 $\omega_s$ : la vitesse angulaire des axes d-q dans le repère lie au stator.

 $\omega_r$ : la vitesse angulaire des axes d-q dans le repère lie au rotor.

 $\omega$ : la vitesse angulaire électrique de rotor.

p : nombre de pair de pole.

Ω : la vitesse mécanique.

Les équations électriques sont définies comme suit :

$$
V_{dqos} = R_{dqos} i_{dqos} + \frac{d\Phi_{dqos}}{dt}
$$
 (1.19)

$$
0 = R_{dqor} i_{dqor} + \frac{d\Phi_{dqor}}{dt} - \omega_r \begin{bmatrix} 0 & 1 & 0 \\ -1 & 0 & 0 \\ 0 & 0 & 0 \end{bmatrix} \Phi_{dqor}
$$
 (1.20)

#### <span id="page-21-0"></span>**CHAPITRE 1 MODELISATION D'UNE MAS SAINE**

#### **1.4.3 Les équations magnétiques dans un référentiel lié au stator**

Les équations des flux sont définies par :

$$
\Phi_{dqos} = \begin{bmatrix} L_S & 0 & 0 \\ 0 & L_S & 0 \\ 0 & 0 & L_{lS} \end{bmatrix} i_{dqos} + \begin{bmatrix} L_m & 0 & 0 \\ 0 & L_m & 0 \\ 0 & 0 & 0 \end{bmatrix} i_{dqor}
$$
(1.21)

$$
\Phi_{dqor} = \begin{bmatrix} L_m & 0 & 0 \\ 0 & L_m & 0 \\ 0 & 0 & 0 \end{bmatrix} i_{dqos} + \begin{bmatrix} L_r & 0 & 0 \\ 0 & L_r & 0 \\ 0 & 0 & L_{lr} \end{bmatrix} i_{dqor}
$$
(1.22)

Avec :

$$
L_S = L_{ls} + \frac{3}{2}L_{ms} \tag{1.23}
$$

$$
L_r = L_{lr} + \frac{3}{2} L_{mr}
$$
\n
$$
L_m = \frac{3}{2} L_{Sr}
$$
\n(1. 23)\n(1. 24)

### <span id="page-21-1"></span>**1.5 Couple électromagnétique**

Le couple électromagnétique est donné par :

$$
c_e = \frac{3}{2} \frac{PL_m}{L_r} \left[ \Phi_{dr} i_{qs} - \Phi_{qr} i_{ds} \right]
$$
 (1.25)

#### <span id="page-21-2"></span>**1.6 L'équation mécanique**

La dynamique de la partie mobile de la machine est exprimée par l'équation du mouvement suivante :

$$
J \cdot \frac{d\Omega_r}{dt} + f_v \cdot \Omega_r = C_e - C_r \tag{1.26}
$$

$$
\Omega_r = \frac{d\theta}{dt} \tag{1.27}
$$

## <span id="page-22-0"></span>**1.7 Modèle d'état de la machine saine dans un référentiel lié au stator**

Finalement, le modèle d'état de la MAS triphasée saine est résumé ci-dessous :

$$
\frac{di_{ds}}{dt} = -\frac{1}{L_s\sigma} \left( R_s + \frac{L_m^2 R_r}{L_r^2} \right) i_{ds} + \frac{1}{L_s\sigma} \left( \frac{L_m R_r}{L_r^2} \right) \Phi_{dr} + \frac{1}{L_s\sigma} \left( \frac{L_m \omega_r}{L_r} \right) \Phi_{qr} + \frac{1}{L_s\sigma} V_{ds} \tag{1.28}
$$

$$
\frac{di_{qs}}{dt} = -\frac{1}{L_s\sigma} \left( R_s + \frac{L_m^2 R_r}{L_r^2} \right) i_{qs} - \frac{1}{L_s\sigma} \left( \frac{L_m \omega_r}{L_r} \right) \Phi_{dr} + \frac{1}{L_s\sigma} \left( \frac{L_m R_r}{L_r^2} \right) \Phi_{qr} + \frac{1}{L_s\sigma} V_{q\,s} \tag{1.29}
$$

$$
\frac{d\Phi_{dr}}{dt} = \left(\frac{L_m R_r}{L_r}\right) i_{ds} - \left(\frac{R_r}{L_r}\right) \Phi_{dr} + (\omega_r) \Phi_{qr}
$$
\n(1.30)

$$
\frac{d\Phi_{qr}}{dt} = \left(\frac{L_m R_r}{L_r}\right) i_{qs} - (\omega_r) \Phi_{dr} - \left(\frac{R_r}{L_r}\right) \Phi_{qr}
$$
\n(1.31)

$$
J \cdot \frac{d\Omega_r}{dt} + f_v \cdot \Omega_r = C_e - C_r \tag{1.32}
$$

On peut écrire le système d'équations sous forme matricielle comme suit :

$$
\frac{d[X]}{dt} = [A][X] + [B][V] \tag{1.33}
$$

$$
[A] = \begin{bmatrix} -\frac{1}{L_s\sigma} \left( R_s + \frac{L_m^2 R_r}{L_r^2} \right) & 0 & \frac{1}{L_s\sigma} \left( \frac{L_m R_r}{L_r^2} \right) & \frac{1}{L_s\sigma} \left( \frac{L_m \omega_r}{L_r} \right) \\ 0 & -\frac{1}{L_s\sigma} \left( R_s + \frac{L_m^2 R_r}{L_r^2} \right) & -\frac{1}{L_s\sigma} \left( \frac{L_m \omega_r}{L_r} \right) & \frac{1}{L_s\sigma} \left( \frac{L_m R_r}{L_r^2} \right) \\ \left( \frac{L_m R_r}{L_r} \right) & 0 & -\left( \frac{R_r}{L_r} \right) & (\omega_r) \\ 0 & \left( \frac{L_m R_r}{L_r} \right) & -(\omega_r) & -\left( \frac{R_r}{L_r} \right) \end{bmatrix} \\ [B] = \begin{bmatrix} \frac{1}{L_s\sigma} & 0 \\ 0 & \frac{1}{L_s\sigma} \\ 0 & 0 \\ 0 & 0 \end{bmatrix}, \qquad [V] = \begin{bmatrix} V_{ds} \\ V_{qs} \\ 0 \\ 0 \end{bmatrix}, \qquad [X] = \begin{bmatrix} i_{ds} \\ i_{qs} \\ \Phi_{dr} \\ \Phi_{qr} \end{bmatrix}.
$$

#### **Schéma de simulation sous Simulink**

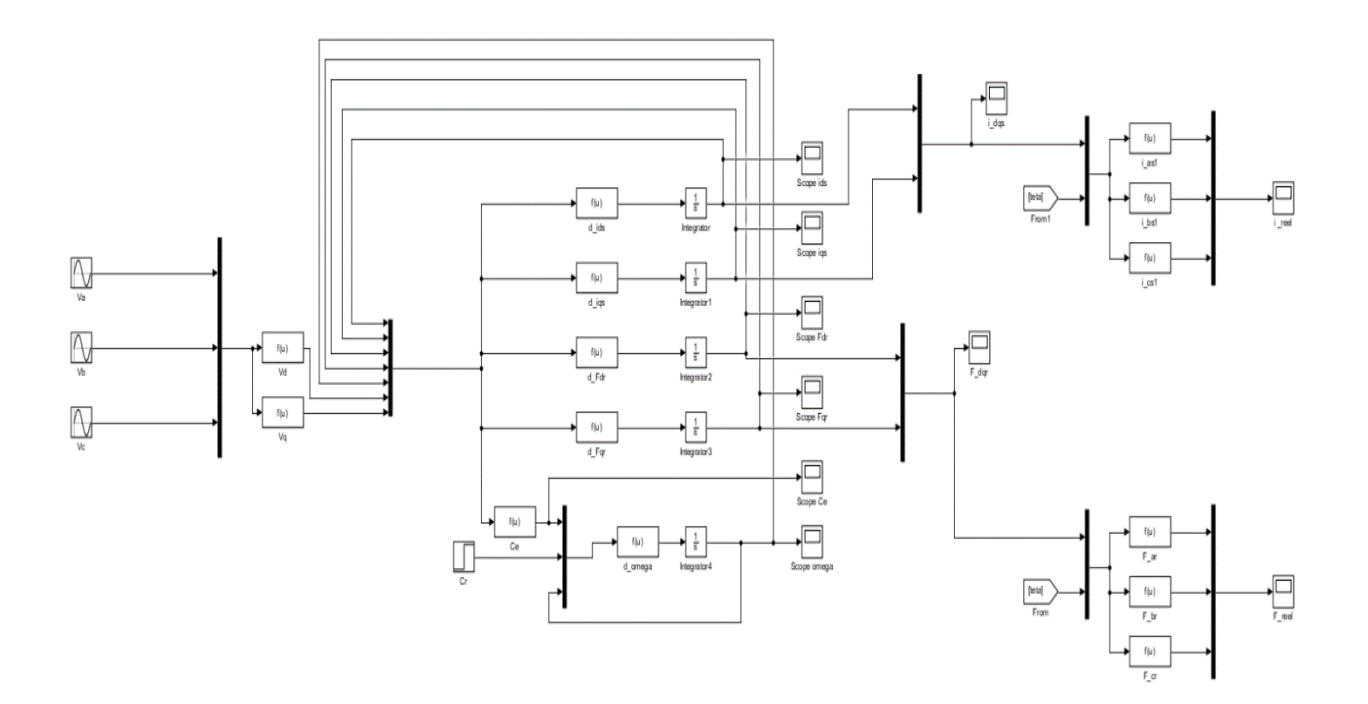

**Figure 4**: Schéma de simulation sous Simulink

#### <span id="page-23-0"></span>**Résultats de simulation**

La simulation de la machine dont les paramètres sont donnés en annexe (1) est effectué comme suit :

• Démarrage à vide pour  $t=[0, 0.4]$  s

Application de couple de charge de 3Nm pour t= [0.4, 0.8] s Il faut noter que cette MAS est alimentée par le réseau triphasé.

Les figures 5, 6, 7, 8, 9 et 10 montrent les résultats de simulation de la MAS saine.

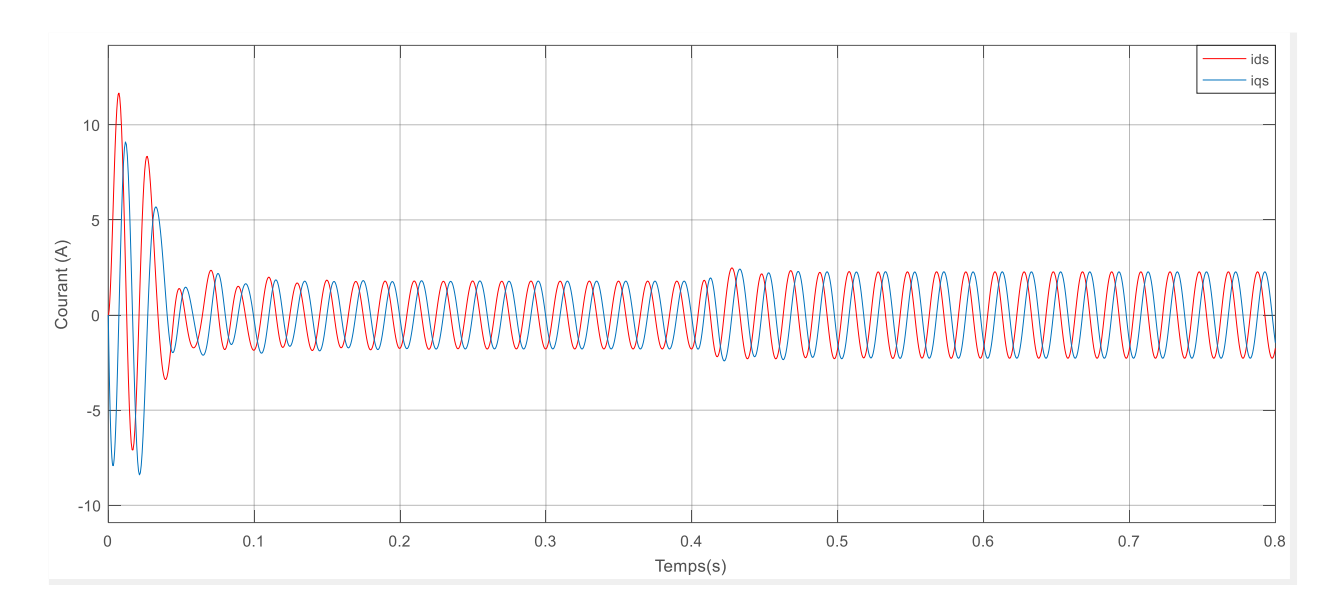

*Figure 5: Courants statoriques ids, iqs*

<span id="page-24-0"></span>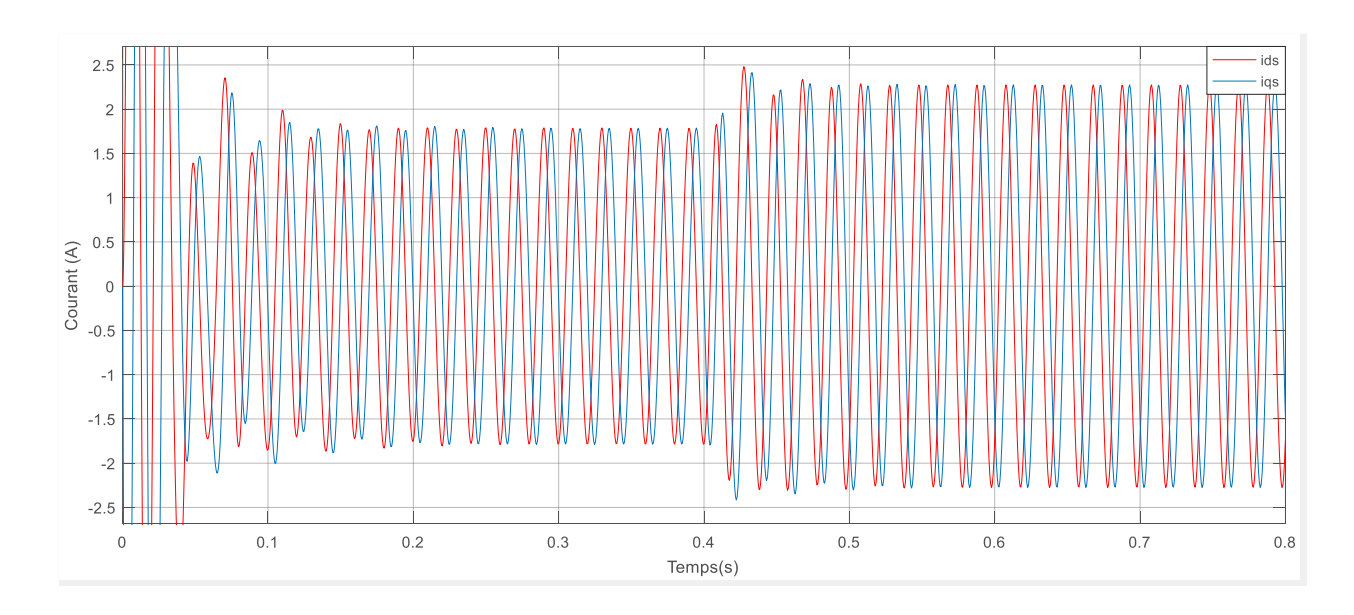

<span id="page-24-1"></span>**Figure 6** *: Courants statoriques ids, iqs avec Zoom*

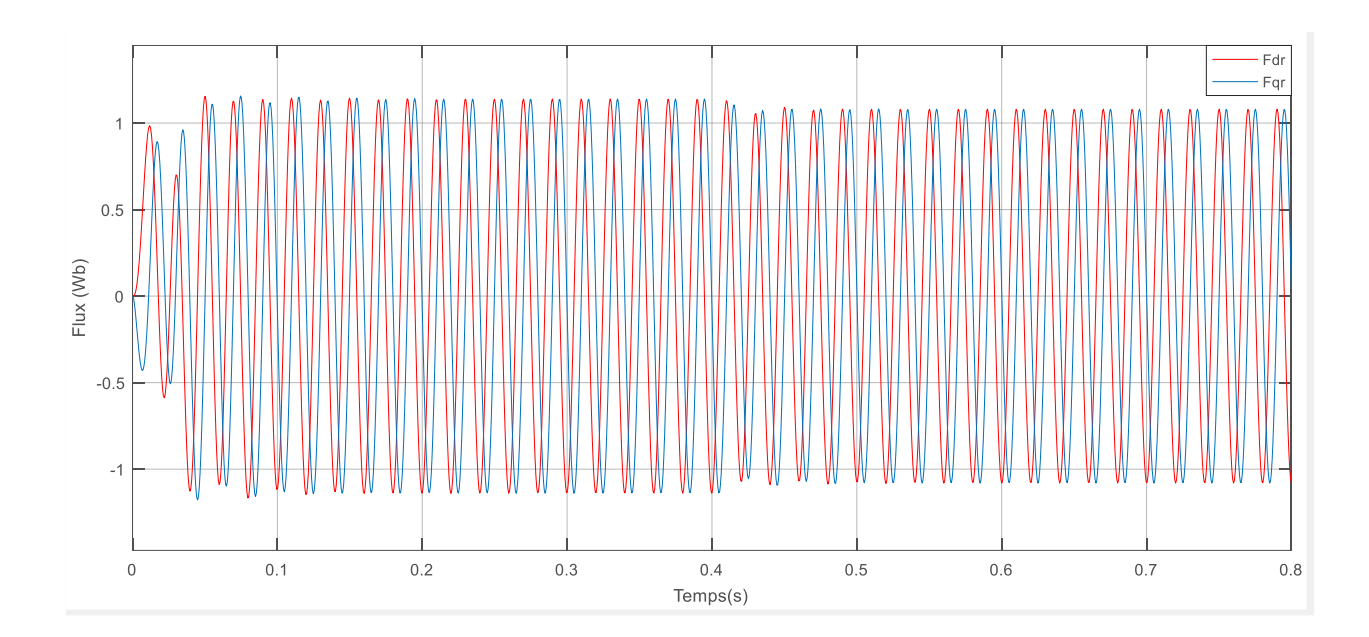

**Figure 7***: Flux rotoriques Fdr,Fqr*

<span id="page-25-0"></span>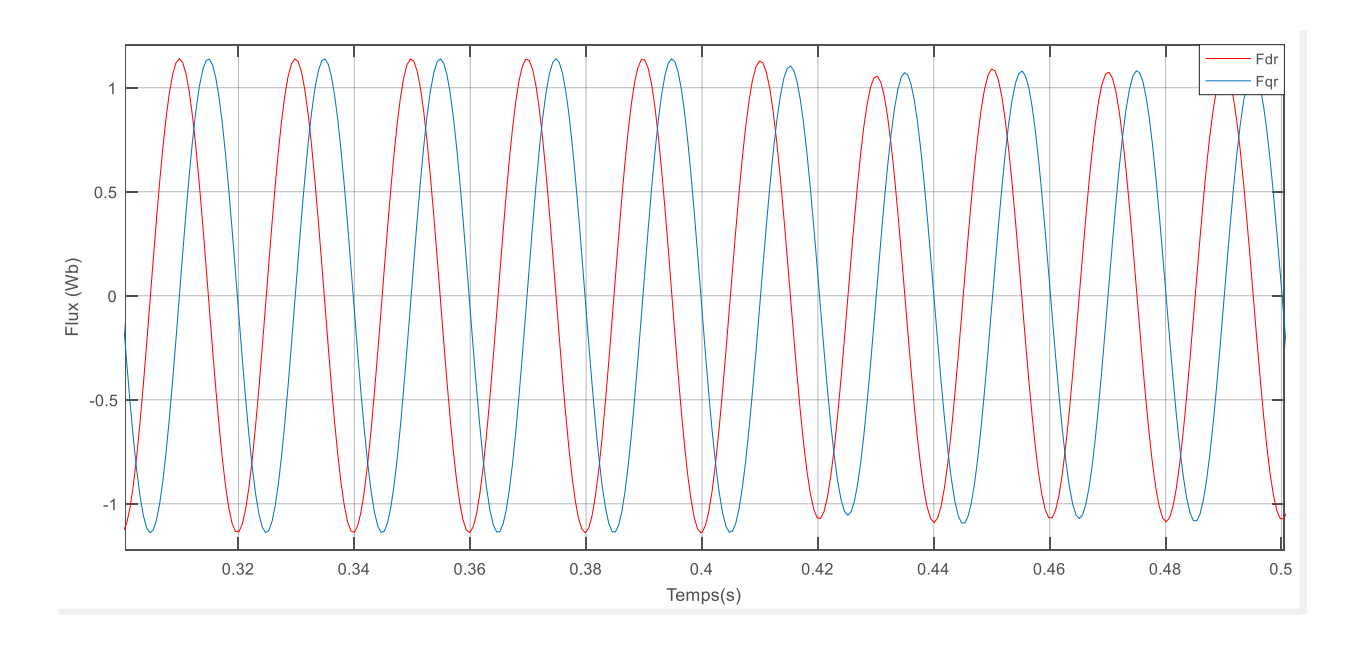

<span id="page-25-1"></span>**Figure 8** *: Flux rotoriques Fdr, Fqr avec Zoom*

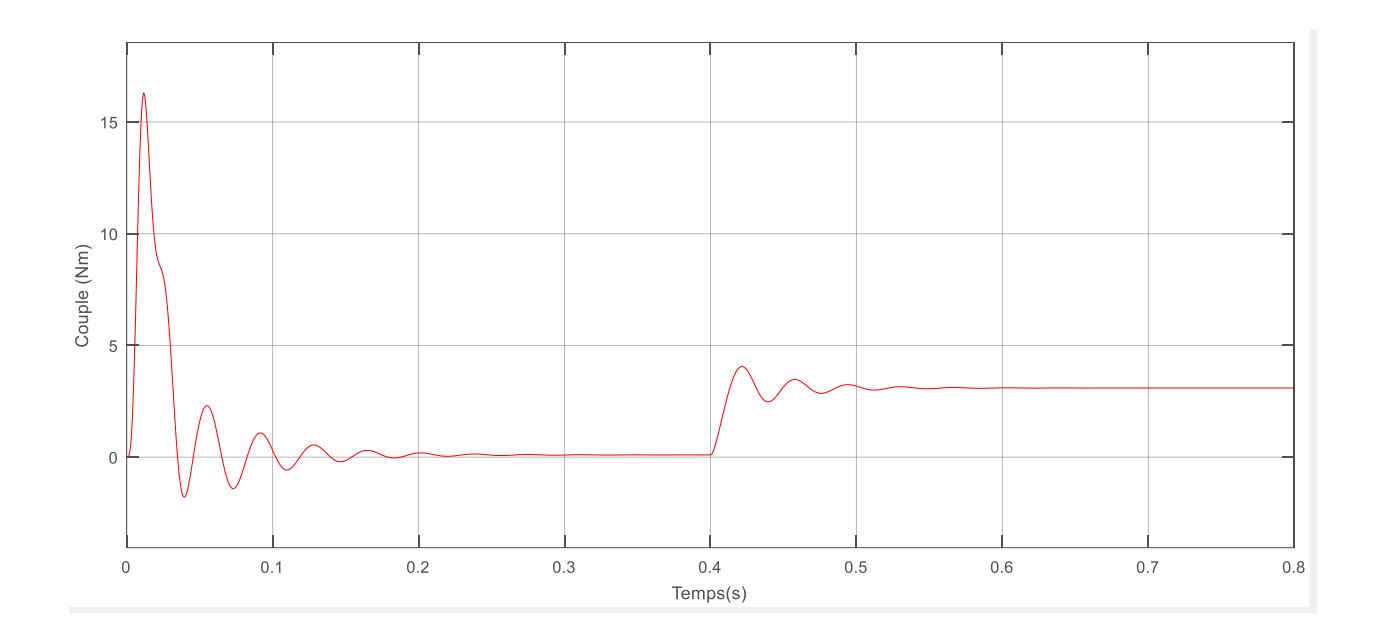

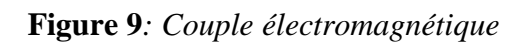

<span id="page-26-0"></span>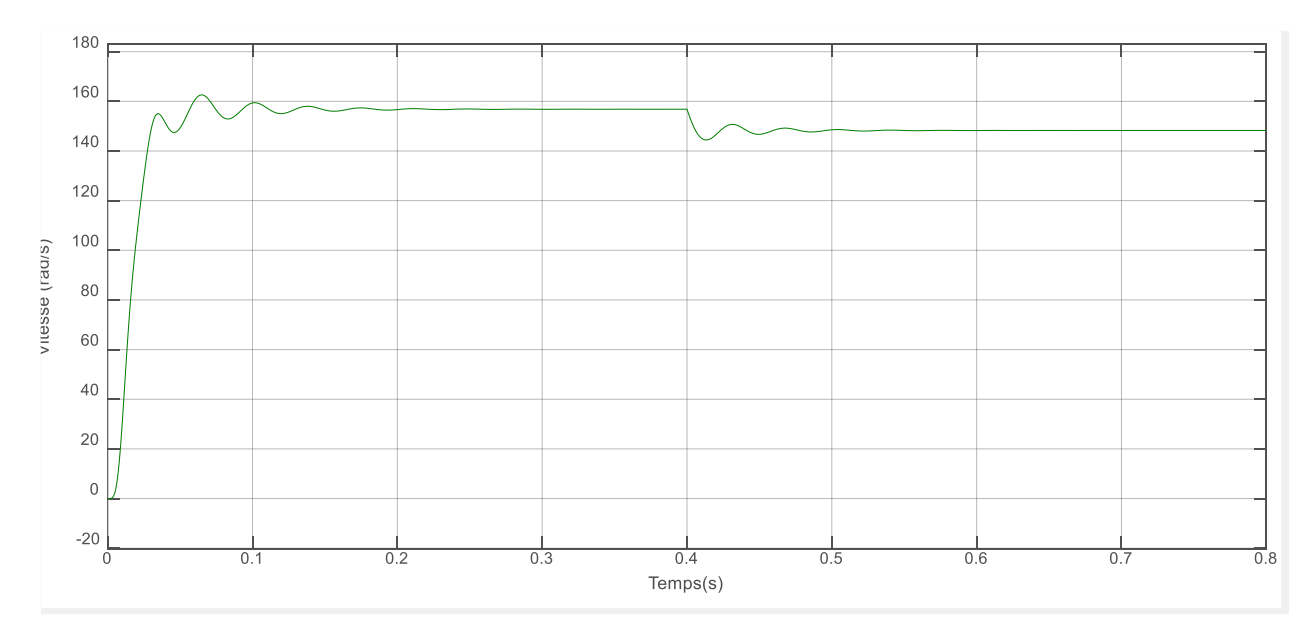

<span id="page-26-1"></span>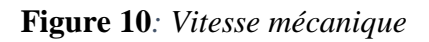

<span id="page-27-0"></span>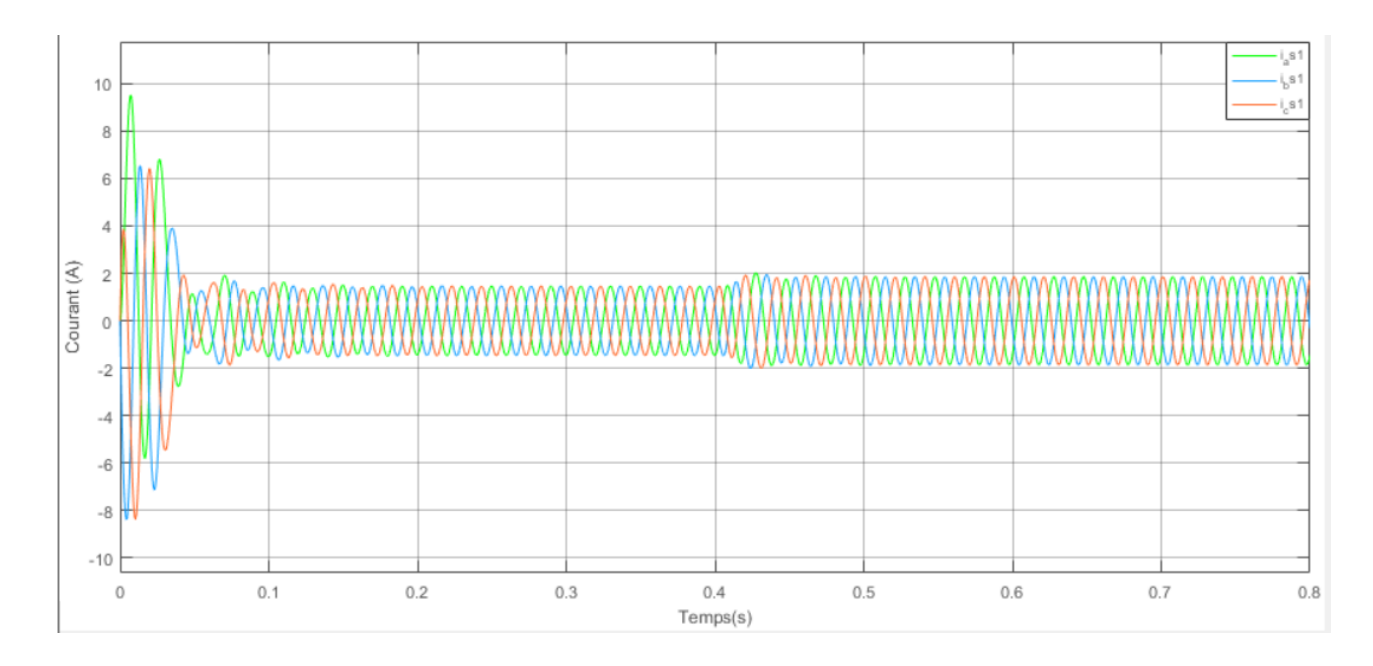

**Figure 11***: Les courants triphasés*

<span id="page-27-2"></span>L'appel du courant est de 9.5A, le courant en régime permanent à vide est égal à 1.45A, ce qui représente 64% du courant nominal. Le courant en régime permanent en charge est de 1.85A. Il est à noter que le couple résistant est de 3Nm, auquel il faut ajouter le couple de frottement visqueux, donc ces résultats sont conformes à la théorie.

#### **Interprétation des résultats**

Les courants et les flux sont en quadrature, où leurs valeurs à vide sont successivement égales à 1.78 A et 1.14 Wb. Nous observons un couple de démarrage important dans l'intervalle t= [0 : 0.1] puis, il se stabilise. Lors de l'application du couple résistant Cr=3Nm à l'instant t=0.4s, la MAS répond en augmentant les courants statoriques ce qui entraine une faible réduction des flux rotoriques ; ceci permet de vaincre le couple de charge.

<span id="page-27-1"></span>La vitesse démarre à partir de 0 rad/s, puis se stabilise en régime permanent à 156rad/s, en appliquant le couple de charge Cr, elle diminue vers 148rad/s.

### *Conclusion*

 Nous avons réalisé dans ce premier chapitre la modélisation et la simulation de la machine asynchrone triphasée à cage d'écureuil dans le cas sain, basée sur la transformation de Park.

Cette modélisation nous sera utile pour le développement du modèle de la cassure de barres rotoriques, qui fera l'objet du prochain chapitre.

<span id="page-28-0"></span>**Chapitre 2 : Modélisation d'une MAS avec défaut**

### *Introduction*

 Pour ce deuxième chapitre, nous allons faire la modélisation de la MAS avec cassure de barre rotoriques. Cette modélisation prend en considération les défauts rotoriques sur les trois phases. Le défaut de cassure de barres rotoriques est pris en compte par l'augmentation de la résistance rotorique pour chaque phase.

#### <span id="page-29-0"></span>**2 La résistance d'une MAS avec rupture de barres rotoriques**

Les cassures de barres rotoriques provoquent une asymétrie de la résistance et de l'inductance dans les phases du rotor, ce qui entraîne une asymétrie de la rotation du champ électromagnétique dans l'entrefer entre le stator et le rotor. Par conséquent, cela induira des harmoniques de fréquence dans le courant statoriques.

Les hypothèses suivantes sont adoptées pour l'élaboration du modèle :

 - L'influence des barres cassées sur les inductances rotoriques est négligeable (ne sont pas modifiées) [9, 11].

 - Seules les résistances rotoriques sont modifiées par la barre cassée. [9,10] -Les résistances et inductances statoriques restent inchangées [8].

La résistance rotorique modifiée dans le référentiel abc est donnée comme suit :

$$
R_r^* = \begin{bmatrix} R_r + \Delta R_{ra} & 0 & 0 \\ 0 & R_r + \Delta R_{rb} & 0 \\ 0 & 0 & R_r + \Delta R_{rc} \end{bmatrix}
$$
 (2. 1)

Où ΔRa, ΔRb et ΔRc représentent les changements de résistance du rotor dans les phases a, b et c, respectivement, dus à des défauts de barres cassées.

Les changements de résistance sont dérivés sur la base de l'hypothèse que les barres cassées sont contiguës, ni la résistance de l'anneau d'extrémité ni le courant magnétisant ne sont pris en compte.

La résistance équivalente du rotor d'une phase pour un moteur à induction sain est donnée par [9].

#### **CHAPITRE 2 MODELISATION D'UNE MAS AVEC DEFAUT**

$$
R_r \approx \frac{(2N_s)^2}{N_b/3} R_b \tag{2.2}
$$

Lorsqu'il y a  $n_{bb}$ barres cassées du rotor :

$$
R_r^* \approx \frac{(2N_s)^2}{N_b/3 - n_{bb}} R_b \tag{2.3}
$$

Où  $R_b$  représente les résistances des barres du rotor,  $N_b$  et  $N_s$  sont le nombre total de barres du rotor et le nombre de spires du stator. Lorsqu'il y a  $n_{bb}$  barres de rotor cassées, l'incrément  $\Delta R_{abcr}$  dans chaque phase est obtenu comme suit :

$$
\Delta R_{abcr} = R_r^* - R_r = \frac{(2N_s)^2}{\frac{N_b}{3} - n_{bb}} R_b - \frac{(2N_s)^2}{\frac{N_b}{3}} R_b = \frac{3n_{bb}}{N_b - 3n_{bb}} R_r
$$
\n(2.4)

### <span id="page-30-0"></span>**2.1 Les équations électriques**

#### - **Au stator**

$$
V_{abcs} = R_{abcs} i_{abcs} + \frac{d\Phi_{abcs}}{dt}
$$
 (2.5)

$$
p_s V_{abcs} = p_s R_{abcs} i_{abcs} + p_s \frac{d\Phi_{abcs}}{dt}
$$
 (2.6)

Nous avons :

$$
\frac{dp_s \Phi_{abcs}}{dt} = \left(\frac{dp_s}{dt}\right) \Phi_{abcs} + p_s \frac{d\Phi_{abcs}}{dt}
$$
\n(2.7)

$$
p_s \frac{d\Phi_{abcs}}{dt} = \frac{dp_s \Phi_{abcs}}{dt} - \left(\frac{dp_s}{dt}\right) \Phi_{abcs}
$$
\n(2.8)

On a :

$$
\left(\frac{dp_s}{dt}\right)\Phi_{abcs}=0
$$

Donc :

$$
p_s \frac{d\Phi_{abcs}}{dt} = \frac{dp_s \Phi_{abcs}}{dt} \tag{2.9}
$$

Remplaçons (1. 21) dans (1. 19)

$$
p_s V_{abcs} = p_s R_{abcs} i_{abcs} + \frac{dp_s \Phi_{abcs}}{dt}
$$
 (2. 10)

$$
p_s V_{abcs} = p_s R_{abcs} p_s^{-1} p_s i_{abcs} + \frac{dp_s \Phi_{abcs}}{dt}
$$
 (2.11)

$$
p_i X_{abc} = X_{dqo} \tag{2.12}
$$

$$
V_{dqos} = p_s R_{abcs} p_s^{-1} i_{dqos} + \frac{d\Phi_{dqos}}{dt}
$$
 (2.13)

On pose :

$$
R_{dqos} = R_s \begin{bmatrix} 1 & 0 & 0 \\ 0 & 1 & 0 \\ 0 & 0 & 1 \end{bmatrix}
$$
 (2.14)

$$
V_{dqos} = R_{dqos} i_{dqos} + \frac{d\Phi_{dqos}}{dt}
$$
 (2.15)

- **Au rotor**

$$
V_{abcr} = 0 = R_{abcr}^* i_{abcr} + \frac{d\Phi_{abcr}}{dt}
$$
 (2. 16)

$$
0 = p_r R_{abcr}^* i_{abcr} + p_r \frac{d\Phi_{abcr}}{dt}
$$
 (2. 17)

On a:

$$
\frac{dp_r \Phi_{abcr}}{dt} = \left(\frac{dp_r}{dt}\right) \Phi_{abcr} + p_r \frac{d\Phi_{abcr}}{dt}
$$
\n(2. 18)

### **CHAPITRE 2 MODELISATION D'UNE MAS AVEC DEFAUT**

$$
p_r \frac{d\Phi_{abcr}}{dt} = \frac{dp_r \Phi_{abcr}}{dt} - \left(\frac{dp_r}{dt}\right) \Phi_{abcr} \tag{2.19}
$$

Remplaçons (1. 31) dans (1.29)

$$
0 = p_r R_{abcr}^* i_{abcr} + \frac{dp_r \Phi_{abcr}}{dt} - \left(\frac{dp_r}{dt}\right) \Phi_{abcr} \tag{2.20}
$$

$$
0 = p_r R_{abcr}^* p_r^{-1} p_r i_{abcr} + \frac{dp_r \Phi_{abcr}}{dt} - \left(\frac{dp_r}{dt}\right) p_r^{-1} p_r \Phi_{abcr} \tag{2.21}
$$

$$
p_i X_{abc} = X_{dqo} \tag{2.22}
$$

On pose :

$$
R_{dqor}^* = p_r R_{abcr}^* p_r^{-1} \tag{2.23}
$$

$$
Avec: \qquad \qquad \left(\frac{dp_r}{dt}\right)p_r^{-1} = \omega_r \begin{bmatrix} 0 & 1 & 0 \\ -1 & 0 & 0 \\ 0 & 0 & 0 \end{bmatrix}
$$

$$
0 = R_{dqor}^{*} i_{dqor} + \frac{d\Phi_{dqor}}{dt} - \omega_r \begin{bmatrix} 0 & 1 & 0 \\ -1 & 0 & 0 \\ 0 & 0 & 0 \end{bmatrix} \Phi_{dqor}
$$
 (2.24)

$$
R_{dqor}^{*} = \begin{bmatrix} R_{11} + rr & R_{12} & R_{13} \\ R_{21} & R_{22} + rr & R_{23} \\ R_{31} & R_{32} & R_{33} + rr \end{bmatrix} \tag{2.25}
$$

Nous obtenons :

$$
0 = \begin{bmatrix} R_{11} + rr & R_{12} & R_{13} \\ R_{21} & R_{22} + rr & R_{23} \\ R_{31} & R_{32} & R_{33} + rr \end{bmatrix} i_{dqor} + \frac{d\Phi_{dqor}}{dt} - \omega_r \begin{bmatrix} 0 & 1 & 0 \\ -1 & 0 & 0 \\ 0 & 0 & 0 \end{bmatrix} \Phi_{dqor} \quad (2.26)
$$

### **CHAPITRE 2 MODELISATION D'UNE MAS AVEC DEFAUT**

Finalement nous avons :

$$
V_{dqos} = R_{dqos} i_{dqos} + \frac{d\Phi_{dqos}}{dt}
$$
 (2.27)

$$
0 = \begin{bmatrix} R_{11} + rr & R_{12} & R_{13} \\ R_{21} & R_{22} + rr & R_{23} \\ R_{31} & R_{32} & R_{33} + rr \end{bmatrix} i_{dqor} + \frac{d\Phi_{dqor}}{dt} - \omega_r \begin{bmatrix} 0 & 1 & 0 \\ -1 & 0 & 0 \\ 0 & 0 & 0 \end{bmatrix} \Phi_{dqor} \tag{2.28}
$$

Pour simuler un défaut de barre rotorique cassé, la matrice de résistance du rotor doit être remplacée par la résistance du rotor modifiée  $R_r^*$ .

$$
\Delta R_{dqor}^{*} = \begin{bmatrix} R_{11} & R_{12} & R_{13} \\ R_{21} & R_{22} & R_{23} \\ R_{31} & R_{32} & R_{33} \end{bmatrix} \tag{2.29}
$$

Les éléments de la matrice sont :

$$
R_{11} = (F_1 + (F_2 * \cos(2\theta)) + (F_3 * \sin(2\theta)) + rr)
$$
\n(2. 30)

$$
R_{12} = (-(F_3 * \cos(2\theta)) - (F_4 * \sin(2\theta)))
$$
\n(2.31)

$$
R_{13} = (-(F_7 * \cos(\theta)) - (F_8 * \sin(\theta)))
$$
\n(2.32)

$$
R_{21} = R_{12} \tag{2.33}
$$

$$
R_{22} = ((F_1 + (F_4 * \cos(2\theta)) + (F_9 * \sin(2\theta)))) \tag{2.34}
$$

$$
R_{23} = (-(F_{10} * \cos(\theta)) - (F_7 * \sin(\theta)))
$$
\n(2.35)

$$
R_{31} = R_{13} \tag{2.36}
$$

$$
R_{32} = R_{23} \tag{2.37}
$$

$$
R_{33} = (F_1 + rr) \tag{2.38}
$$

Où nous avons déterminé les constants F comme suit :

$$
F_1 = \frac{1}{3} * (\Delta R_{ra} + \Delta R_{rb} + \Delta R_{rc})
$$
\n(2. 39)

$$
F_2 = \frac{1}{6} * (2 * \Delta R_{ra} - \Delta R_{rb} - \Delta R_{rc})
$$
\n(2.40)

$$
F_3 = \sqrt{\frac{3}{6}} * (-\Delta R_{rb} - \Delta R_{rc})
$$
\n(2.41)

$$
F_4 = \frac{1}{6} * (-2 * \Delta R_{ra} + \Delta R_{rb} + \Delta R_{rc})
$$
\n(2.42)

$$
F_5 = \frac{1}{3} * (-2 * \Delta R_{ra} + \Delta R_{rb} + \Delta R_{rc})
$$
\n(2.43)

$$
F_6 = \sqrt{\frac{3}{3}} * (\Delta R_{rb} - \Delta R_{rc})
$$
\n
$$
(2.44)
$$

$$
F_7 = \sqrt{\frac{2}{6}} * (-2 * \Delta R_{ra} + \Delta R_{rb} + \Delta R_{rc})
$$
\n(2.45)

$$
F_8 = \sqrt{2} * \sqrt{\frac{3}{6}} * (\Delta R_{rb} - \Delta R_{rc})
$$
\n(2.46)

$$
F_9 = \sqrt{\frac{3}{6}} * (-\Delta R_{rb} + \Delta R_{rc})
$$
\n(2.47)

$$
F_{10} = \frac{\sqrt{2} \times \sqrt{3}}{6} \times (-\Delta R_{rb} + \Delta R_{rc})
$$
\n(2.48)

## <span id="page-34-0"></span>**2.2 Les équations magnétiques**

#### - **Au stator**

$$
\Phi_{abcs} = L_s i_{abcs} + L_{sr} i_{abcr} \tag{2.49}
$$

$$
p_s \Phi_{abcs} = p_s L_s i_{abcs} + p_s L_{sr} i_{abcr}
$$
 (2.50)

$$
p_s \Phi_{abcs} = p_s L_s p_s^{-1} p_s i_{abcs} + p_s L_{sr} p_r^{-1} p_r i_{abcr}
$$
 (2.51)

### **CHAPITRE 2 MODELISATION D'UNE MAS AVEC DEFAUT**

$$
p_i X_{abc} = X_{dqo} \tag{2.52}
$$

$$
\Phi_{dqos} = p_s L_s p_s^{-1} i_{dqos} + p_s L_{sr} p_r^{-1} i_{dqor}
$$
\n(2.53)

- **Au rotor**

$$
\Phi_{abcr} = L^t_{sr} i_{abcs} + L_r i_{abcr} \tag{2.54}
$$

$$
p_r \Phi_{abcr} = p_r L^t_{sr} i_{abcs} + p_r L_r i_{abcr}
$$
 (2.55)

$$
p_r \Phi_{abcr} = p_r L^t_{sr} p_s^{-1} p_s i_{abcs} + p_r L_r p_r^{-1} p_r i_{abcr}
$$
 (2.56)

$$
p_i X_{abc} = X_{dqo} \tag{2.57}
$$

$$
\Phi_{dqor} = p_r L^t_{sr} p_s^{-1} i_{dqos} + p_r L_r p_r^{-1} i_{dqor}
$$
\n(2.58)

Le stator est symétrique, nous obtenons :

$$
p_{s}L_{s}p_{s}^{-1} = \begin{bmatrix} L_{s} & 0 & 0 \\ 0 & L_{s} & 0 \\ 0 & 0 & L_{l_{s}} \end{bmatrix}
$$
 (2.59)

$$
p_r L_r p_r^{-1} = \begin{bmatrix} L_r & 0 & 0 \\ 0 & L_r & 0 \\ 0 & 0 & L_{lr} \end{bmatrix}
$$
 (2. 60)

$$
p_{s}L_{sr}p_{r}^{-1} = p_{r}L^{t}_{sr}p_{s}^{-1} = \begin{bmatrix} L_{m} & 0 & 0\\ 0 & L_{m} & 0\\ 0 & 0 & 0 \end{bmatrix}
$$
 (2. 61)

Les flux deviennent :

$$
\Phi_{dqos} = \begin{bmatrix} L_S & 0 & 0 \\ 0 & L_S & 0 \\ 0 & 0 & L_{lS} \end{bmatrix} i_{dqos} + \begin{bmatrix} L_m & 0 & 0 \\ 0 & L_m & 0 \\ 0 & 0 & 0 \end{bmatrix} i_{dqor}
$$
(2.62)

$$
\Phi_{dqor} = \begin{bmatrix} L_m & 0 & 0 \\ 0 & L_m & 0 \\ 0 & 0 & 0 \end{bmatrix} i_{dqos} + \begin{bmatrix} L_r & 0 & 0 \\ 0 & L_r & 0 \\ 0 & 0 & L_{lr} \end{bmatrix} i_{dqor}
$$
(2.63)
Avec :

$$
L_S = L_{ls} + \frac{3}{2}L_{ms} \tag{2.64}
$$

$$
L_r = L_{lr} + \frac{3}{2}L_{mr} \tag{2.65}
$$

$$
L_m = \frac{3}{2} L_{Sr} \tag{2.66}
$$

# **2.3 Couple électromagnétique**

- Le couple électromagnétique s'exprime par :

$$
c_e = \frac{dw_{co}}{d_\theta} \tag{2.67}
$$

Si  $[L_s]$  et  $[L_r]$  sont constantes et  $[L_{sr}] = [L_{rs}]^T$  Le couple électromagnétique sera défini par :

$$
c_e = \frac{1}{2} \left[ i \right]^t \left( \frac{d[L]}{d\theta} \right) \left[ i \right] \tag{2.68}
$$

Donc :

$$
c_e = \frac{1}{2} [is^t \quad ir^t] \begin{pmatrix} 0 & \frac{d[l_{sr}]}{d\theta} \\ \frac{d[l_{rs}]}{d\theta} & 0 \end{pmatrix} \begin{bmatrix} is \\ ir \end{bmatrix}
$$
 (2. 69)

$$
c_e = \frac{1}{2} \left( i_r^t \frac{d[l_{sr}]}{d\theta}^t i_s + i_s^t \frac{d[l_{sr}]}{d\theta} i_r \right) \tag{2.70}
$$

En utilisant la relation suivante :

$$
(ABC)^t = C^t B^t A^t \tag{2.71}
$$

$$
i_r^t \frac{d[l_{sr}]}{d\theta}^t i_s = i_s^t \frac{d[l_{sr}]}{d\theta} i_r \tag{2.72}
$$

$$
c_e = \frac{1}{2} \left( i_s^t \frac{d[l_{sr}]}{d\theta} i_r + i_s^t \frac{d[l_{sr}]}{d\theta} i_r \right) \tag{2.73}
$$

$$
c_e = i_s^t \frac{d[l_{sr}]}{d\theta} i_r \tag{2.74}
$$

- Donc le couple électromagnétique s'exprime par :

$$
c_e = \frac{3}{2} P \left[ i_{dr} i_{qs} - i_{qr} i_{ds} \right] \tag{2.75}
$$

L'expression du Ce en fonction des courants statoriques et des flux rotoriques est donnée par :

$$
c_e = \frac{3}{2} \frac{PL_m}{L_r} \left[ \Phi_{dr} i_{qs} - \Phi_{qr} i_{ds} \right]
$$
 (2.76)

### **2.4 L'équation mécanique**

$$
J \cdot \frac{d\Omega_r}{dt} + f_v \cdot \Omega_r = C_{em} - C_r \tag{2.77}
$$

$$
\Omega_r = \frac{d\theta}{dt} \tag{2.78}
$$

Avec :

 $C_r$ : Couple résistant imposé à l'arbre de la machine.

 $C_{em}$ : Couple électromagnétique

: Moment d'inertie des masses tournantes.

 $\Omega_r$ : Vitesse angulaire mécanique du rotor.

 $f_{\nu}$ : Coefficient de frottement.

### **2.5 Modèle d'état de la machine avec défaut dans un référentiel lié au stator**

En choisissant les courants statoriques et les flux rotoriques comme variables d'état, après notre propre développement et calculs nous avons obtenus le modèle suivant :

$$
V_{ds} = R_s i_{ds} + \frac{d\Phi_{ds}}{dt} \tag{2.79}
$$

$$
V_{qs} = R_s i_{qs} + \frac{d\Phi_{qs}}{dt} \tag{2.80}
$$

$$
V_{os} = R_s i_{os} + \frac{d\Phi_{os}}{dt} \tag{2.81}
$$

$$
0 = R_{11}i_{dr} + R_{12}i_{qr} + R_{13}i_{or} - \omega_r \Phi_{qr} + \frac{d\Phi_{dr}}{dt}
$$
 (2.82)

$$
0 = R_{21}i_{dr} + R_{22}i_{qr} + R_{23}i_{or} + \omega_r \Phi_{dr} + \frac{d\Phi_{qr}}{dt}
$$
 (2.83)

$$
0 = R_{31}i_{dr} + R_{32}i_{qr} + R_{33}i_{or} + \frac{d\Phi_{or}}{dt}
$$
 (2.84)

$$
\Phi_{ds} = L_s i_{ds} + L_m i_{dr} \tag{2.85}
$$

$$
\Phi_{qs} = L_s i_{qs} + L_m i_{qr} \tag{2.86}
$$

$$
\Phi_{os} = L_{ls} i_{os} \tag{2.87}
$$

$$
\Phi_{dr} = L_m i_{ds} + L_r i_{dr} \tag{2.88}
$$

$$
\Phi_{qr} = L_m i_{qs} + L_r i_{qr} \tag{2.89}
$$

$$
\Phi_{or} = L_{lr} i_{or} \tag{2.90}
$$

$$
i_{dr} = \frac{1}{L_r} (\Phi_{dr} - L_m i_{ds})
$$
 (2.91)

$$
i_{qr} = \frac{1}{L_r} (\Phi_{qr} - L_m i_{qs})
$$
\n(2.92)

$$
i_{or} = \frac{1}{L_{lr}} (\Phi_{or})
$$
\n<sup>(2.93)</sup>

• L'équation  $\frac{di_{ds}}{dt}$  en fonction de  $i_{ds} \Phi_{dr} i_{qs} \Phi_{qr} i_{os} \Phi_{or}$ 

$$
V_{ds} = R_s i_{ds} + \frac{d\Phi_{ds}}{dt} \tag{2.94}
$$

$$
V_{ds} = R_s i_{ds} + L_s \frac{di_{ds}}{dt} + L_m \frac{di_{dr}}{dt}
$$
\n
$$
(2.95)
$$

$$
V_{ds} = R_s i_{ds} + L_s \frac{di_{ds}}{dt} + L_m \left[ \frac{1}{L_r} \left( \frac{d\Phi_{dr}}{dt} - L_m \frac{di_{ds}}{dt} \right) \right]
$$
(2.96)

$$
V_{ds} = R_s i_{ds} + (L_s - \frac{L_m^2}{L_r}) \frac{di_{ds}}{dt} + \frac{L_m}{L_r} (-R_{11} i_{dr} - R_{12} i_{qr} - R_{13} i_{or} + \omega_r \Phi_{qr})
$$
(2.97)

$$
V_{ds} = R_s i_{ds} + (L_s - \frac{L_m^2}{L_r}) \frac{di_{ds}}{dt} + \frac{L_m \omega_r}{L_r} \Phi_{qr} - \frac{L_m R_{11}}{L_r} i_{dr} - \frac{L_m R_{12}}{L_r} i_{qr} - \frac{L_m R_{13}}{L_r} i_{or}
$$
(2.98)  

$$
V_{ds} = R_s i_{ds} + (L_s - \frac{L_m^2}{L_r}) \frac{di_{ds}}{dt} + \frac{L_m \omega_r}{L_r} \Phi_{qr} - \frac{L_m R_{11}}{L_r} [\frac{1}{L_r} (\Phi_{dr} - L_m i_{ds})] - \frac{L_m R_{12}}{L_r} [\frac{1}{L_r} (\Phi_{qr} - L_m i_{qs})] - \frac{L_m R_{13}}{L_r} [\frac{1}{L_r} (\Phi_{or})]
$$
(2.99)

$$
V_{ds} = R_s i_{ds} + (L_s - \frac{L_m^2}{L_r}) \frac{di_{ds}}{dt} + (\frac{L_m \omega_r}{L_r}) \Phi_{qr} - (\frac{L_m R_{11}}{L_r^2}) \Phi_{dr} + (\frac{L_m^2 R_{11}}{L_r^2}) i_{ds} - (\frac{L_m R_{12}}{L_r^2}) \Phi_{qr} + (\frac{L_m^2 R_{12}}{L_r^2}) i_{qs}) \Big] - (\frac{L_m R_{13}}{L_r^2}) \Phi_{or} \tag{2.100}
$$

$$
V_{ds} = (R_s + \frac{L_m^2 R_{11}}{L_r^2})i_{ds} + (L_s(1 - \frac{L_m^2}{L_r L_s}))\frac{di_{ds}}{dt} + (\frac{L_m\omega_r}{L_r} - \frac{L_m R_{12}}{L_r^2})\Phi_{qr} - (\frac{L_m R_{11}}{L_r^2})\Phi_{dr} + (\frac{L_m^2 R_{12}}{L_r^2})i_{qs} - (\frac{L_m R_{13}}{L_r^2})\Phi_{or}
$$
(2.101)

$$
\frac{di_{ds}}{dt} = -\frac{1}{L_s\sigma} \left( R_s + \frac{L_m^2 R_{11}}{L_r^2} \right) i_{ds} - \frac{1}{L_s\sigma} \left( \frac{L_m^2 R_{12}}{L_r^2} \right) i_{qs} + \frac{1}{L_s\sigma} \left( \frac{L_m R_{11}}{L_r^2} \right) \Phi_{dr} - \frac{1}{L_s\sigma} \left( \frac{L_m \omega_r}{L_r} - \frac{L_m R_{12}}{L_r^2} \right) \Phi_{qr} + \frac{1}{L_s\sigma} \left( \frac{L_m R_{13}}{L_r^2} \right) \Phi_{or} + \frac{1}{L_s\sigma} V_{ds}
$$
\n(2.102)

• L'équation  $\frac{di_{qs}}{dt}$  en fonction de  $i_{ds} \Phi_{dr} i_{qs} \Phi_{qr} i_{os} \Phi_{or}$ 

$$
V_{qs} = R_s i_{qs} + \frac{d\Phi_{qs}}{dt} \tag{2.103}
$$

$$
V_{qs} = R_s i_{qs} + L_s \frac{di_{qs}}{dt} + L_m \frac{di_{qr}}{dt}
$$
\n
$$
(2.104)
$$

$$
V_{qs} = R_s i_{qs} + L_s \frac{di_{qs}}{dt} + L_m \left[ \frac{1}{L_r} \left( \Phi_{qr} - L_m i_{qs} \right) \right]
$$
 (2. 105)

$$
V_{qs} = R_s i_{qs} + L_s \frac{di_{qs}}{dt} + \frac{L_m}{L_r} \frac{d\Phi_{qr}}{dt} - \frac{L_m^2}{L_r} \frac{di_{qs}}{dt}
$$
\n
$$
(2.106)
$$

$$
V_{qs} = R_s i_{qs} + \left( L_s - \frac{L_m^2}{L_r} \right) \frac{di_{qs}}{dt} + \frac{L_m}{L_r} \left( -R_{21} i_{dr} - R_{22} i_{qr} - R_{23} i_{or} - \omega_r \Phi_{dr} \right) \tag{2.107}
$$

$$
V_{qs} = R_s i_{qs} + \left( L_s - \frac{L_m^2}{L_r} \right) \frac{di_{qs}}{dt} - \frac{L_m \omega_r}{L_r} \Phi_{dr} - \frac{L_m R_{21}}{L_r} i_{dr} - \frac{L_m R_{22}}{L_r} i_{qr} - \frac{L_m R_{23}}{L_r} i_{or}
$$
(2.108)

$$
V_{qs} = R_s i_{qs} + \left( L_s - \frac{L_m^2}{L_r} \right) \frac{di_{qs}}{dt} - \frac{L_m \omega_r}{L_r} \Phi_{dr} - \frac{L_m R_{21}}{L_r} \left[ \frac{1}{L_r} (\Phi_{dr} - L_m i_{ds}) \right] - \frac{L_m R_{22}}{L_r} \left[ \frac{1}{L_r} (\Phi_{qr} - L_m i_{qs}) \right] - \frac{L_m R_{23}}{L_r} \left[ \frac{1}{L_r} (\Phi_{or}) \right]
$$
(2. 109)

$$
V_{qs} = R_s i_{qs} + (L_s - \frac{L_m^2}{L_r}) \frac{di_{qs}}{dt} - (\frac{L_m \omega_r}{L_r}) \Phi_{dr} - (\frac{L_m R_{21}}{L_r^2}) \Phi_{dr} + (\frac{L_m^2 R_{21}}{L_r^2}) i_{ds} - (\frac{L_m R_{22}}{L_r^2}) \Phi_{qr} + (\frac{L_m^2 R_{22}}{L_r^2}) i_{qs} - (\frac{L_m R_{23}}{L_r^2}) \Phi_{or}
$$
\n(2. 110)

$$
V_{qs} = \left(\frac{L_m^2 R_{21}}{L_r^2}\right) i_{ds} + \left(R_s + \frac{L_m^2 R_{22}}{L_r^2}\right) i_{qs} + L_s \left(1 - \frac{L_m^2}{L_r L_s}\right) \frac{di_{qs}}{dt} + \left(-\frac{L_m \omega_r}{L_r} - \frac{L_m R_{21}}{L_r^2}\right) \Phi_{dr} - \left(\frac{L_m R_{22}}{L_r^2}\right) \Phi_{qr} - \left(\frac{L_m R_{23}}{L_r^2}\right) \Phi_{or} \tag{2.111}
$$

$$
\frac{di_{qs}}{dt} = -\frac{1}{L_s\sigma} \left(\frac{L_m^2 R_{21}}{L_r^2}\right) \dot{\mathbf{i}}_{ds} - \frac{1}{L_s\sigma} \left(R_s + \frac{L_m^2 R_{22}}{L_r^2}\right) \dot{\mathbf{i}}_{qs} + \frac{1}{L_s\sigma} \left(\frac{L_m \omega_r}{L_r} + \frac{L_m R_{21}}{L_r^2}\right) \Phi_{dr} + \frac{1}{L_s\sigma} \left(\frac{L_m R_{22}}{L_r^2}\right) \Phi_{qr} + \frac{1}{L_s\sigma} \left(\frac{L_m R_{23}}{L_r^2}\right) \Phi_{or} + \frac{1}{L_s\sigma} V_{qs}
$$
\n(2.112)

• L'équation  $\frac{di_{os}}{dt}$  en fonction de  $i_{ds} \Phi_{dr} i_{qs} \Phi_{qr} i_{os} \Phi_{or}$ 

$$
V_{os} = R_s i_{os} + \frac{d\Phi_{os}}{dt} \tag{2.113}
$$

$$
V_{os} = R_s i_{os} + L_{ls} \frac{di_{os}}{dt}
$$
\n
$$
\tag{2.114}
$$

$$
\frac{di_{os}}{dt} = \frac{R_s}{L_{ls}} i_{os} + \frac{1}{L_{ls}} V_{os} \tag{2.115}
$$

• L'équation  $\frac{d\Phi_{dr}}{dt}$  en fonction de  $i_{ds} \Phi_{dr} i_{qs} \Phi_{qr} i_{os} \Phi_{or}$ 

$$
0 = R_{11}i_{dr} + R_{12}i_{qr} + R_{13}i_{or} - \omega_r \Phi_{qr} + \frac{d\Phi_{dr}}{dt}
$$
 (2.116)

$$
\frac{d\Phi_{dr}}{dt} = +\omega_r \Phi_{qr} - R_{11} i_{dr} - R_{12} i_{qr} - R_{13} i_{or}
$$
\n(2.117)

$$
\frac{d\Phi_{dr}}{dt} = +\omega_r \Phi_{qr} - R_{11} \left[ \frac{1}{L_r} (\Phi_{dr} - L_m i_{ds}) \right] - R_{12} \left[ \frac{1}{L_r} (\Phi_{qr} - L_m i_{qs}) \right] - R_{13} \left[ \frac{1}{L_{lr}} \Phi_{or} \right] (2.118)
$$

$$
\frac{d\Phi_{dr}}{dt} = +\omega_r \Phi_{qr} - \frac{R_{11}}{L_r} \Phi_{dr} + \frac{L_m R_{11}}{L_r} i_{ds} - \frac{R_{12}}{L_r} \Phi_{qr} + \frac{L_m R_{12}}{L_r} i_{qs} - \frac{R_{13}}{L_{lr}} \Phi_{or}
$$
(2.119)

$$
\frac{d\Phi_{dr}}{dt} = +\frac{L_m R_{11}}{L_r} i_{ds} + \frac{L_m R_{12}}{L_r} i_{qs} - \frac{R_{11}}{L_r} \Phi_{dr} + (\omega_r - \frac{R_{12}}{L_r}) \Phi_{qr} - \frac{R_{13}}{L_{lr}} \Phi_{or}
$$
(2.120)

• L'équation  $\frac{d\Phi_{qr}}{dt}$  en fonction de  $i_{ds} \Phi_{dr} i_{qs} \Phi_{qr} i_{os} \Phi_{or}$ 

$$
0 = R_{21}i_{dr} + R_{22}i_{qr} + R_{23}i_{or} + \omega_r \Phi_{dr} + \frac{d\Phi_{qr}}{dt}
$$
 (2.121)

$$
\frac{d\Phi_{qr}}{dt} = -\omega_r \Phi_{dr} - R_{21} i_{dr} - R_{22} i_{qr} - R_{23} i_{or}
$$
\n(2.122)

$$
\frac{d\Phi_{qr}}{dt} = -\omega_r \Phi_{dr} - R_{21} \left[ \frac{1}{L_r} (\Phi_{dr} - L_m i_{ds}) \right] - R_{22} \left[ \frac{1}{L_r} (\Phi_{qr} - L_m i_{qs}) \right] - R_{23} \left[ \frac{1}{L_{lr}} \Phi_{or} \right] (2.123)
$$

$$
\frac{d\Phi_{qr}}{dt} = -\omega_r \Phi_{dr} - \frac{R_{21}}{L_r} \Phi_{dr} + \frac{L_m R_{21}}{L_r} i_{ds} - \frac{R_{22}}{L_r} \Phi_{qr} + \frac{L_m R_{22}}{L_r} i_{qs} - \frac{R_{23}}{L_{lr}} \Phi_{or}
$$
(2.124)

$$
\frac{d\Phi_{qr}}{dt} = +\frac{L_m R_{21}}{L_r} i_{ds} + \frac{L_m R_{22}}{L_r} i_{qs} + (-\omega_r - \frac{R_{21}}{L_r}) \Phi_{dr} - \frac{R_{22}}{L_r} \Phi_{qr} - \frac{R_{23}}{L_{lr}} \Phi_{or}
$$
(2.125)

• L'équation  $\frac{d\Phi_{or}}{dt}$  en fonction de  $i_{ds} \Phi_{dr} i_{qs} \Phi_{qr} i_{os} \Phi_{or}$ 

$$
0 = R_{31}i_{dr} + R_{32}i_{qr} + R_{33}i_{or} + \frac{d\Phi_{or}}{dt}
$$
 (2.126)

$$
\frac{d\Phi_{or}}{dt} = -R_{31}i_{dr} - R_{32}i_{qr} - R_{33}i_{or} \tag{2.127}
$$

$$
\frac{d\Phi_{or}}{dt} = -R_{31} \left[ \frac{1}{L_r} (\Phi_{dr} - L_m i_{ds}) \right] - R_{32} \left[ \frac{1}{L_r} (\Phi_{qr} - L_m i_{qs}) \right] - R_{33} \left[ \frac{1}{L_{lr}} \Phi_{or} \right] \tag{2.128}
$$

$$
\frac{d\Phi_{or}}{dt} = \frac{L_m R_{31}}{L_r} i_{ds} + \frac{L_m R_{32}}{L_r} i_{qs} - \frac{R_{31}}{L_r} \Phi_{dr} - \frac{R_{32}}{L_r} \Phi_{qr} - \frac{R_{33}}{L_{lr}} \Phi_{or}
$$
(2.129)

Finalement, le modèle d'état de la MAS triphasée saine est :

$$
\frac{di_{ds}}{dt} = -\frac{1}{L_{s}\sigma} \left( R_{s} + \frac{L_{m}^{2}R_{11}}{L_{r}^{2}} \right) i_{ds} - \frac{1}{L_{s}\sigma} \left( \frac{L_{m}^{2}R_{12}}{L_{r}^{2}} \right) i_{qs} + \frac{1}{L_{s}\sigma} \left( \frac{L_{m}R_{11}}{L_{r}^{2}} \right) \Phi_{dr} - \frac{1}{L_{s}\sigma} \left( \frac{L_{m}\omega_{r}}{L_{r}} - \frac{L_{m}R_{12}}{L_{r}^{2}} \right) \Phi_{qr} + \frac{1}{L_{s}\sigma} \left( \frac{L_{m}R_{13}}{L_{r}^{2}} \right) \Phi_{or} + \frac{1}{L_{s}\sigma} V_{ds}
$$
\n(2.130)

$$
\frac{di_{qs}}{dt} = -\frac{1}{L_{s}\sigma} \left(\frac{L_{m}^{2}R_{21}}{L_{r}^{2}}\right) i_{ds} - \frac{1}{L_{s}\sigma} \left(R_{s} + \frac{L_{m}^{2}R_{22}}{L_{r}^{2}}\right) i_{qs} - \frac{1}{L_{s}\sigma} \left(-\frac{L_{m}\omega_{r}}{L_{r}} - \frac{L_{m}R_{21}}{L_{r}^{2}}\right) \Phi_{dr} - \frac{1}{L_{s}\sigma} \left(\frac{L_{m}R_{22}}{L_{r}^{2}}\right) \Phi_{qr} + \frac{1}{L_{s}\sigma} \left(\frac{L_{m}R_{23}}{L_{r}^{2}}\right) \Phi_{or} + \frac{1}{L_{s}\sigma} V_{qs}
$$
\n(2.131)

$$
\frac{di_{os}}{dt} = \frac{R_s}{L_{ls}} i_{os} + \frac{1}{L_{ls}} V_{os}
$$
\n
$$
\tag{2.132}
$$

$$
\frac{d\Phi_{dr}}{dt} = +\frac{L_m R_{11}}{L_r} i_{ds} + \frac{L_m R_{12}}{L_r} i_{qs} - \frac{R_{11}}{L_r} \Phi_{dr} + (\omega_r - \frac{R_{12}}{L_r}) \Phi_{qr} - \frac{R_{13}}{L_{lr}} \Phi_{or}
$$
(2.133)

$$
\frac{d\Phi_{qr}}{dt} = +\frac{L_m R_{21}}{L_r} i_{ds} + \frac{L_m R_{22}}{L_r} i_{qs} + (-\omega_r - \frac{R_{12}}{L_r}) \Phi_{dr} - \frac{R_{21}}{L_r} \Phi_{qr} - \frac{R_{23}}{L_{lr}} \Phi_{or}
$$
(2.134)

$$
\frac{d\Phi_{or}}{dt} = \frac{L_m R_{31}}{L_r} i_{ds} + \frac{L_m R_{32}}{L_r} i_{qs} - \frac{R_{31}}{L_r} \Phi_{dr} - \frac{R_{32}}{L_r} \Phi_{qr} - \frac{R_{33}}{L_{lr}} \Phi_{or}
$$
(2.135)

On peut écrire le système d'équations sous forme matricielle comme suit :

$$
\frac{d[X]}{dt} = [A][X] + [B][V] \tag{2.136}
$$

Avec :

 $[A]$  : le vecteur d'état.

 $[X]$  : la matrice de système.

 $[B]$ : la matrice d'entrée.

 $[V]$  : le vecteur de commande.

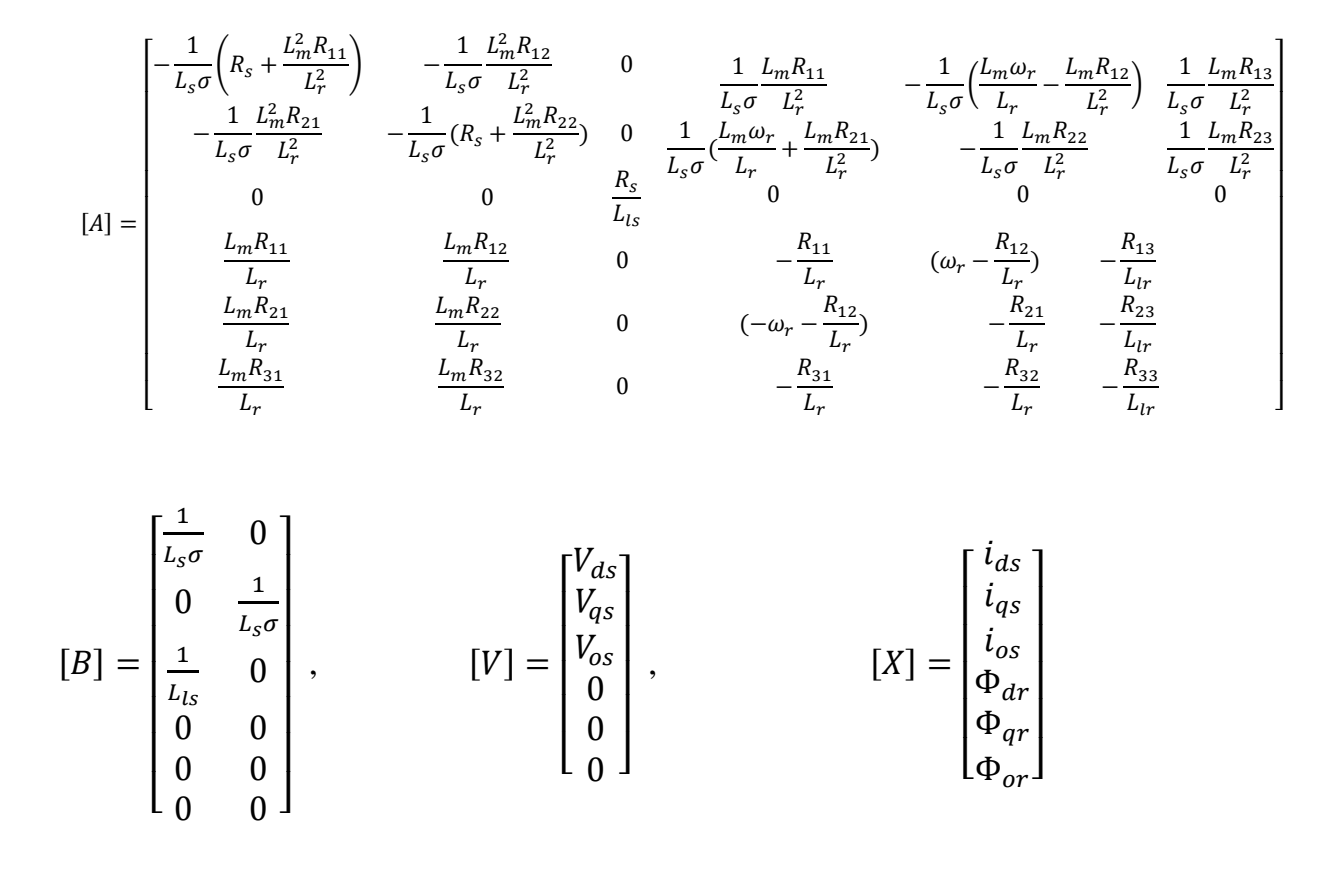

### *Conclusion*

La différence entre le cas sain et le cas du défaut est la matrice de résistance  $R_r$ . Dans le cas sain, cette matrice est diagonale. Par contre, quand un défaut se produit,  $R<sub>r</sub>$  devient variable et dépend de la position relative du rotor par rapport au stator. Nous avons la variation de vitesse qui s'est ajoutée dans la matrice, ce qui provoque une asymétrie, alors le modèle devient différent et plus complexe.

# **Chapitre 3: Simulation et analyse**

### **CHAPITRE 3 SIMULATION ET ANALYSE**

#### *Introduction*

 Pour ce dernier chapitre, nous allons faire la simulation du modèle de la MAS, qui nous avons développé et qui tient compte du défaut de cassure de barres rotoriques. D'abord, le modèle est simulé dans le cas d'absence de défaut, c'est-à-dire, dans le cas sain, afin de vérifier notre modèle. Ensuite, Nous ferons la simulation avec défaut dans une phase, puis avec deux défauts sur deux phases, puis sur les trois phases, en interprétant les résultats obtenus pour ces cas.

#### **Schéma de simulation de la MAS avec défaut**

La figure 11 montre le schéma de simulation de la MAS et qui tient compte de la cassure de barre rotorique.

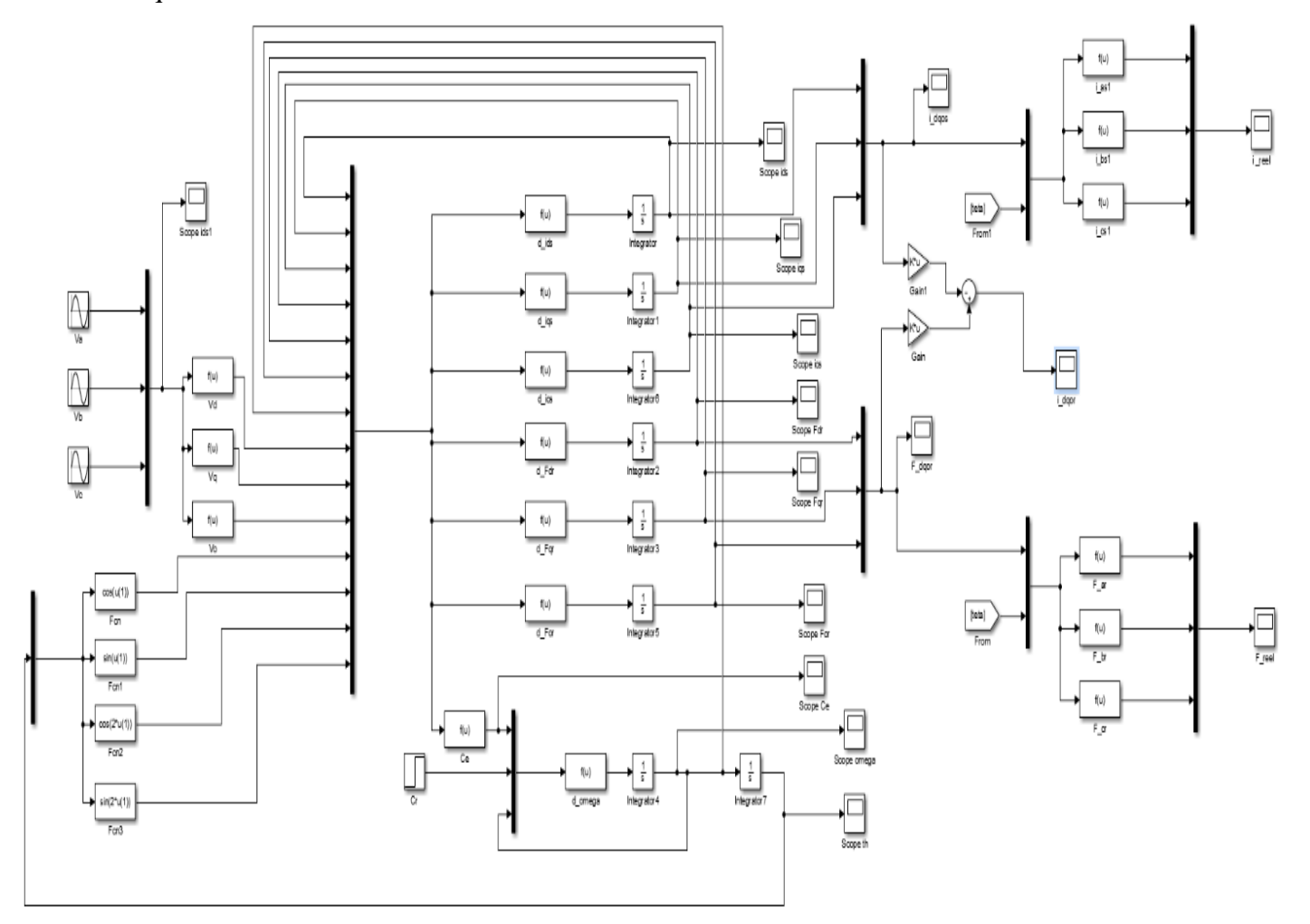

**Figure 12***: Schéma fonctionnel d'une MAS avec défaut*

### **3 Simulation avec défaut**

#### **3.1 Simulation du modèle avec défaut dans le cas sain**

 $(AR_{ra}=\Delta R_{ra}=\Delta R_{ra}=0)$ 

 $\Delta R = R_r^* - R_r =$ 0 0 0 0 0 0 0 0 0 ]

Les figures 12 jusqu'à 19 montrent les résultats obtenus lorsque le modèle avec défaut est simulé dans le cas sain. La MAS est alimentée par le réseau. La MAS démarre à vide puis à t=0.4 s, un couple résistant de 3 Nm est appliqué.

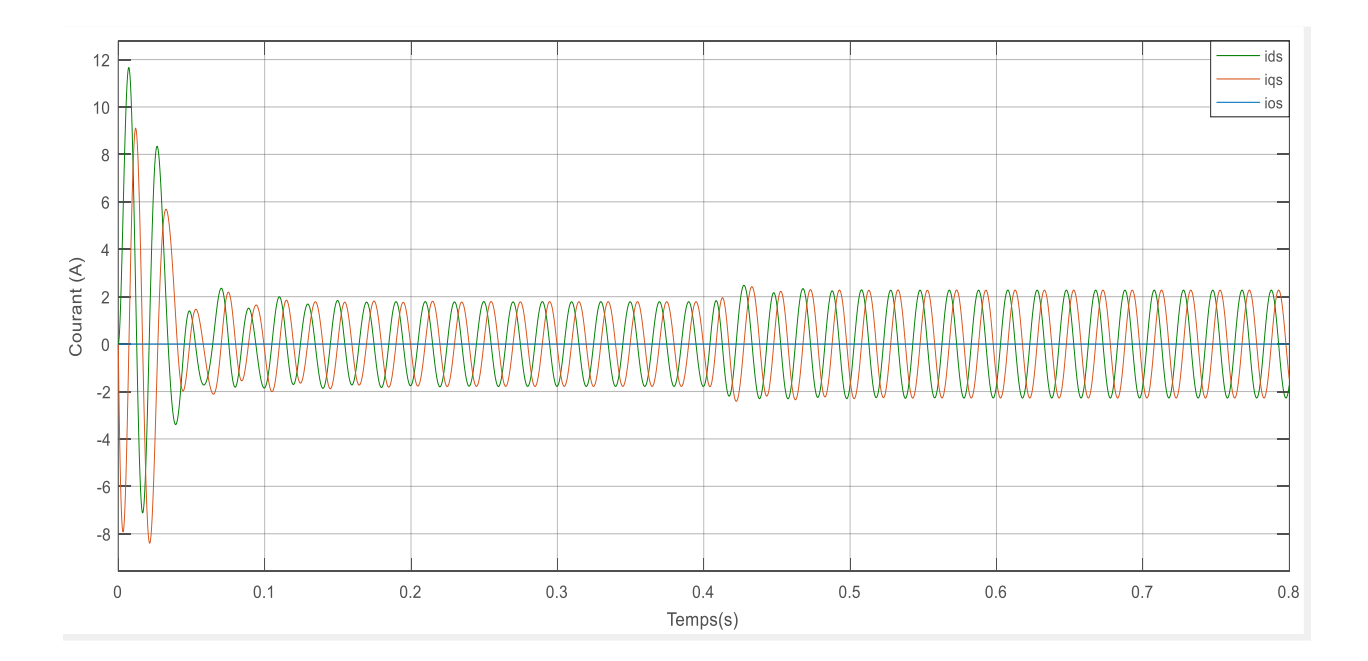

**Figure 13***: Courants statoriques ids iqs ios*

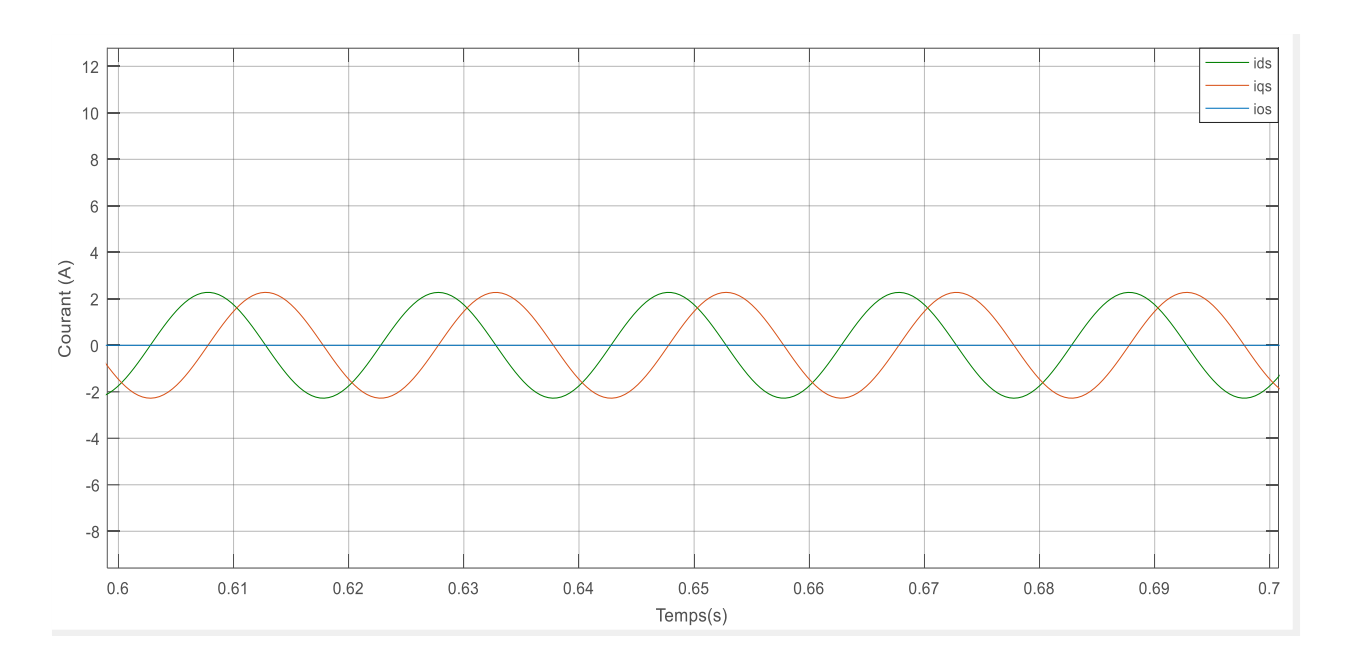

**Figure 14***: Courants statoriques ids iqs ios avec zoom*

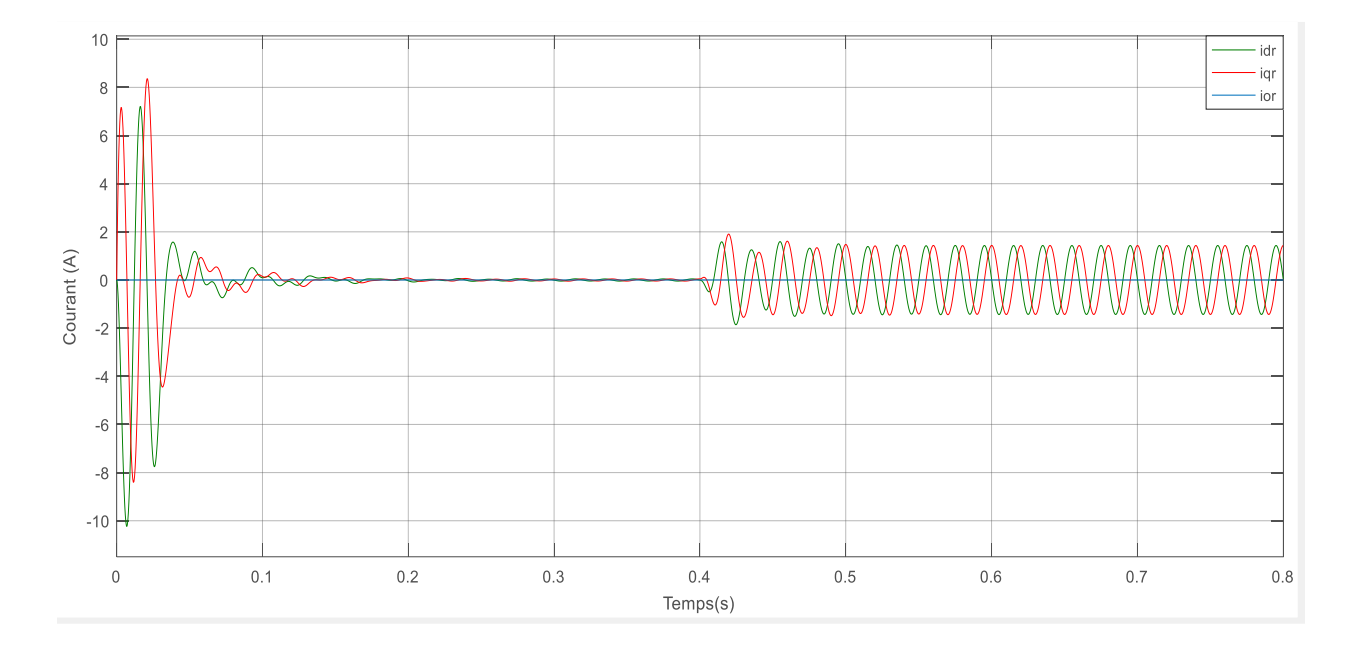

**Figure 15***: Courants rotoriques idr iqr ior*

# **CHAPITRE 3**

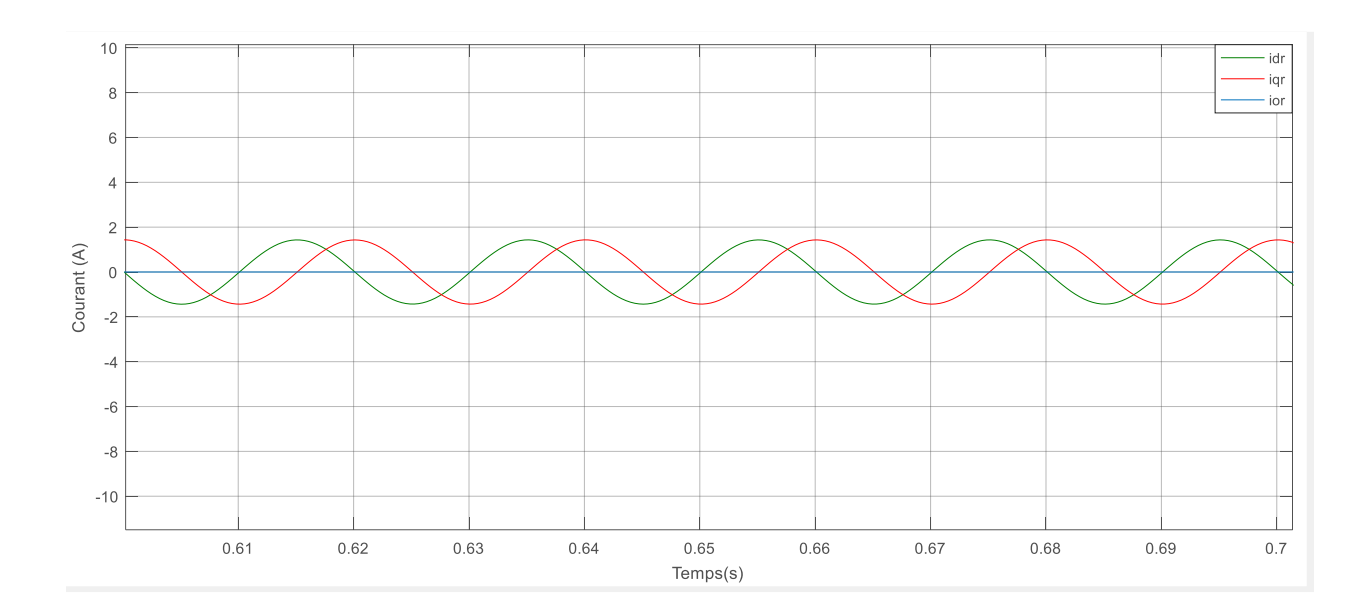

Figure 16: Courants rotoriques idr igr ior avec zoom

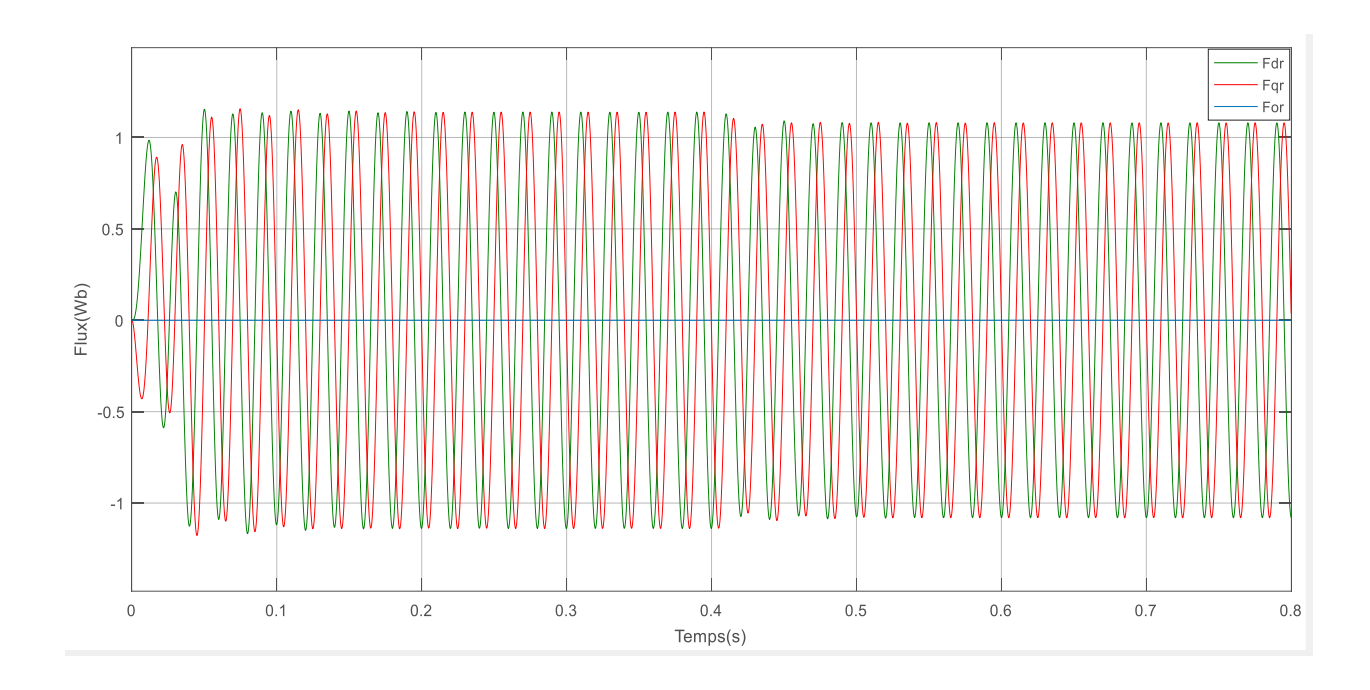

Figure 17: Flux rotoriques Fdr Fqr For

# **CHAPITRE 3**

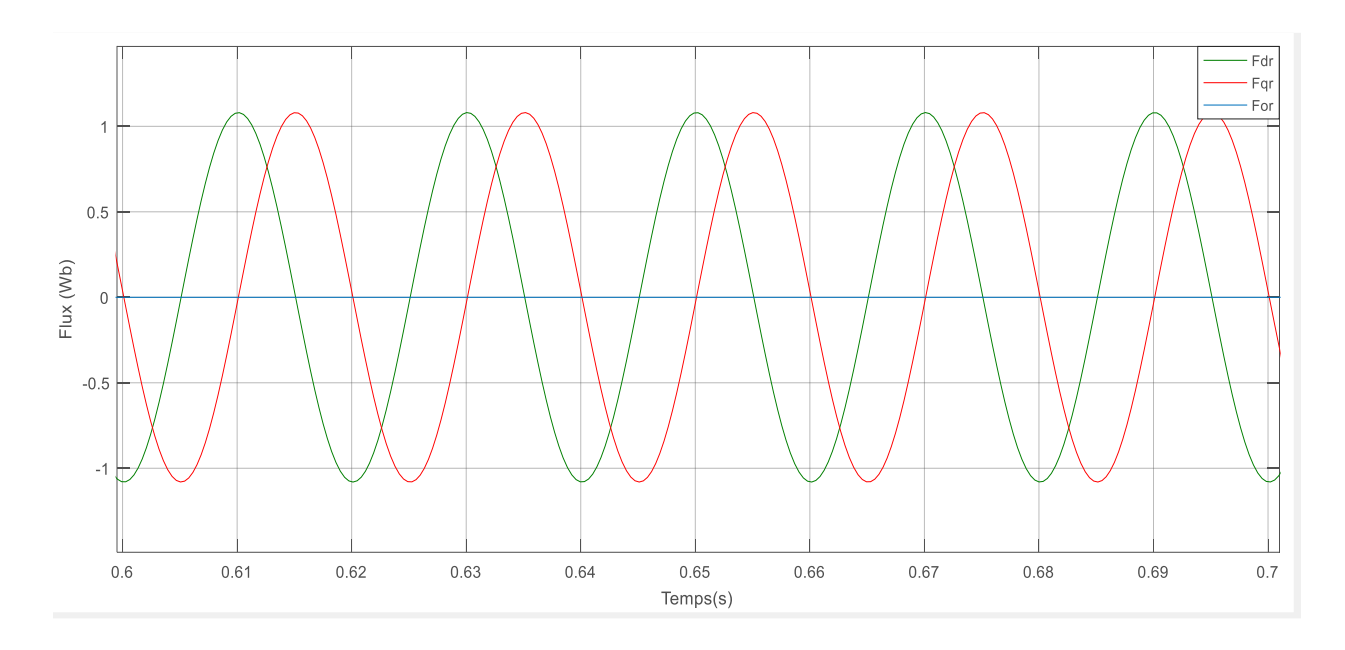

Figure 18: Flux rotoriques Fdr Fqr For avec zoom

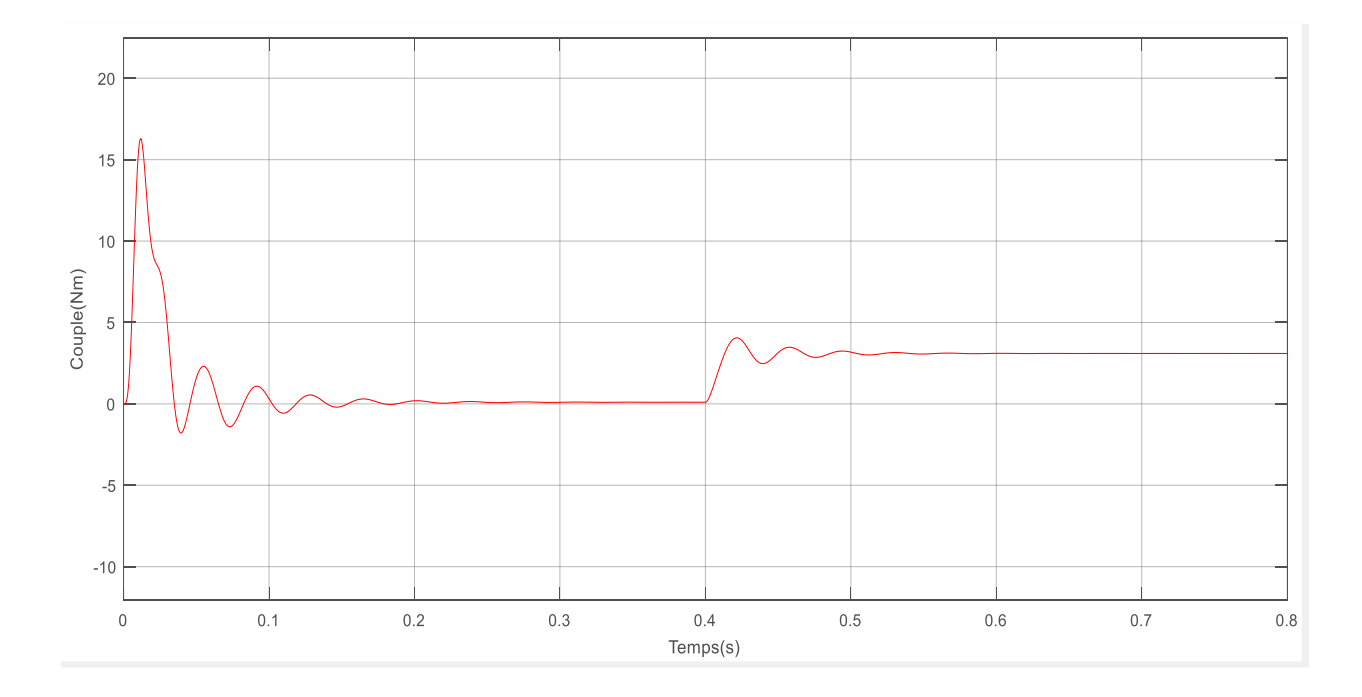

Figure 19: Couple électromagnétique

### **CHAPITRE 3 SIMULATION ET ANALYSE**

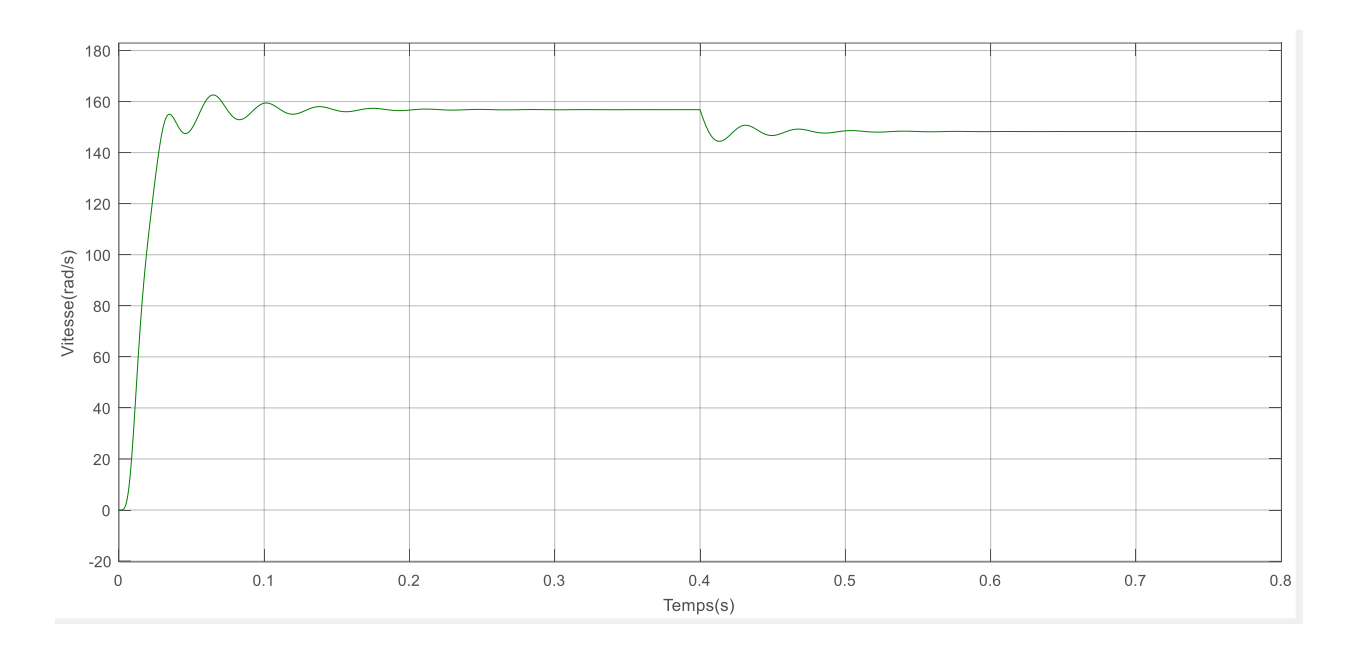

**Figure 20***: Vitesse mécanique*

#### **Interprétation des résultats**

Nous avons obtenu les mêmes allures des variables (idqos, Fdqor, Couple électromagnétique et vitesse mécanique) quand nous avons mis les variations de résistances nulles, ce qui montre la validité du modèle développé.

Nous avons ajouté les courants rotoriques (idqor) cette fois-ci afin de mieux voir les effets du défaut au rotor. Nous observons en régime transitoire qu'il démarre avec des oscillations puis se stabilise vers une faible valeur. Lorsque nous appliquons un couple résistant de 3 Nm, ce courant est sinusoïdal et son amplitude augmente vers une valeur de 1.8 A.

# **3.2 Simulation avec défaut d'une phase**

$$
(\Delta R_{ra} = 6 \ \Delta R_{rb} = \Delta R_{rc} = 0)
$$

La différence de résistance est :

$$
\Delta R = R_r^* - R_r = \begin{bmatrix} 2 * \cos(2 * \theta) + 2 & 2 * \sin(2 * \theta) & 2.8284 * \cos(\theta) \\ 2 * \sin(2 * \theta) & 2 - 2 * \cos(2 * \theta) & 2.8284 * \sin(\theta) \\ 2.8284 * \cos(\theta) & 2.8284 * \sin(\theta) & 2 \end{bmatrix}
$$

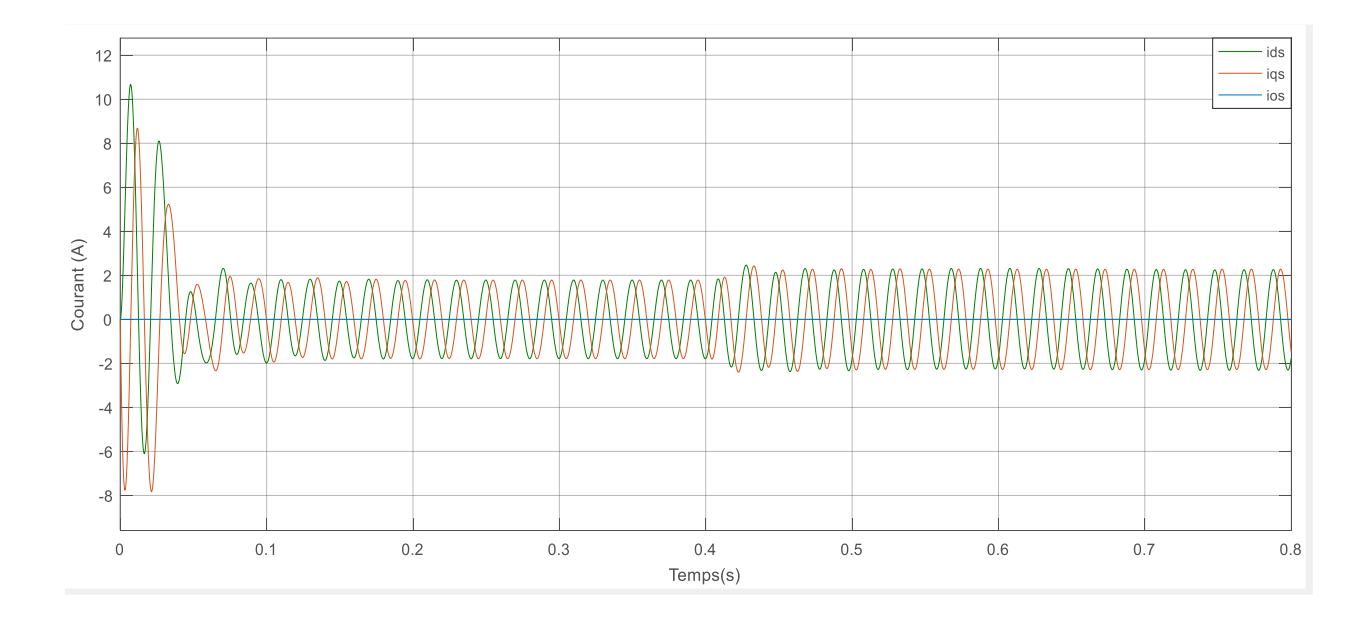

**Figure 21***: Courants statoriques ids iqs ios*

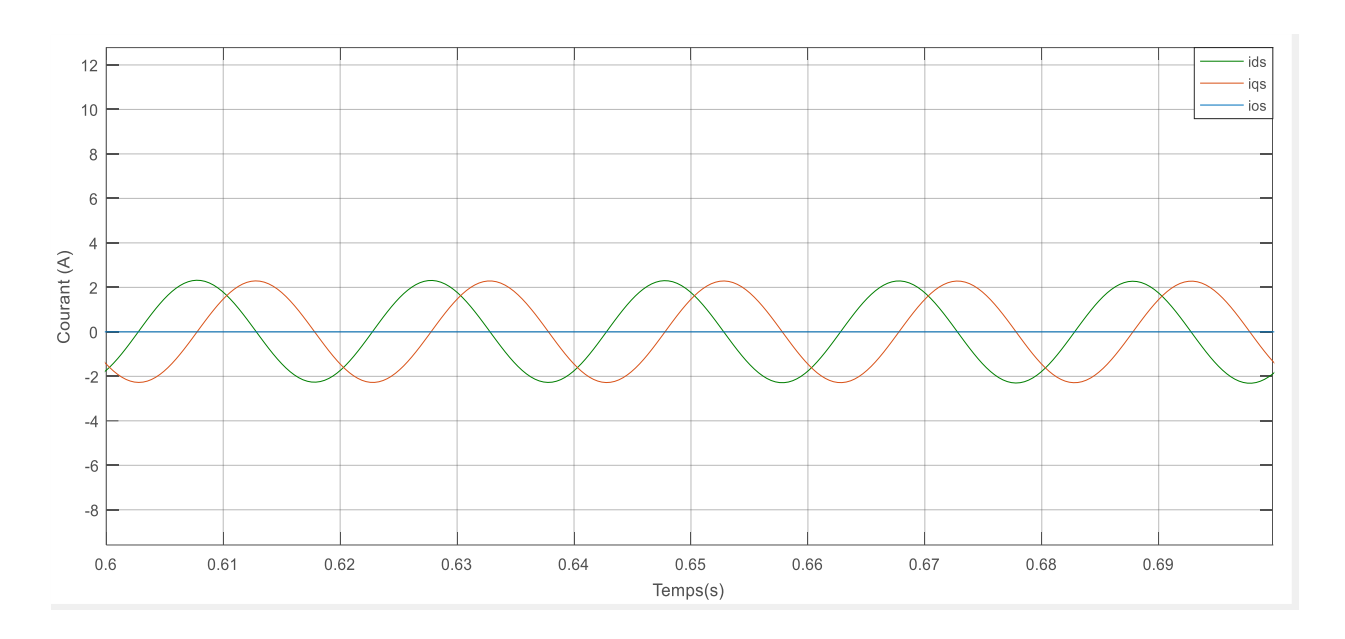

**Figure 22***: Courants statoriques ids iqs ios avec Zoom*

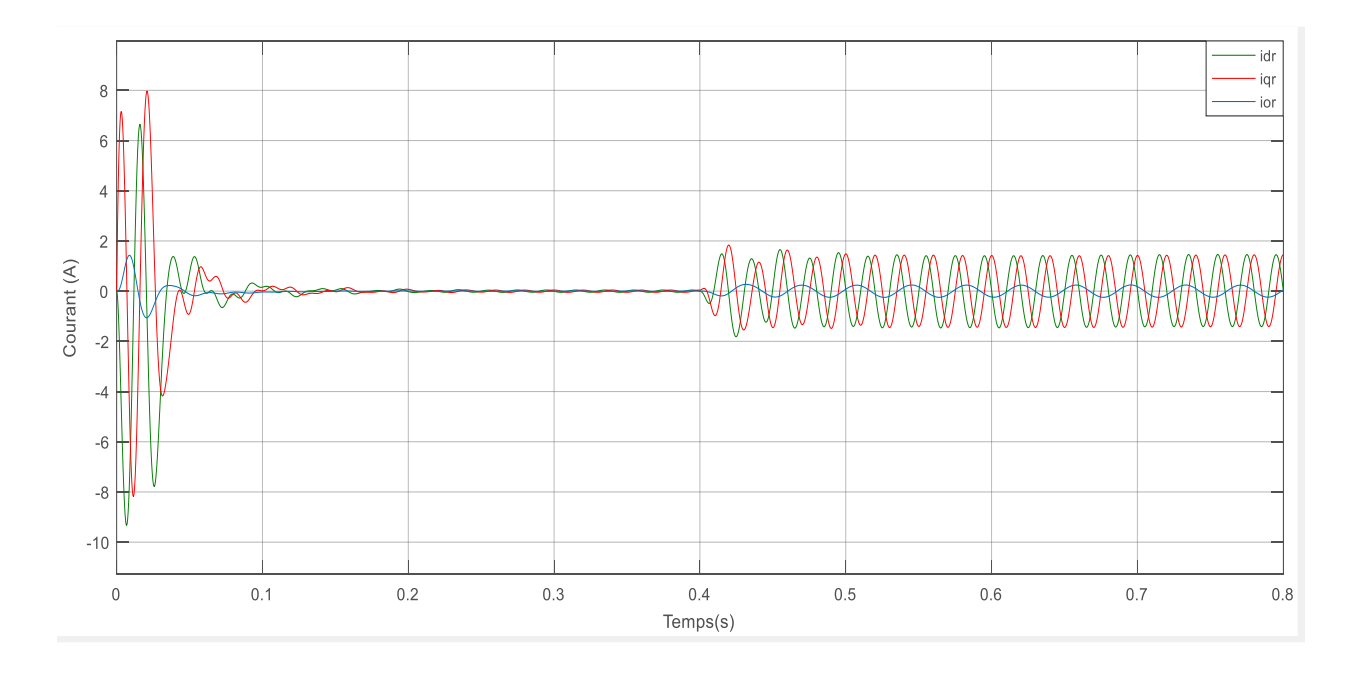

**Figure 23***: Courants rotoriques idr iqr ior*

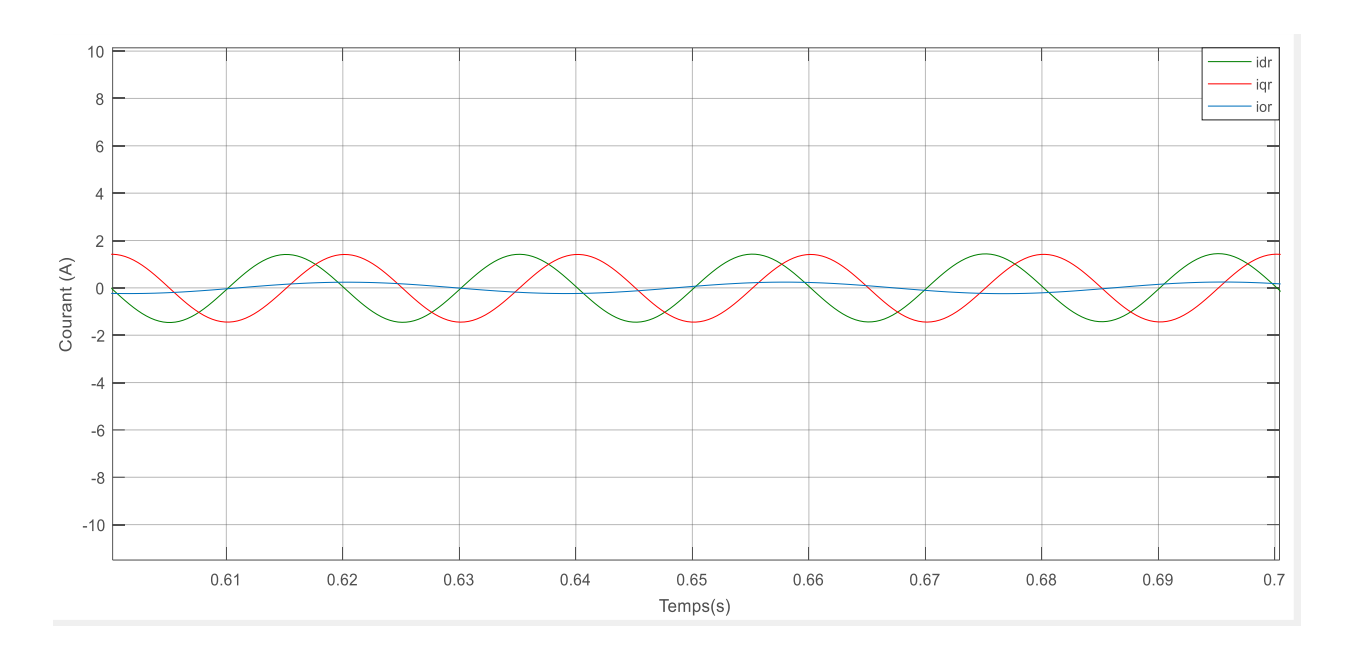

Figure 24: Courants rotoriques idr iqr ior avec zoom

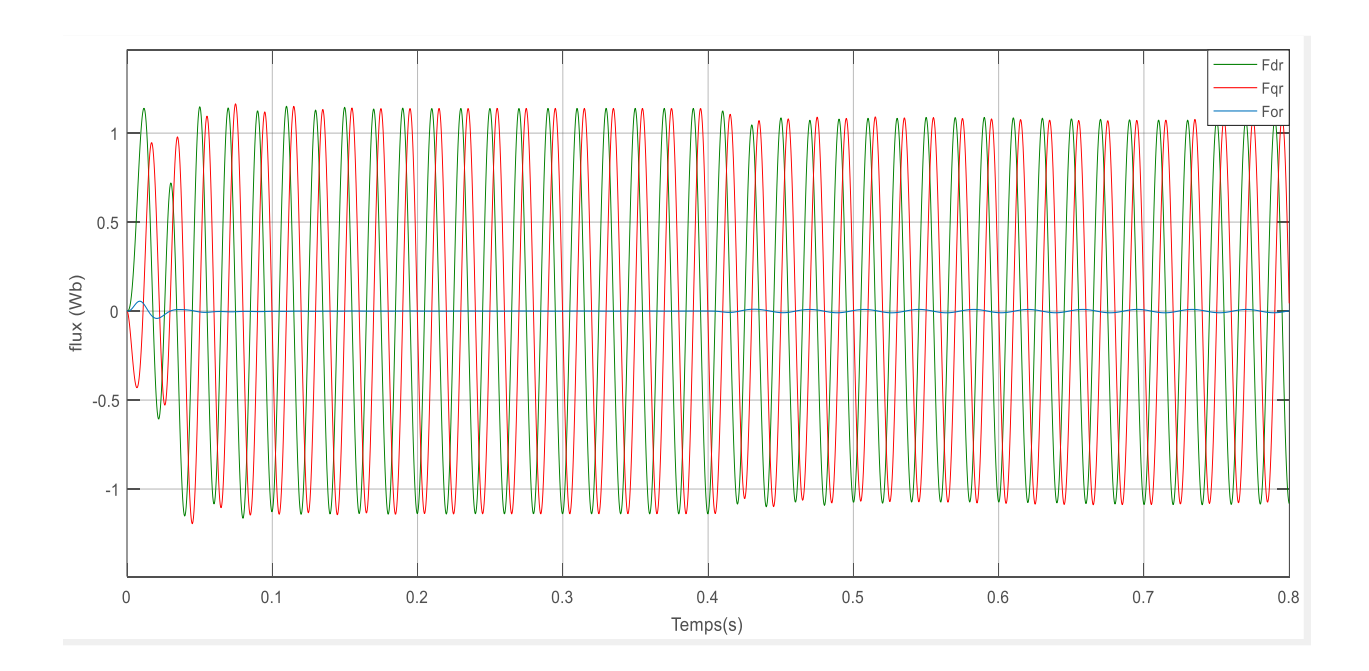

Figure 25: Flux rotorique Fdr Fqr For

# **SIMULATION ET ANALYSE**

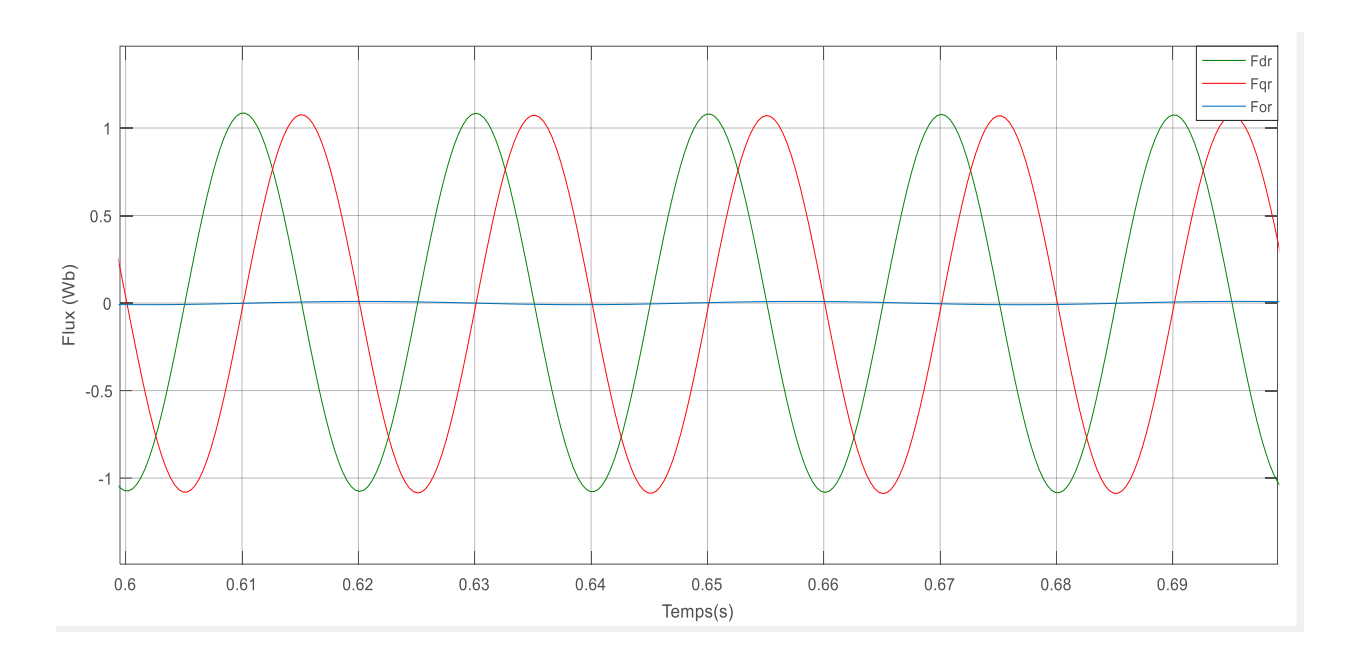

Figure 26: Flux rotorique Fdr Fqr For avec zoom

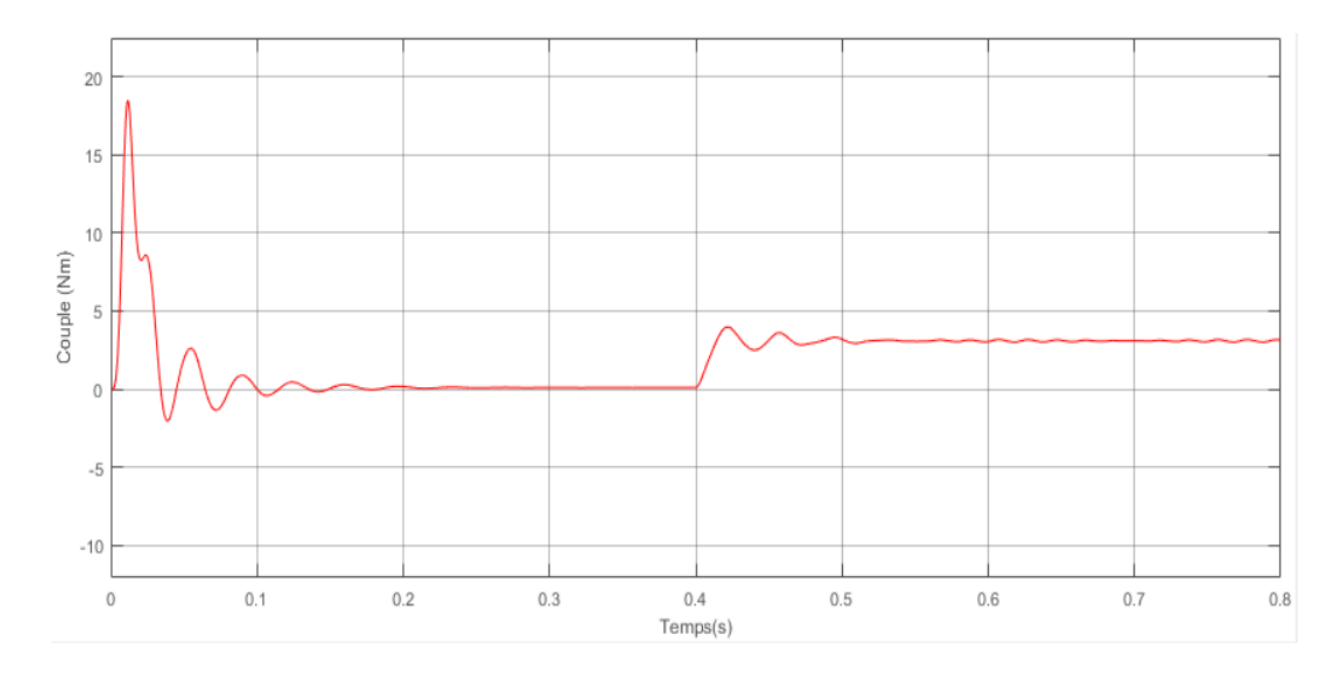

Figure 27: Couple électromagnétique

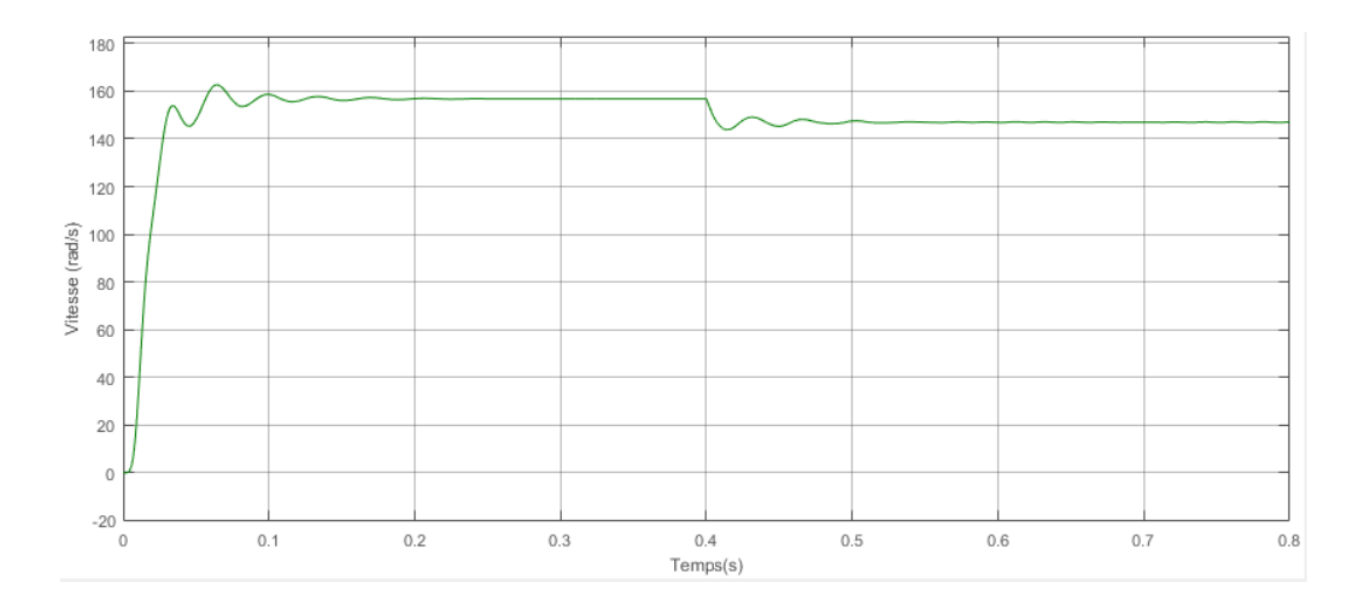

**Figure 28***: Vitesse mécanique*

#### **Interprétation des résultats**

Nous ne notons pas un changement considérable des courants statorique. En revanche, nous observons de faibles oscillations en régime transitoire au niveau de l'homopolaire  $I_{0r}$ , et encore plus faibles au niveau de  $F_{0r}$ , puis se stabilisent vers une valeur nulle. Après application de la charge, ils réoscillent avec de faibles amplitudes de nouveau. Ainsi que des petites perturbations au niveau du couple.

## **3.3 Simulation avec défaut de deux phases**

$$
(\Delta R_{ra} = 6, \Delta R_{rb} = 2 \ \Delta R_{rc} = 0)
$$

La différence de résistance est :

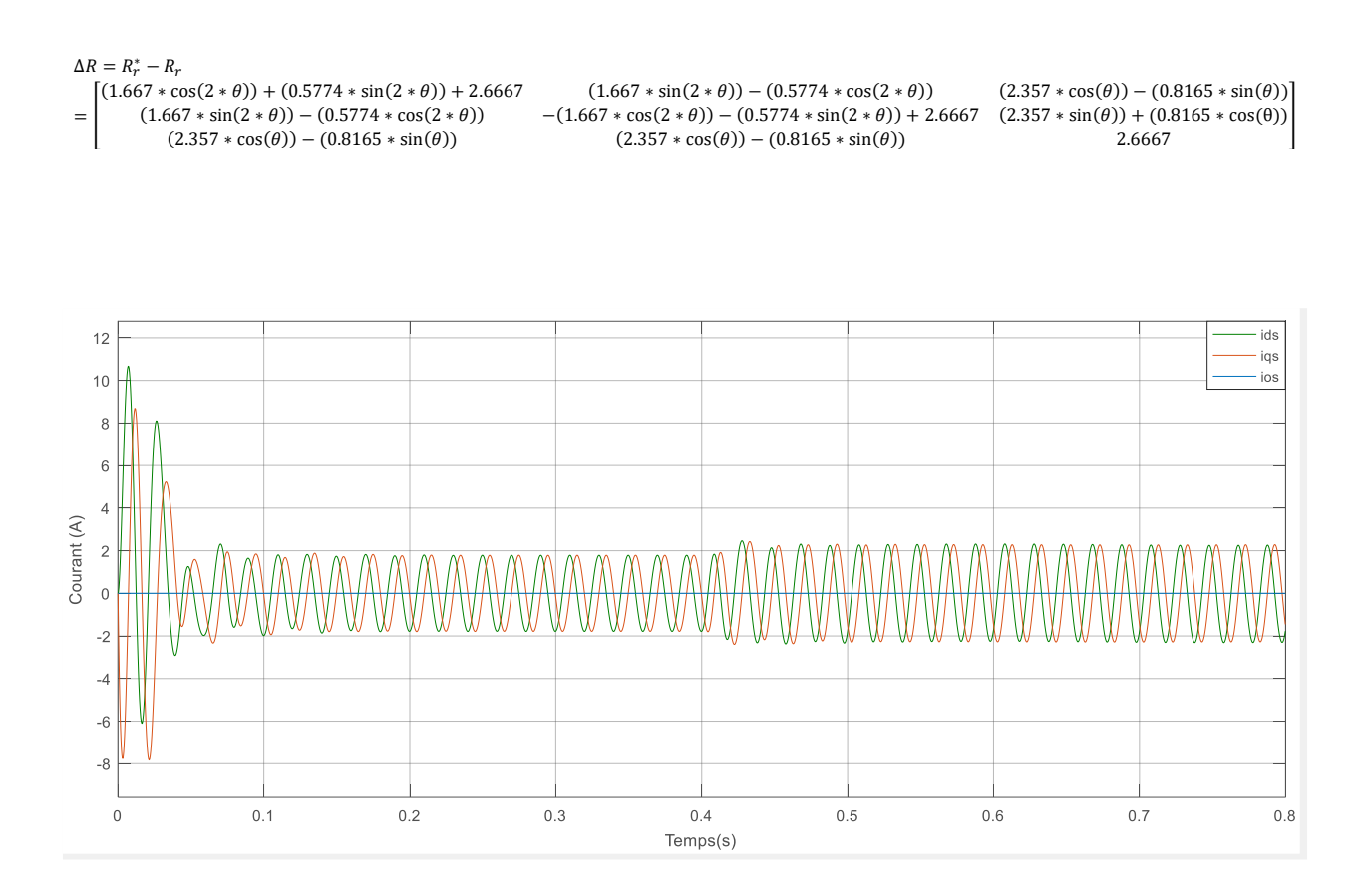

**Figure 29***: Courants statoriques ids iqs ios*

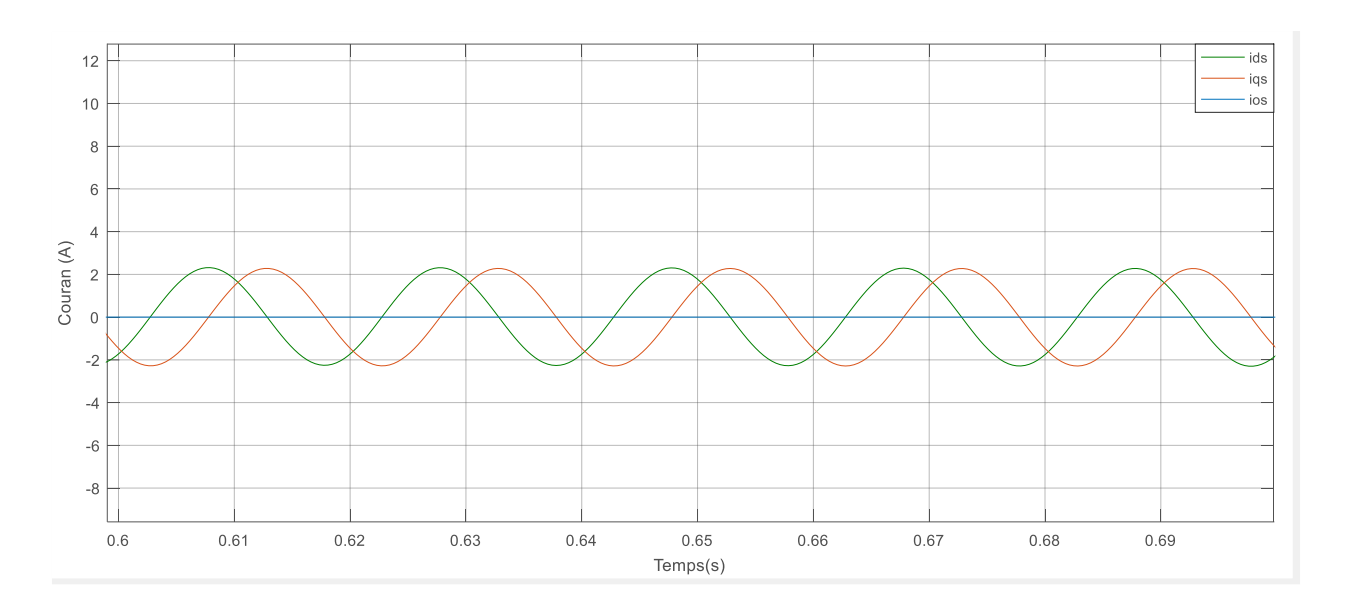

**Figure 30***: Courants statoriques ids iqs ios avec zoom*

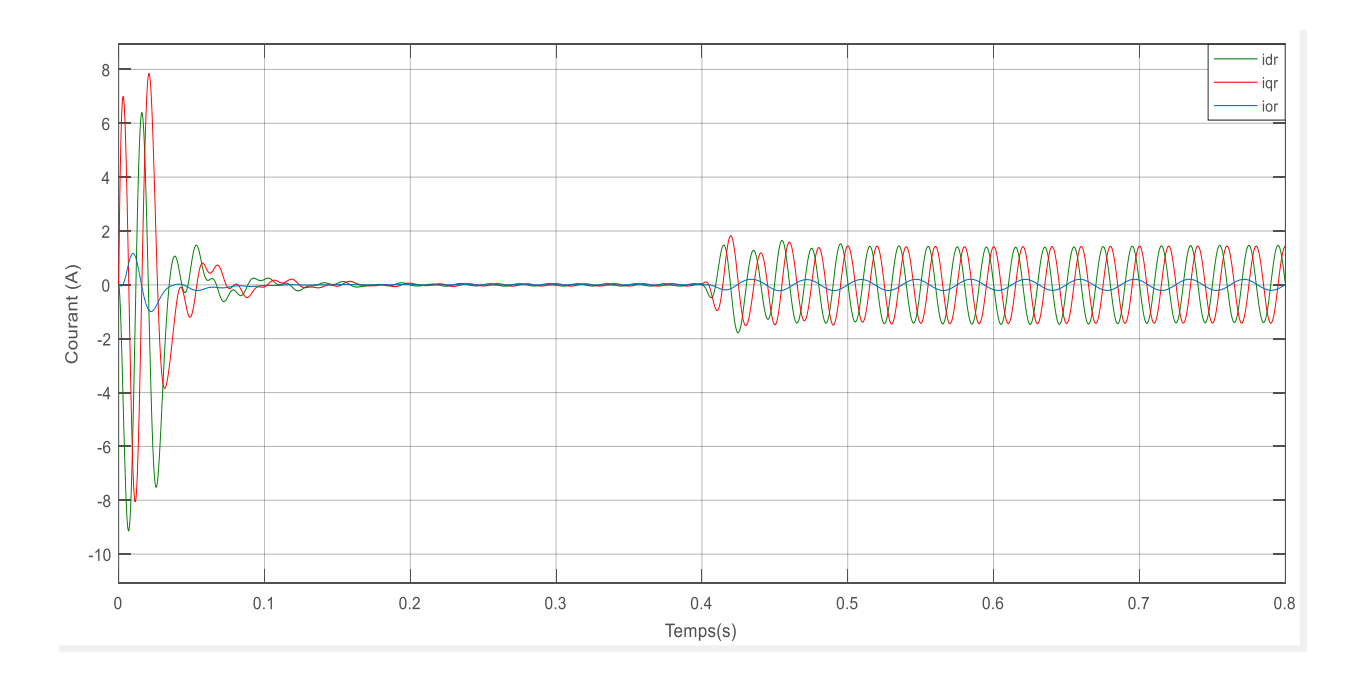

**Figure 31***: Courants rotoriques idr iqr ior*

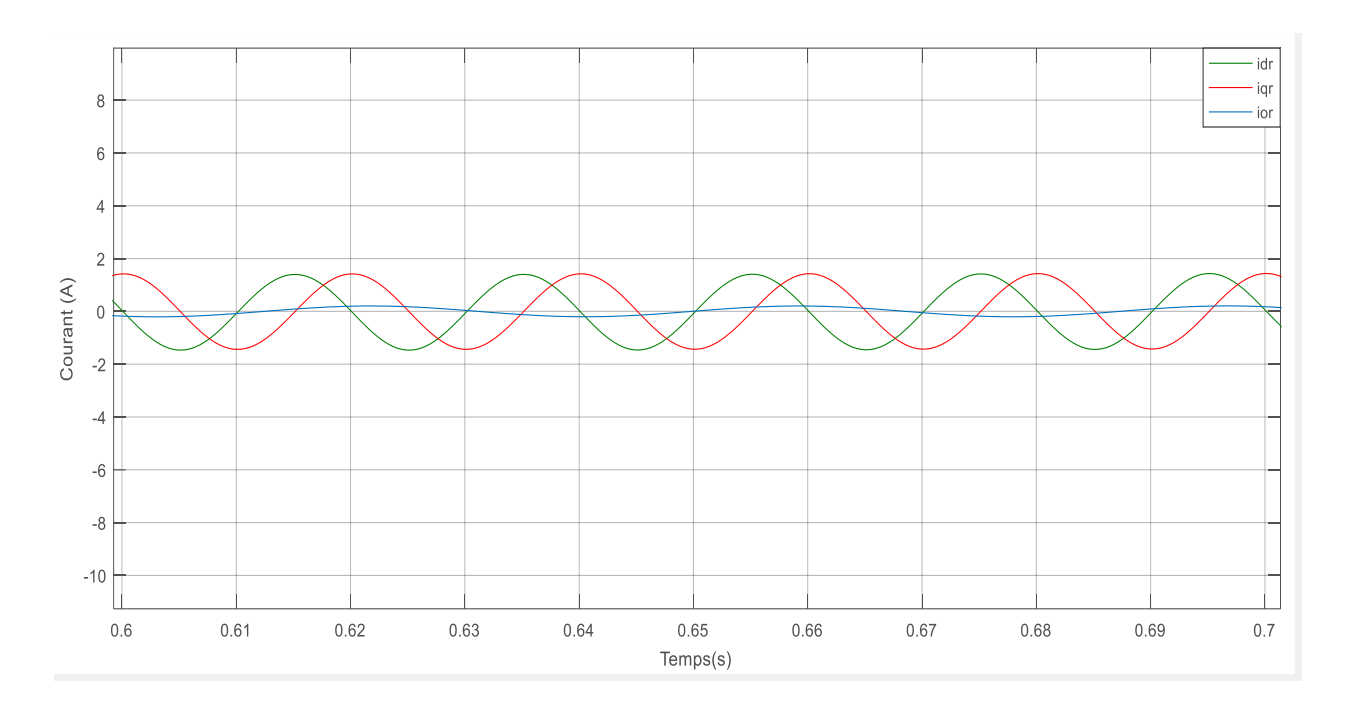

Figure 32: Courants rotoriques idr iqr ior avec zoom

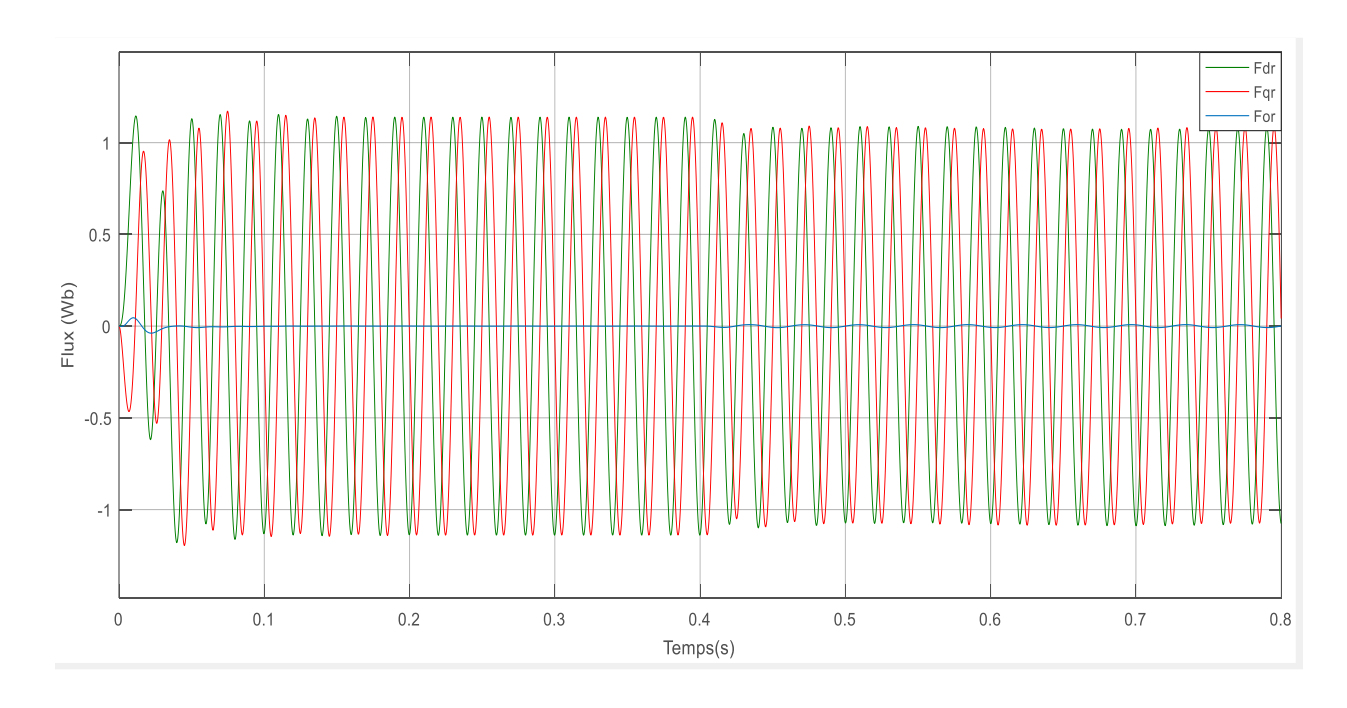

Figure 33: Flux rotorique Fdr Fqr For

# **CHAPITRE 3**

# **SIMULATION ET ANALYSE**

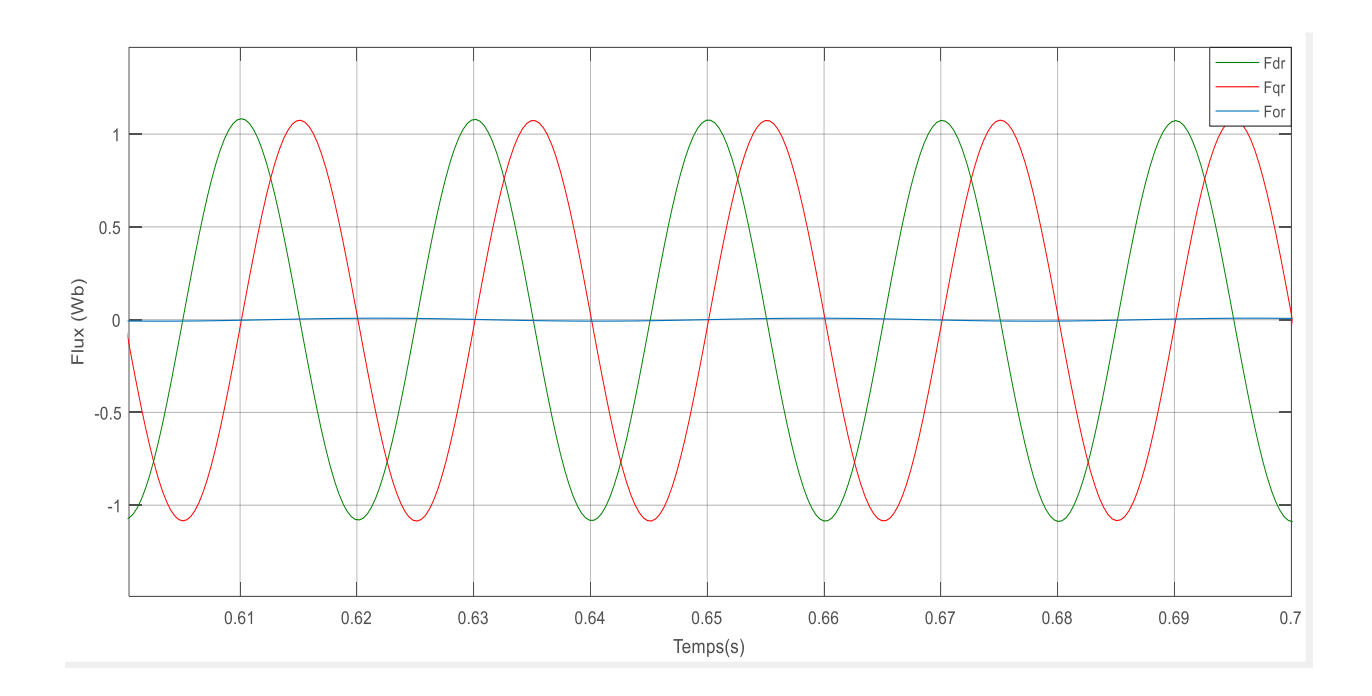

Figure 34: Flux rotorique Fdr Fqr For avec zoom

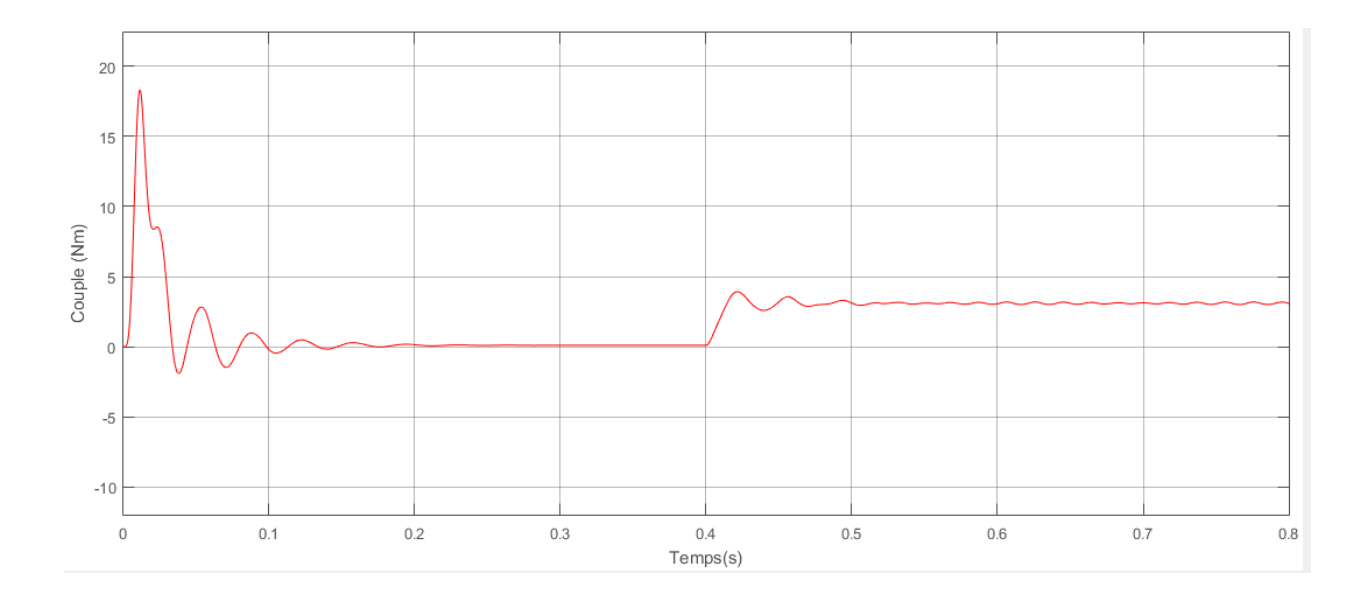

Figure 35: Couple électromagnétique

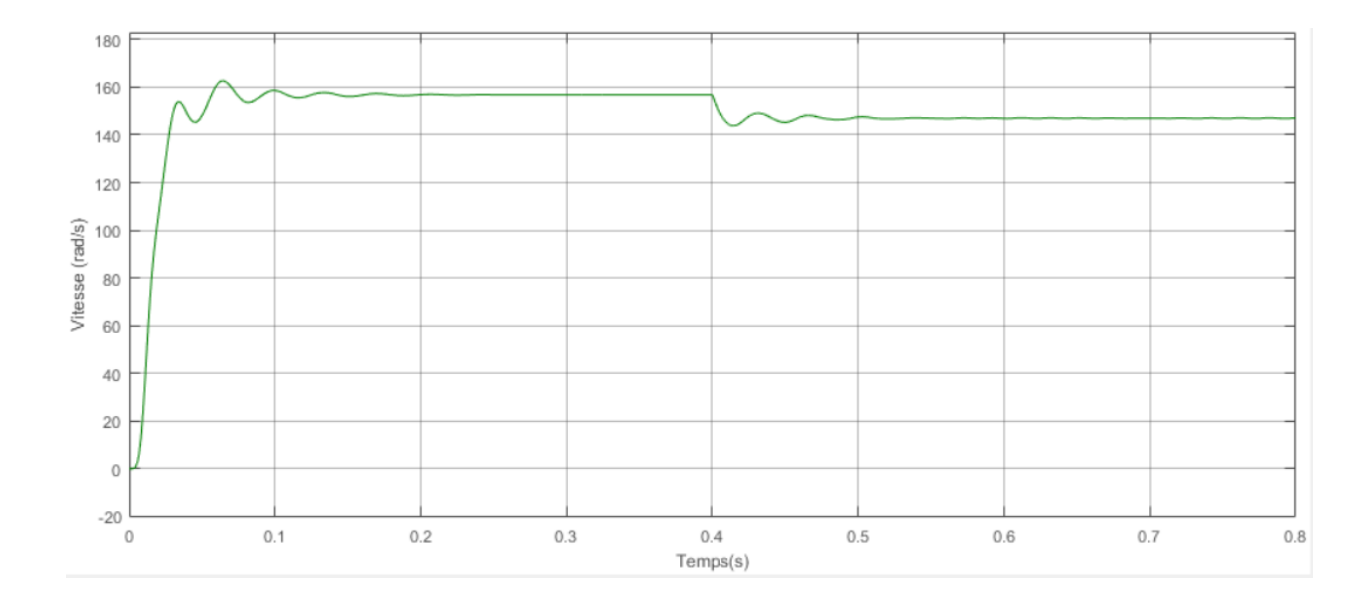

**Figure 36***: Vitesse mécanique*

#### **Interprétation des résultats**

Nous ne notons pas un changement considérable des courants statorique. En revanche, nous observons de faibles oscillations en régime transitoire au niveau de l'homopolaire ior, et encore plus faibles au niveau de For, puis se stabilisent vers une valeur nulle. Après application de la charge, ils réoscillent avec de faibles amplitudes de nouveau. Ainsi que des petites perturbations au niveau du couple.

# **3.4 Simulation avec défaut de trois phases**

$$
(\Delta R_{ra} = 6 \quad \Delta R_{rb} = 2 \quad \Delta R_{rc} = 10)
$$

La différence de résistance est :

$$
\Delta R = R_r^* - R_r = \begin{bmatrix} 6 - 2.3094 * sin(2 * \theta) & 2.3094 * cos(2 * \theta) & 3.2660 * sin(\theta) \\ 2.3094 * cos(2 * \theta) & 6 + 2.3094 * sin(2 * \theta) & -3.2660 * cos(\theta) \\ 3.2660 * sin(\theta) & -3.2660 * cos(\theta) & 6 \end{bmatrix}
$$

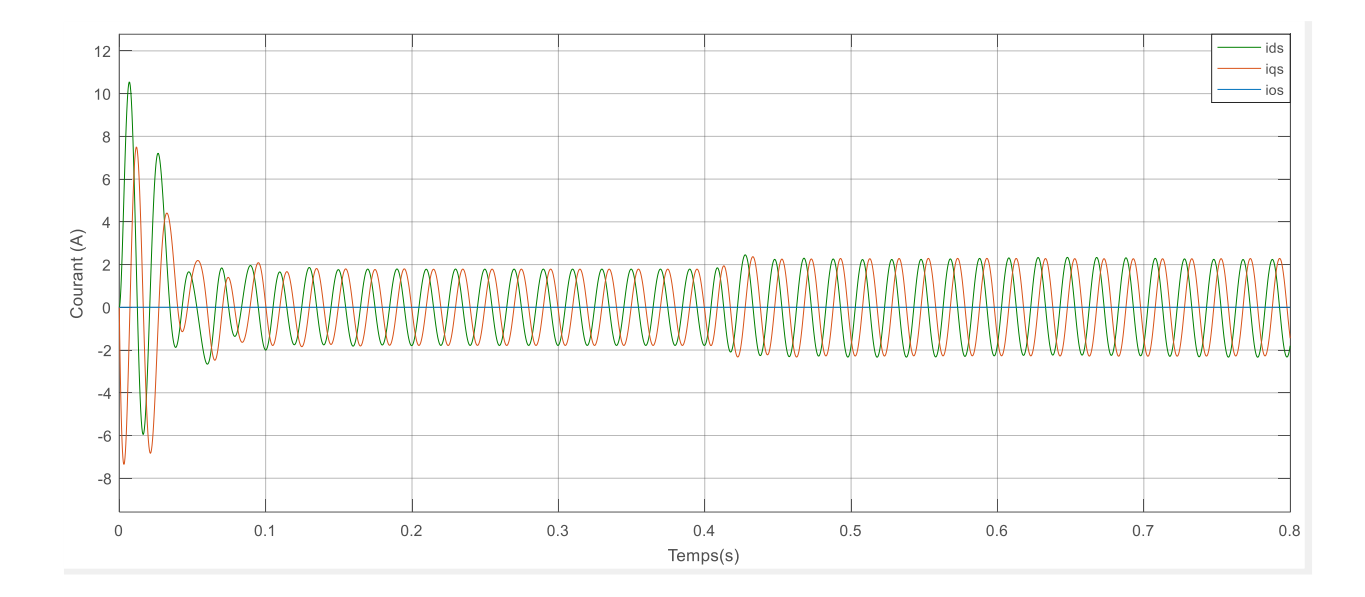

**Figure 37:** *Courants statoriques ids iqs ios*

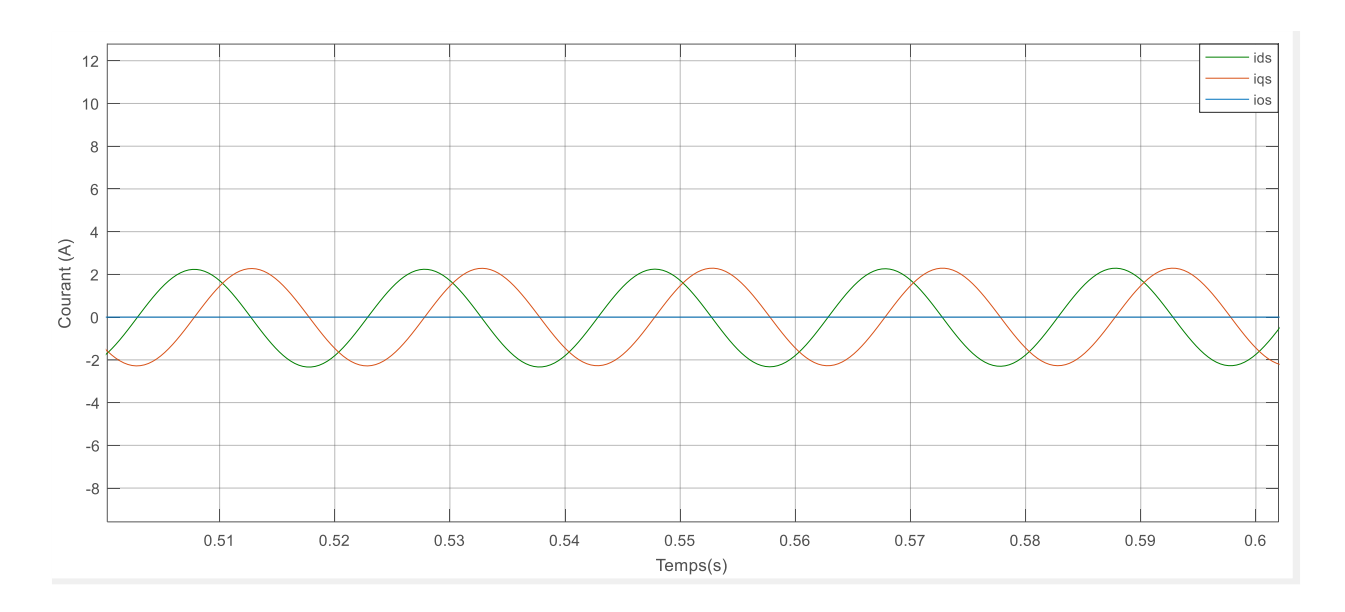

**Figure 38:** *Courants statoriques ids iqs ios avec Zoom*

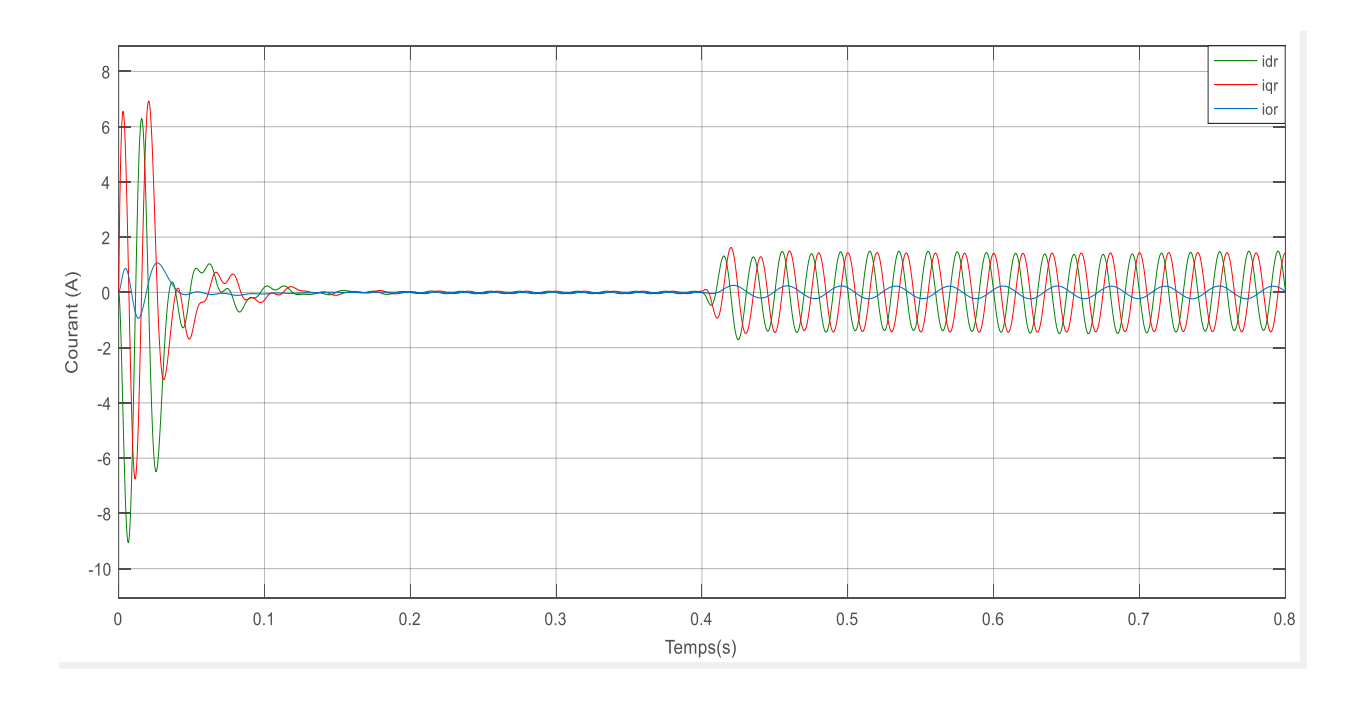

**Figure 39:** *Courants rotoriques idr iqr ior*

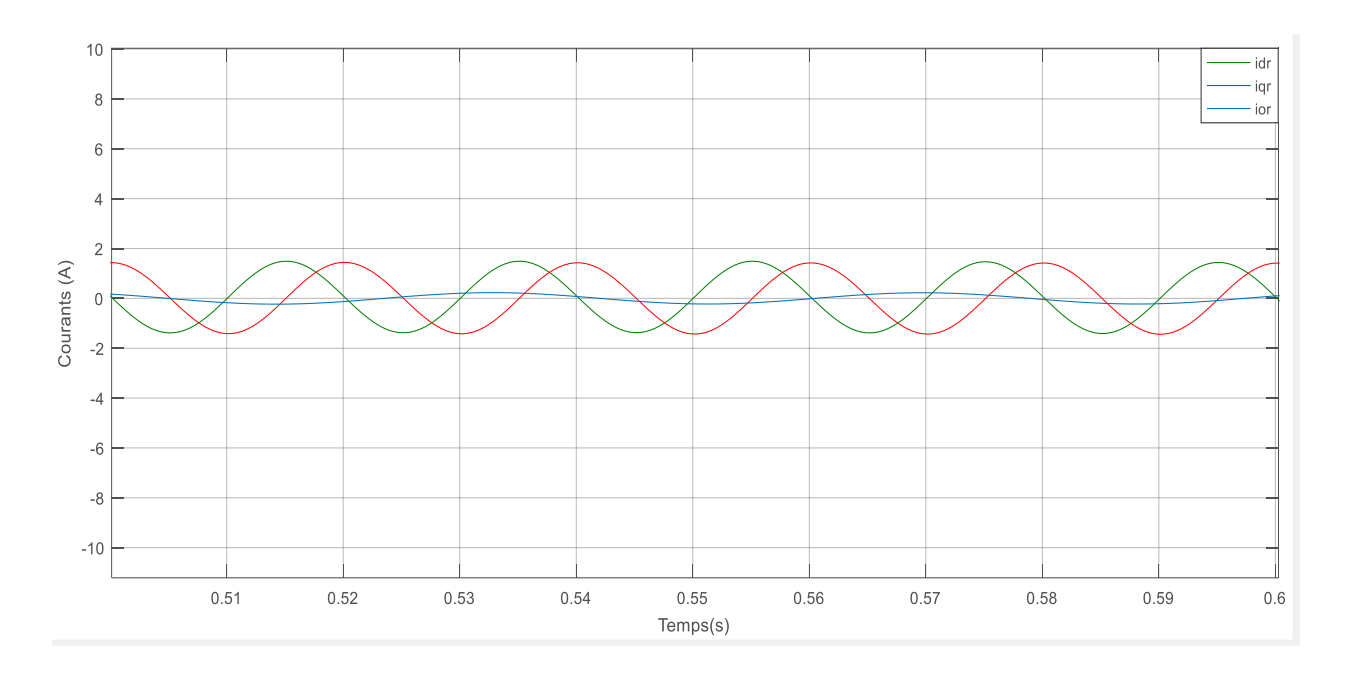

Figure 40: Courants rotoriques idr igr ior avec Zoom

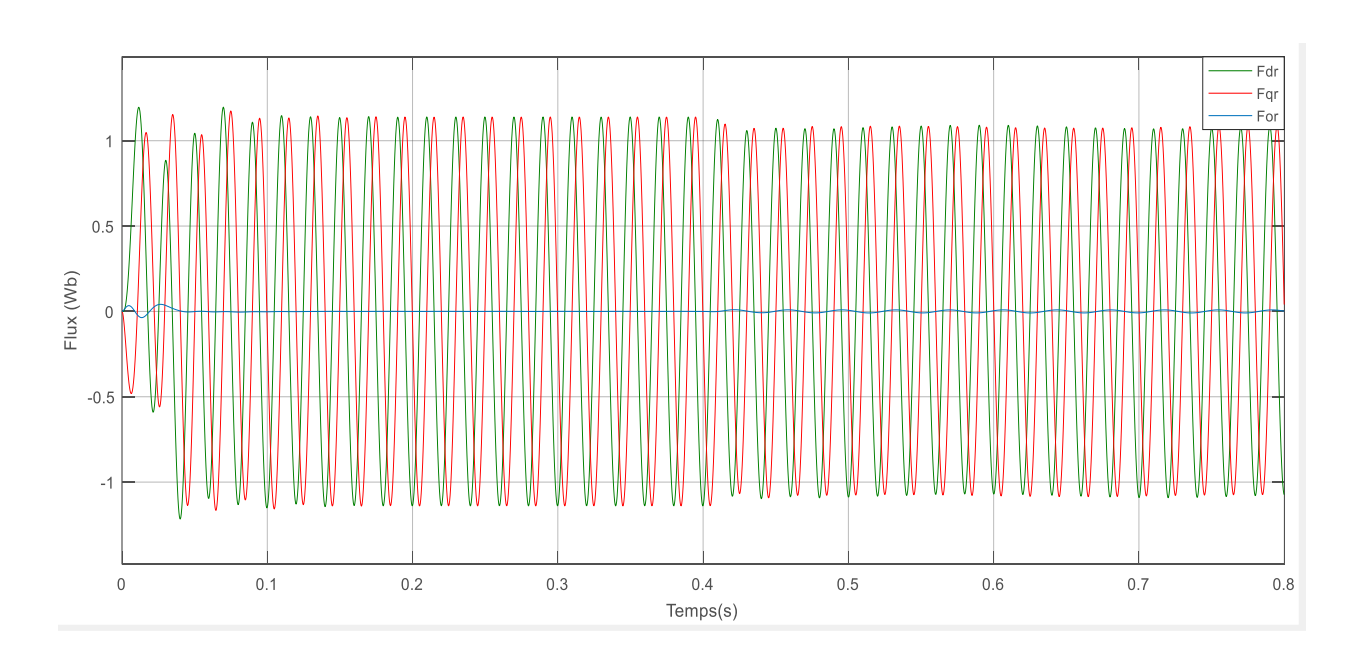

Figure 41: Flux rotorique Fdr Fqr For

# **CHAPITRE 3**

# **SIMULATION ET ANALYSE**

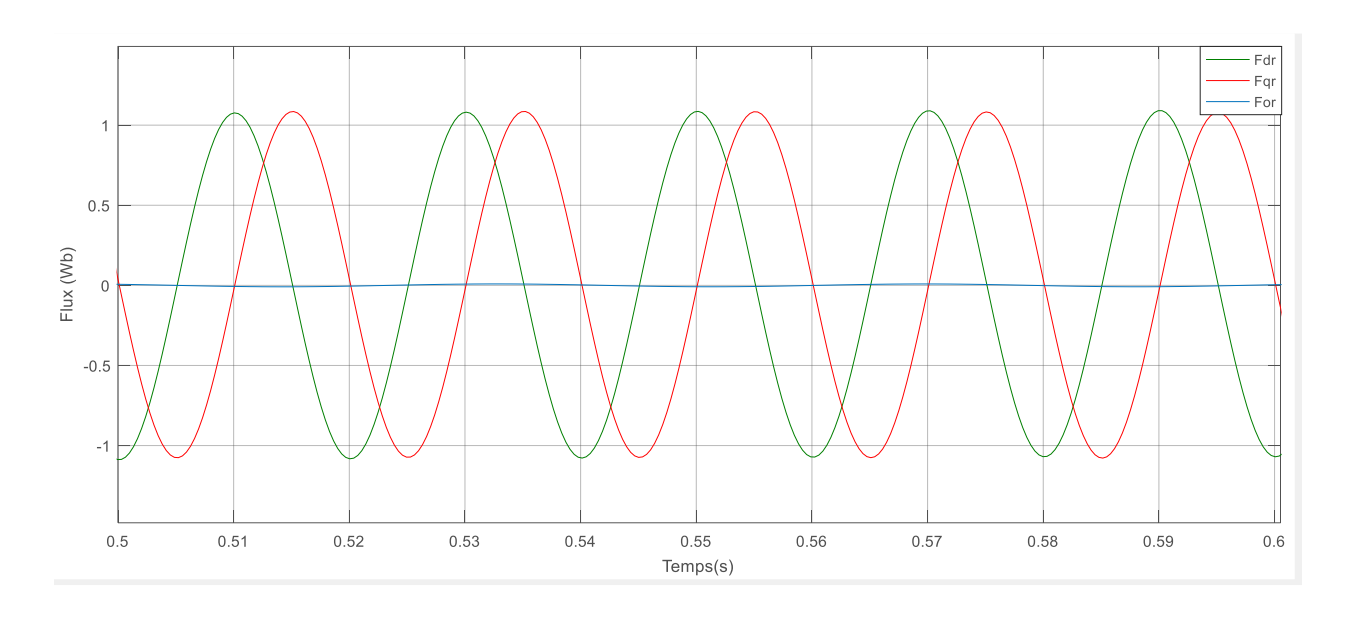

Figure 42: Flux rotorique Fdr Fqr For avec zoom

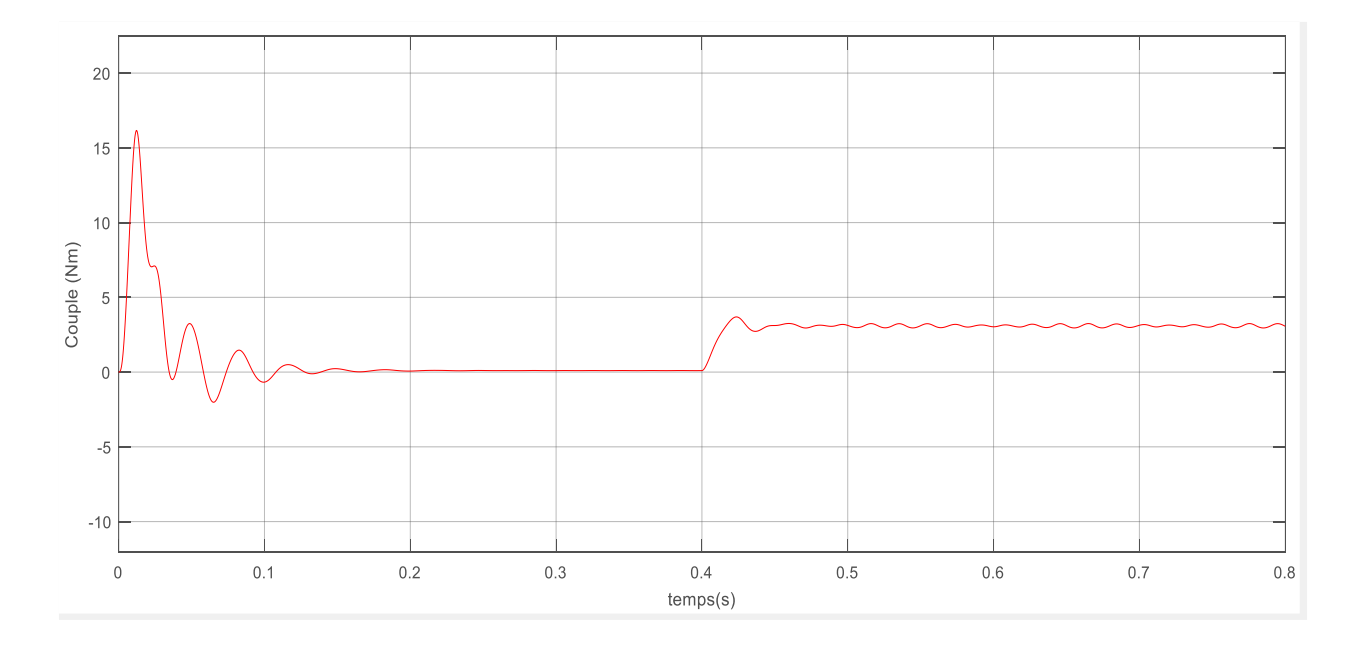

Figure 43: Couple électromagnétique

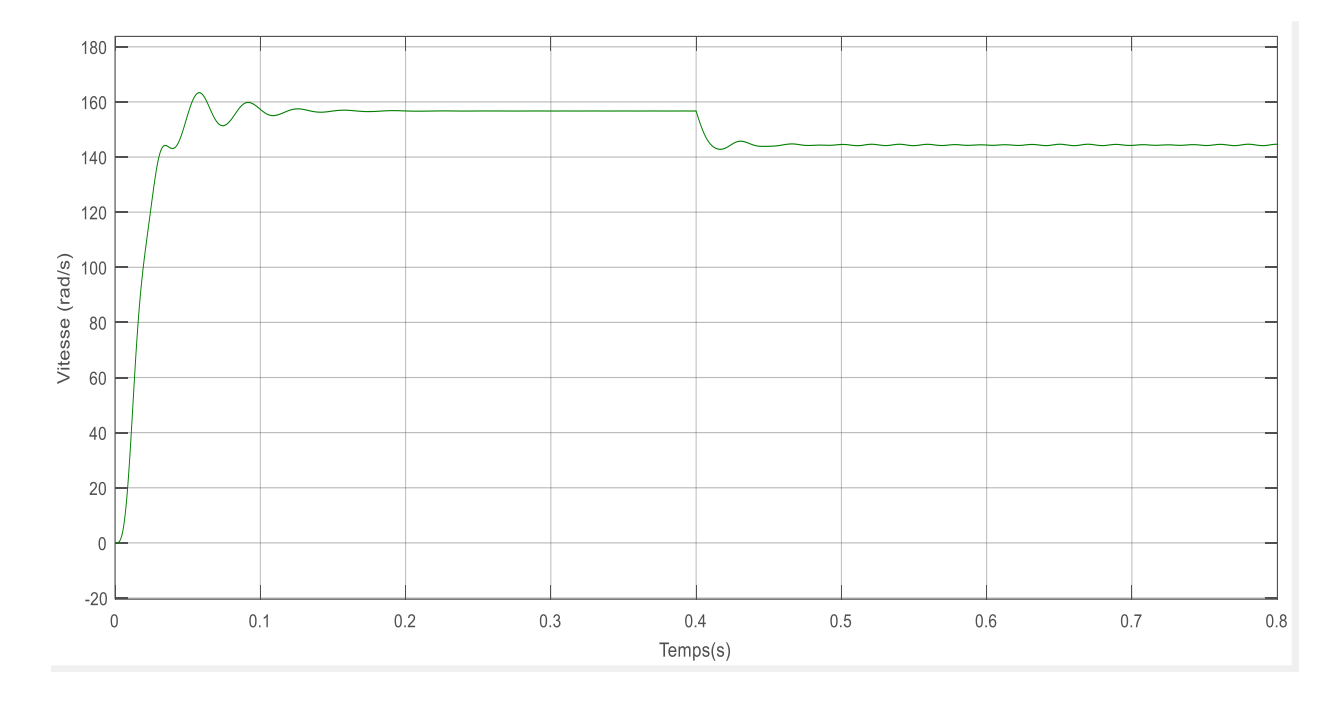

**Figure 44:** *Vitesse mécanique*

# **Commentaires sur les deux derniers cas**

Les changements de résultats au niveau des allures ne sont pas très remarquables, nous pouvons voir ces changements au niveau des matrices des variations de résistances.

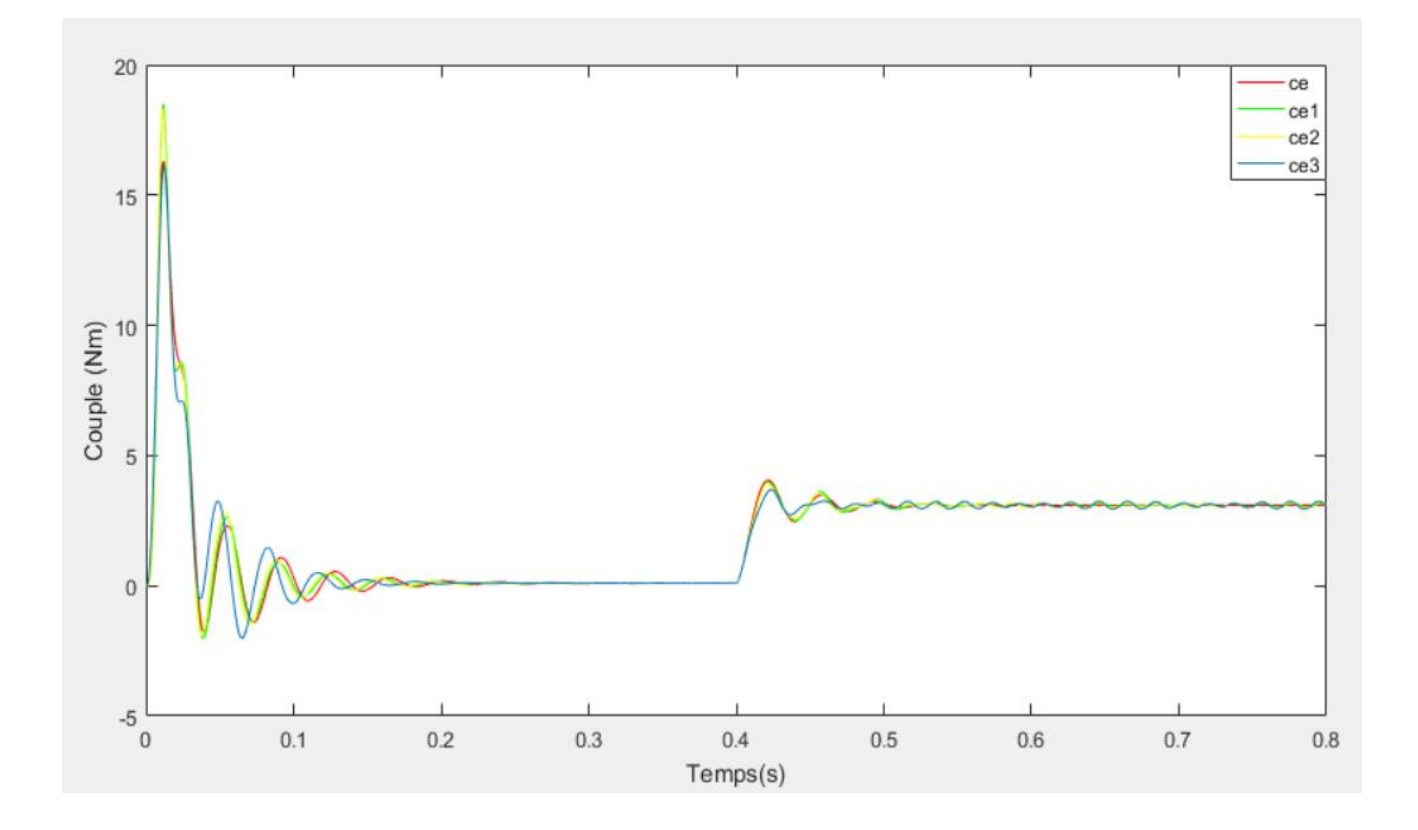

#### **Comparaison des couples électromagnétiques**

**Figure 45 :** *Comparaison des couples*

Ce : couple électromagnétique sain

- Ce1 : couple électromagnétique avec défaut d'une phase
- Ce2 : couple électromagnétique avec défaut de deux phases
- Ce3 : couple électromagnétique avec défaut de trois phases

# *Conclusion*

Nous avons accompli dans ce chapitre la simulation de la machine asynchrone triphasé dans plusieurs conditions, et nous avons constaté que les variations de résistances ont un effet sur les courants et flux rotoriques ainsi que le couple électromagnétique.

# *Conclusion générale*

# *Conclusion générale*

Dans ce projet de fin d'étude intitulé modélisation et diagnostic de la cassure des barres rotoriques d'une machine asynchrone triphasé à cage d'écureuil, deux modèles ont été développés pour l'analyse de cette machine.

 Nous nous sommes intéressés dans un premier temps à la constitution de la MAS, puis nous nous sommes passés à sa modélisation analytique dans le cas sain. L'objectif majeur d'un tel modèle est le fait qu'il autorise de changer les caractéristiques physiques afin de simuler son comportement sain, avec un temps de calcul relativement court, pour qu'on puisse faire la comparaison en présence d'un défaut de cassure de barre rotorique.

 Au deuxième chapitre, nous avons développé un modèle d'état plus complexe adéquat avec le défaut rotorique après application de la variation de résistance rotorique causé par la cassure de barre dans notre modélisation, ce qui est l'intérêt principal de ce mémoire.

 A propos de la dernière partie de ce chapitre, nous avons réalisé la simulation sous Matlab/Simulink du modèle avec défaut dans le cas sain, puis au défaut d'une phase, deux phases et finalement trois phases, en mettant la matrice de la variation de résistance rotorique dans chaque cas.

 Cette simulation demande un temps de calcul plus important à cause des équations complexe du modèle.

Et enfin, nous avons fait une interprétation sur les résultats obtenus.

# *Bibliographie*

**[1] A. Bouguerne,** "Diagnostic automatique des défauts des moteurs asynchrones", Mémoire Magister, Université de Constantine, 2009.

**[2] E. Schaeffer,** " Diagnostic des machines asynchrones modèles et outils paramétriques dédiés à la simulation et à la détection de défauts". Thèse de doctorat, Université De Nantes 1999.

**[3] A. Guettab** « Effet de l'alimentation sur la détection des défauts dans une machine asynchrone à cage basée sur l'analyse de signal du courant », mémoire de Magister, université de Chleff Avril 2011.

**[4] M. Khov**, « Surveillance et Diagnostic des Machines Synchrones à aimants Permanents, Détection des Court-circuit par suivi paramétrique », thèse de doctorat, Université de Toulouse, France, Décembre 2009.

**[5] Bouzaouit Azzedine**, « Influence de la Vibration sur la Durée de Vie des Roulements », thèse de doctorat, Université Badji Mokhtar, Annaba, Algérie, 2008.

**[6] W. T. Thomson**, « A Review of On-Line Condition Monitoring Techniques For Three Phase Squirrel Cage Induction Motors–Past, Present and Future », in 2nd IEEE International Symposium on Diagnostics for Electrical Machines, Power Electronics and Drives -SDEMPED '99, pp. 3-17, Gijon, Spain, 1999.

**[7] O. V. Thorsen and M. Dalva**, « A survey of Faults on Induction Motors in Offshore Oil Industry, Petrochemical Industry, Gas Terminals, And Oil Refineries » Industry Applications, IEEE Transactions on, vol. 31, pp. 1186-1196, 1995.

**[8] Shuo Chen\*,y and Rastko Zˇivanovic** «Modelling and simulation of stator and rotor fault conditions in induction machines for testing fault diagnostic techniques» University of Adelaide, Australia, 2009.

**[9] Bellini A, Filippetti F, Franceschini G, Tassoni C,** Kliman GB. Quantitative evaluation of induction motor broken bars by means of electrical signature analysis. IEEE Transactions on Industry Application 2001; 37:1248–1255. DOI: 10.1109/28.952499.

**[10] Filippetti F, Martelli M, Franceschini G, Tassoni** C. Development of expert system knowledge base to on-line diagnosis of rotor electrical faults of induction motors. Recordings of Conference. IEEE IAS Annual Meeting Houston, TX, 1992; 92–99. DOI: 10.1109/IAS. 1992.244459.

# **Bibliographie**

**[11] Santos PM, Correa MBR, Jacobina** CB, et al. A simplified induction machine model to study rotor broken bar effects and for detection. PESC'06, 37th IEEE, 18– 22 June 2006; 1–7. DOI: 10.1109/PESC.2006.1712154.

**[12] J.Lesenne, F.Notelet, G.Seguier** introduction à l'électrotechnique approfondie. Université des sciences et techniques de Lille. Technique et documentation .1981

## **Annexes**

### **Annexe 1 : paramètres de la MAS**

P=550 W;  $Ω=1380$  tr/min; is=1.6 A; Rr=13.3072 Ohm ; Rs=13.6324 Ohm ; J=0.00177 ; fv=0.00064377 ; p=2 ; Lis=0.0388 H; Lir=0.0388 H; Lm=0.6380 H; Lr=0.67679275 H; Ls=0.67679275 H;

### **Annexe 2 : MAS saine**

 $\sigma =1-(Lm^{2})/(Ls*Lr)$ a1=(Rs/( $\sigma$ \*Ls))+(Rr\*(Lm^2))/( $\sigma$ \*Ls\*(Lr^2)) a2=(Lm\*Rr)/( $\sigma$  \*Ls\*(Lr^2)) a3=Lm\*p/( $\sigma$  \*Ls\*Lr)  $b=1/(\sigma * Ls)$  $aa1=(Rr/Lr)*Lm$ bb1=Rr/Lr alph1=p\*(Lm/Lr)  $\sigma$ alph $2=1/J$ alph3=fv/J

### **Annexe 3 : MAS avec défaut**

```
d1=Lir*Lm^2
d2=Lir*Lr^2d3=Lir*Lr*((Lm^2)-Lr*Ls)d4=Lr^*((Lm^2)-Lr^*Ls)d5=Lir*Lm
d6=Lir*Lm*Lr
d7=(Lm^2)-Lr^*Lsd8=Lir*((Lm^2)-Lr*Ls)d9=Lm/Lr
d10=1/Lr
```